# SISTEMA DE INFORMACIÓN PARA EL ÁREA JURÍDICA DE LA EMPRESA NACIONAL DE TELECOMUNICACIONES TELECOM - PASTO

OSWALDO ERNESTO RUIZ QUINTERO

UNIVERSIDAD DE NARIÑO FACULTAD DE INGENIERÍA PROGRAMA DE INGENIERÍA DE SISTEMAS SAN JUAN DE PASTO 2003

# SISTEMA DE INFORMACIÓN PARA EL ÁREA JURÍDICA DE LA EMPRESA NACIONAL DE TELECOMUNICACIONES TELECOM - PASTO

# OSWALDO ERNESTO RUIZ QUINTERO

Trabajo de grado presentado como requisito para optar al título de Ingeniero de sistemas

Director: Ingeniero José Dolores Rodriguez M.

Asesor: Ingeniero Jairo Alirio Montenegro

UNIVERSIDAD DE NARIÑO FACULTAD DE INGENIERÍA DE SISTEMAS PROGRAMA DE INGENIERÍA DE SISTEMAS SAN JUAN DE PASTO 2003

" Las ideas y conclusiones aportadas en la tesis de grado, son responsabilidad exclusiva de su autor."

Articulo 1°del acuerdo N°32 de octubre 11 de 1966, emanado del Honorable Consejo Directivo de la Universidad de Nariño.

# **NOTA DE ACEPTACIÓN**

JOSÉ DOLORES RODRÍGUEZ M.

\_\_\_\_\_\_\_\_\_\_\_\_\_\_\_\_\_\_\_\_\_\_\_\_\_\_\_

\_\_\_\_\_\_\_\_\_\_\_\_\_\_\_\_\_\_\_\_\_\_\_\_\_\_\_

\_\_\_\_\_\_\_\_\_\_\_\_\_\_\_\_\_\_\_\_\_\_\_\_\_\_\_

\_\_\_\_\_\_\_\_\_\_\_\_\_\_\_\_\_\_\_\_\_\_\_\_\_\_\_

DIRECTOR

JAIRO ALIRIO MONTENEGRO

\_\_\_\_\_\_\_\_\_\_\_\_\_\_\_\_\_\_\_\_\_\_\_\_\_\_\_

ASESOR

### **DEDICATORIA**

- A DIOS, por enseñarme el camino y tenderme su mano para seguirlo.
- A Jesús, por luchar a mi lado sin importar la batalla.
- A María, por cuidarme e interceder por mí cuando lo necesito.
- A mi abuela Lucila, por su esfuerzo durante toda su vida.
- A Oswaldo e Idali, por el amor incondicional que siento todos los días de mi vida.
- A Jimmy, Javier y Daniel por su corazón sincero para apoyarme.
- A Rocío por estar cerca en la distancia y ser mi apoyo en los momentos difíciles.
- A Edgar y Aurita, por ser mis amigos y brindarme su apoyo.
- A mi abuela María, por los consejos y el amor.
- A mis tíos y primos por creer en mí.

# **AGRADECIMIENTOS**

El autor expresa sus agradecimientos a:

Jairo Alirio Montenegro, Ingeniera a cargo del área de informática y del Sistema de Administración Telefónico, por brindarme su ayuda y su amistad.

José Vicente España, Ingeniero Electrónico, Jefe Grupo Técnico - Operativo Departamental saliente, por su colaboración y apoyo.

José Dolores Rodríguez M., Ingeniero Electrónico, por ser un amigo y brindarme su apoyo en toda la carrera.

A todas las personas que de una u otra manera colaboraron y participaron en la realización de este proyecto.

### **GLOSARIO**

# **ACRÓNIMOS o SIGLAS**

SAT: (Servidor de Administración Telefónica).

SIAJ: (Sistema de Información del Área Jurídica).

FTP: *File Transfer Protocol* (Protocolo de Transferencia de Ficheros).

HTTP: *Hypertext Transfer Protocol* (Protocolo de Transferencia de Hipertexto).

IP: *Internet Protocol* (Protocolo Internet).

TCP: *Transmission Control Protocol* (Protocolo de Control de Transmisión).

TCP/IP: (Protocolo de Control de Transmisiones/Protocolo Internet).

UTP: *Unshielded Twisted Pair* (Par Trenzado sin blindaje)

# **TÉRMINOS**

**Intranet:** *(Intranet).* red propia de una organización, diseñada y desarrollada siguiendo los protocolos propios de Internet, en particular el protocolo TCP/IP. Puede tratarse de una red aislada, es decir no conectada a Internet.

**Password:** *(Contraseña).* palabra clave utilizada para evitar que cualquier extraño haga uso del software de cobro coactivo.

**Telnet:** servicio que presta una red mediante el cual un usuario se autentica en una terminal para trabajar como si se encontrara en la maquina a la cual se esta conectando.

**HUB:** *(Concentrador).* son dispositivos repetidores de las señales enviadas por una de las terminales a las demás terminales que se encuentran conectadas en los puertos restantes que tiene el dispositivo para permitir la conexión.

**Módem:** *(Modulador-Demodulador).* conexión del equipo del usuario final que permite transmitir datos digitales a través de dispositivos de transmisión analógicos, como las líneas telefónicas.

**Abonado:** nombre con el cual se identifica a un usuario de Telecom, es decir, un usuario que tuvo ó tiene servicio de telefonía rural.

**Router:** *(Encaminador o Enrutador).* dispositivo que distribuye tráfico entre redes. La decisión sobre a donde enviar los datos se realiza con base a información de nivel de red y tablas de direccionamiento. Es el nodo básico de una red IP.

**Switche:** *(Switche).* son dispositivos que permiten la interconexión de las terminales, es decir que son dispositivos como los concentradores pero más eficientes ya que segmentan los paquetes de datos transmitidos por las terminales debido a que efectúan una manipulación inteligente de ellos.

#### **RESUMEN**

Este documento tiene como fin el mostrar en forma detallada el análisis, diseño y desarrollo del software **SIAJ** que se efectuó para el área jurídica de Telecom – Pasto. El análisis se realizo teniendo en cuenta que ya existía un sistema que manejaba el área de cobro coactivo y por lo tanto se iniciaba con un estudio de factibilidad para ver si se debía remplazar el sistema que se tenía actualmente. El estudio dio como resultado el cambio del sistema, por uno que fuera más amigable con los usuarios que lo trabajarían, además de tener herramientas de seguimiento, elaboración de informes y consultas que permitieran un manejo más ágil de los deudores. En la etapa de diseño se busco que los datos que se utilizaran fueran los indispensables ya que estos se migrarían desde el S.A.T. donde hay gran cantidad de información que no es indispensable para el área jurídica pero que de todas maneras se estaba enviando al sistema que se reemplazo, además si los datos se están transfiriendo de una base a otra se esta creando un duplicación de datos que si no se puede evitar se busca que sea lo menor posible. Finalmente en el desarrollo del producto se busco la colaboración de las personas que en este momento manejan el área de jurídica, para generar interfaces de fácil manejo que dieran el mayor rendimiento con la menor capacitación, es decir, que fueran muy intuitivos ya que se tenía que implementar el sistema en el menor tiempo posible, debido a que el sistema anterior presentaba problemas con el cambio de milenio y consecuentemente con el manejo de intereses de los deudores.

#### **ABSTRACT**

This document has as end showing in detailed form the analysis, design and development of the software SIAJ that was made for the artificial area of Telecom - Pasto. The analysis one carries out keeping in mind that a system that managed the area of coercive collection already existed and therefore it began with a study of feasibility to see if replace the system was owed that one had at the moment. The study gave the change of the system as a result, for one that was friendlier with the users than they would work him, besides having pursuit tools, elaboration of reports and consultations that allowed a more agile handling of the debtors. In the design stage you looks for that the data that were used were since the indispensable ones these you migrarían from the S.A.T. where there is great quantity of information that is not indispensable for the artificial area but that anyway he/she was sending to the system that you substitution, also if the data are transferring of a base to other you this creating a duplication of data that if you cannot be avoided it looks for that it is the smallest thing possible. Finally in the development of the product you looks for the collaboration of people that at this time manage the area of artificial, to generate interfaces of easy handling that gave the biggest yield with the smallest training, that is to say that were very intuitive one had since to implement the system in the smallest possible time, because the previous system presented problems with the millennium change and consequently with the handling of the debtors' interests.

# **CONTENIDO**

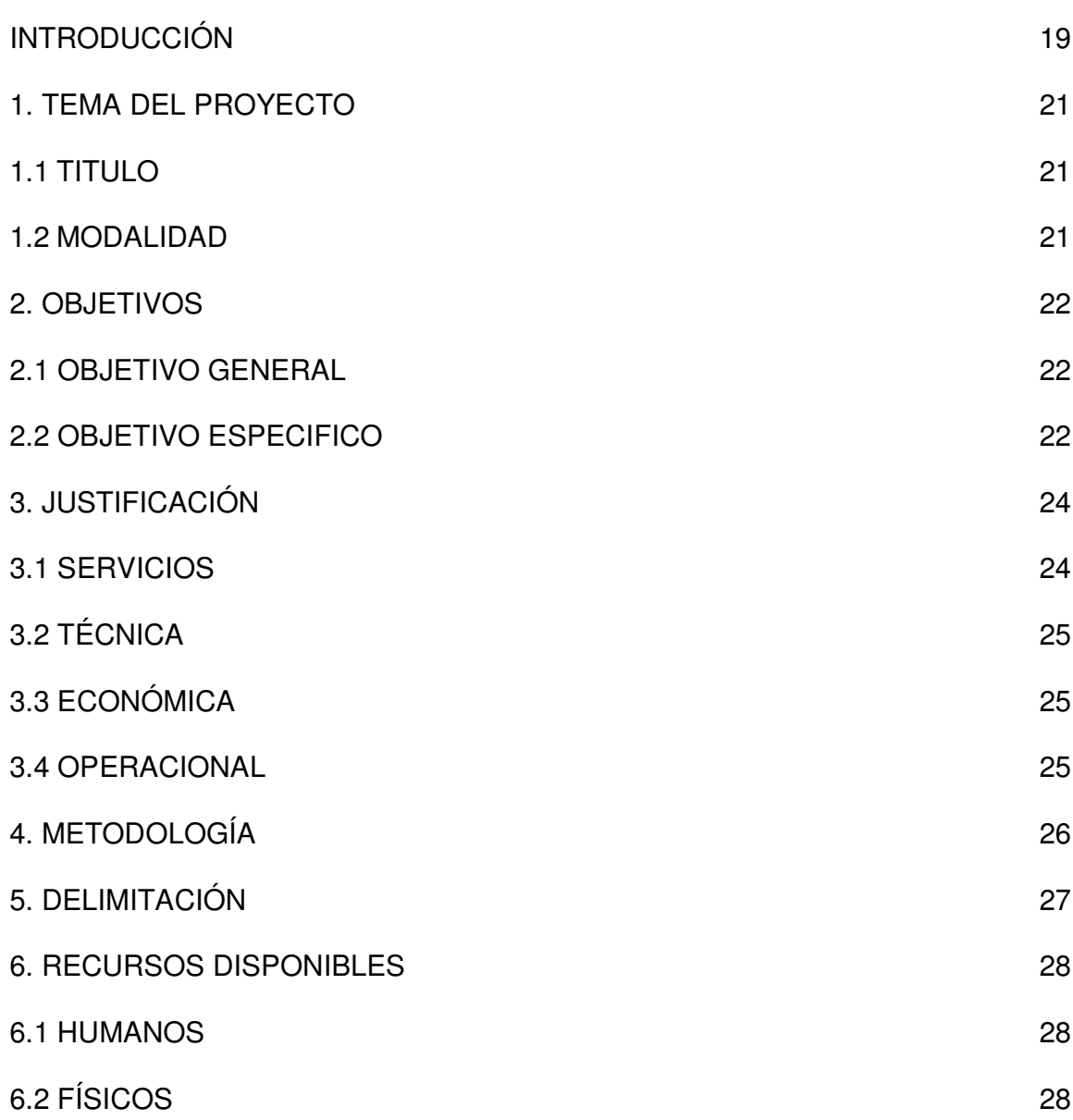

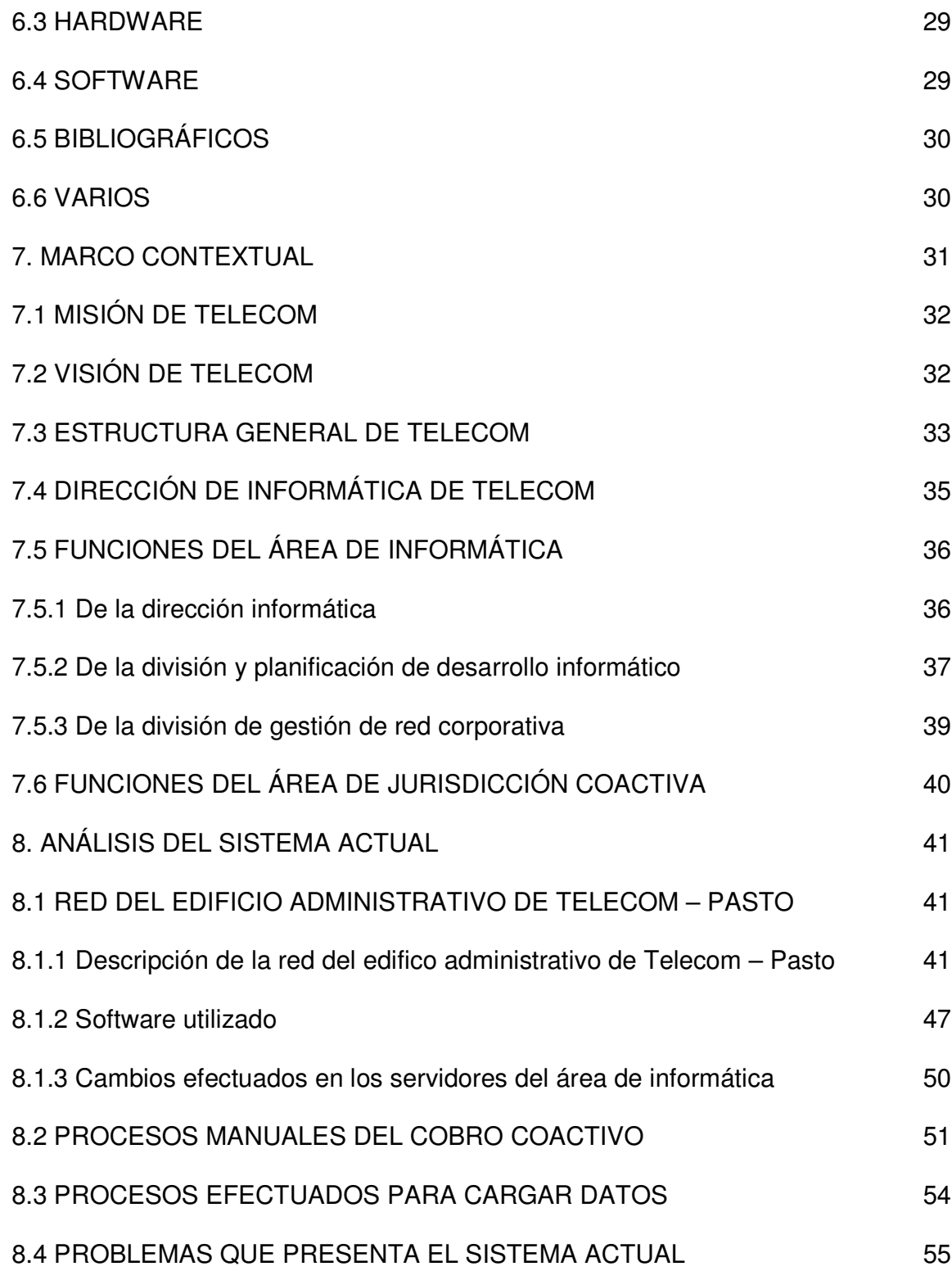

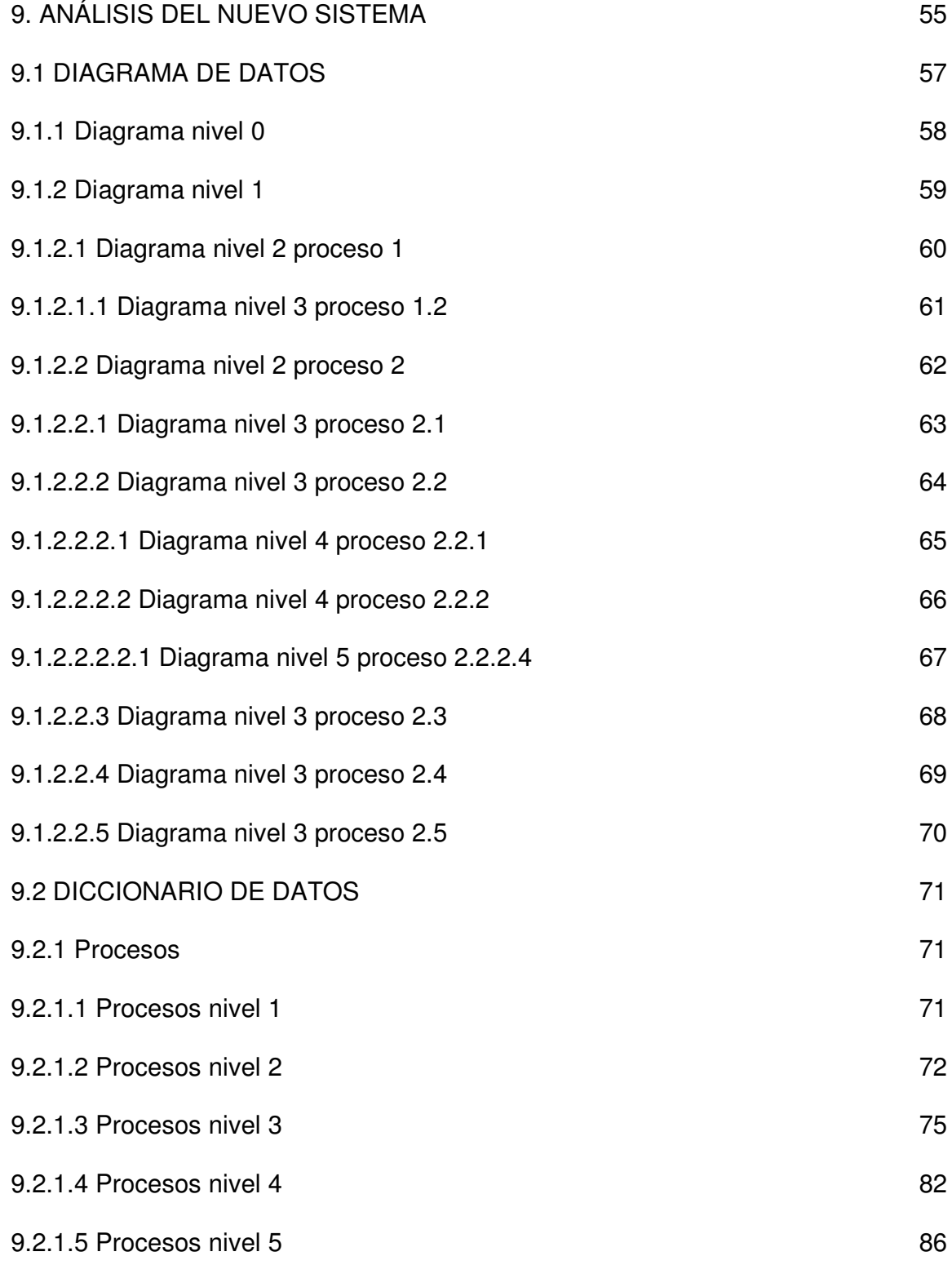

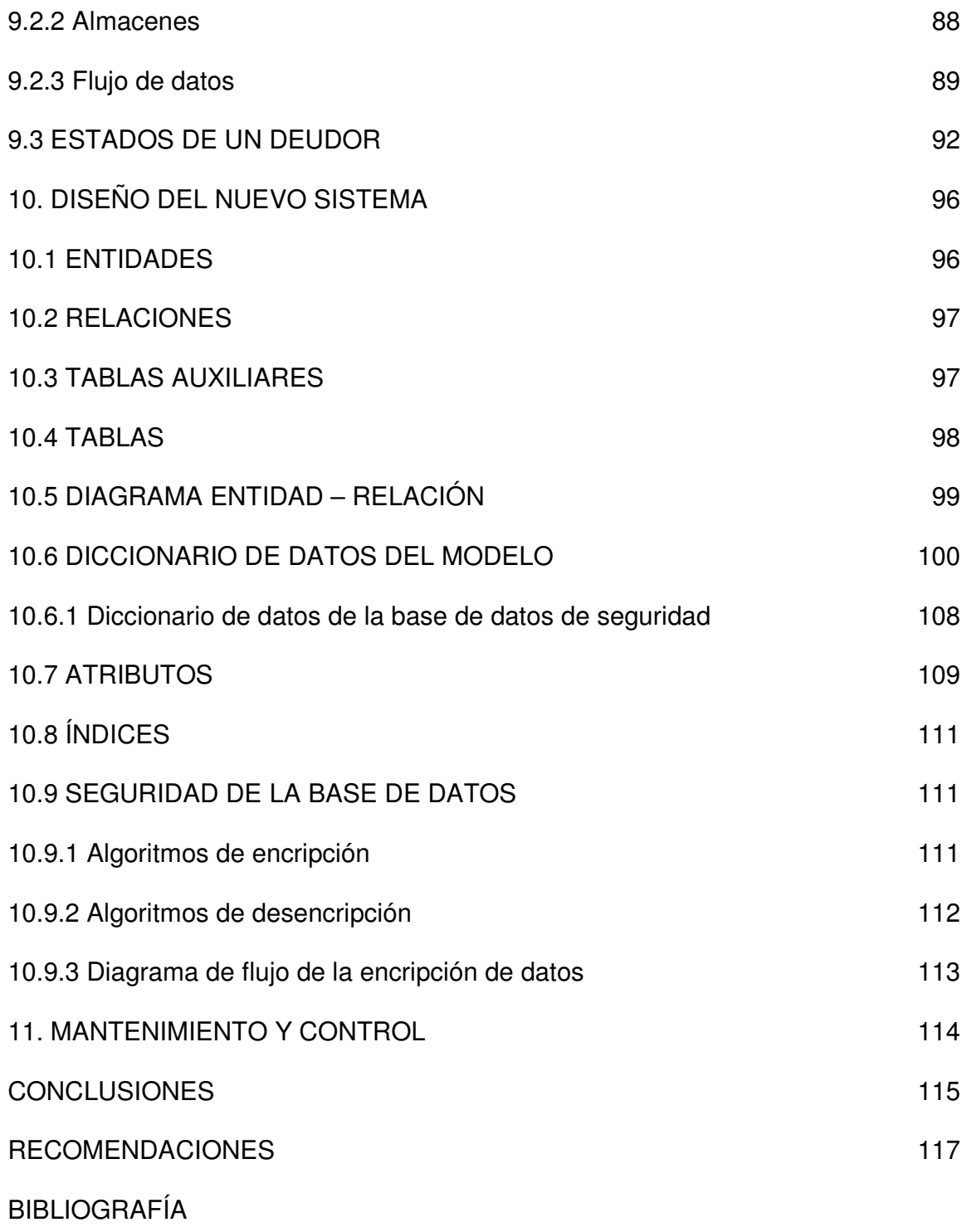

# **LISTA DE FIGURAS**

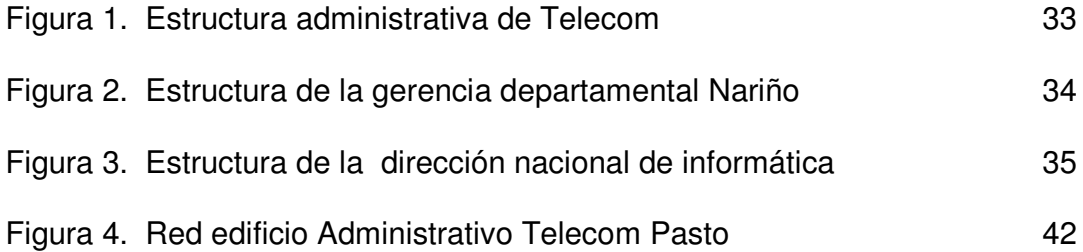

# **LISTA DE ANEXOS**

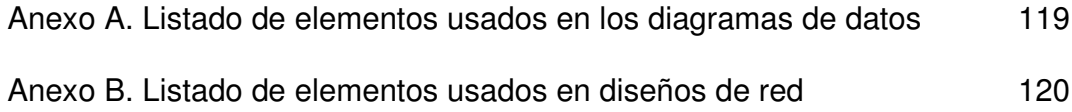

#### **INTRODUCCIÓN**

El presente trabajo es un informe de las actividades realizadas en la Pasantía laboral en la empresa nacional de telecomunicaciones Telecom Pasto, en la cual se desarrolla el proyecto titulado " Sistema de Información para el Área Jurídica de la empresa nacional de telecomunicaciones Telecom – Pasto".

En los primeros capítulos se describen los aspectos generales de la empresa tales como la estructura organizacional, funciones, dependencias y la infraestructura. Luego se presenta el análisis del sistema actual donde se muestra la red con su topología, infraestructura y software, para dar una idea general de lo que se esta utilizando y como se esta trabajando, seguido del manejo que se le da a los deudores en el área en la cual se trabaja, así como el tratamiento que se le da a los datos para que se carguen en el sistema. Además de esto se muestran los problemas que esta teniendo el sistema que se piensa remplazar.

Sobre el manejo que se le da a los deudores se describen los pasos que sigue el área jurídica con cada deudor que entra aquí, como los documentos que se generan y el respaldo que dan a la empresa y al deudor. Además de mostrar el manejo que se tiene de estos al nivel de datos, es decir, la forma en como se cargan en el sistema que los administra, y los problema generados al realizar este procedimiento.

Seguido a esto se presenta el análisis del nuevo sistema, a través de diagramas de datos en todos sus niveles, acompañados de los respectivos diccionarios de datos, que permiten un mejor entendimiento del que ahora será el nuevo sistema que maneje el área jurídica, aquí se inicio teniendo en cuenta que ya existía unos procesos y una base de datos diseñada de la cual se sacarían los datos que se utilizara, motivo por el cual el sistema integra procesos ya existentes y procesos nuevos que buscan agilizar las tareas que se van a realizar.

Finalmente se muestra el diseño que se realizo de la nueva base de datos con base en el modelo Entidad – Relación, así como sus respectivos diccionarios de datos que se elaboraron de forma que mostraran la fuente de la cual provienen en el S.A.T., aquí también se muestra el diseño de la base de datos de seguridad y los algoritmos de encripción que se diseñaron para dar más seguridad al sistema.

El diseño se realizo teniendo en cuenta que los datos se migran y por lo tanto se duplican en las bases, razón por la cual se busco que solo se cargaran los registros que fueran necesarios, claro está incluyendo nuevos campos que permitieran un mejor manejo tanto de usuarios, como de intereses y abonos.

Por ultimo se presentan las conclusiones que se ha sacado a lo largo del proyecto, acompañadas de sugerencias y recomendaciones para las personas que toman las decisiones tanto de la empresa Telecom - Pasto como de la Universidad de Nariño.

# **1. TEMA DEL PROYECTO**

# 1.1 TÍTULO

SISTEMA DE INFORMACIÓN PARA EL ÁREA JURÍDICA DE LA EMPRESA NACIONAL DE TELECOMUNICACIONES TELECOM – PASTO

#### 1.2 MODALIDAD

Este proyecto se enmarca dentro de la modalidad de pasantía laboral estipulada en el artículo 1º del acuerdo No. 046 del 2001. Reglamento de trabajo de grado en el programa del Ingeniería de Sistemas.

El proyecto se realizara en el tiempo comprendido por la pasantía, abarcando todas las fases necesarias para la elaboración de un modulo de software.

### **2. OBJETIVOS**

#### 2.1. OBJETIVO GENERAL

Análisis, Diseño y desarrollo del Sistema de Información para el área jurídica y soporte técnico en el área de informática de la Empresa Nacional de Telecomunicaciones (TELECOM) Pasto.

# 2.2. OBJETIVOS ESPECÍFICOS

- Generar los documentos que se envían a los deudores ( "usuarios" del sistema) de forma que los datos no tengan que ser nuevamente digitados.
- Optimizar el manejo de la información por parte del área jurídica en lo referente a datos, usuarios y tareas relacionados con el S.A.T. a través de un sistema con un entorno más amigable (SIAJ) que proporcione herramientas de seguimiento a cada uno de los "usuarios" del nuevo sistema.
- Mejorar la comunicación entre dependencias que manejen la cartera morosa de Telecom – Pasto, mediante informes de interés para todas estas áreas.
- Participar en el desarrollo de las diferentes tareas que se realizan en el área informática, como en el cumplimiento de las funciones inherentes a está.
- Administrar y supervisar el funcionamiento de la Red Corporativa al nivel de Hardware, Software y bases de datos, en el edificio administrativo de la Avenida Panamericana.

### **3. JUSTIFICACIÓN**

#### 3.1 SERVICIO

La creación de una aplicación que maneje la información del área jurídica hace que la empresa tenga un mejor control de los recursos que puede recibir por reasignación de líneas telefónicas, además de permitir que se deje de usar el antiguo S.A.T que en este momento solo esta para el manejo de datos del área jurídica. Esto sin incluir que no posee una interfaz que permita que los usuarios de esté sean cargados de una forma mas sencilla que no sea a través de archivos planos que se traen del nuevo S.A.T.

La aplicación por otra parte hace más fácil la entrega de informes, el calculo de intereses, el manejo correcto de las fechas y la forma en que se carga la información, ya que está se realizara teniendo en cuenta los datos que se necesitan y no todos los que están en el S.A.T. como anteriormente se realizaba, que se subían todos los datos, incluso aquellos que no eran necesarios y que volvían lento el proceso.

Por otra parte los usuarios del sistema tienen que trabajar con un entorno poco amigable y muy limitado para las tareas que ellos necesitan como son la

25

presentación de informes, la obtención de estadísticas y sobre todo la consulta de datos con información que les sea útil.

# 3.2 TÉCNICA

Actualmente en la empresa se cuenta con todas las herramientas y equipos necesarios para la implementación de nuevos requerimientos o proyectos que surjan a lo largo de la pasantía.

Además está ya tiene estándares para el desarrollo de aplicaciones, dentro de los cuales se hace todo programa que el área informática requiera.

# 3.3 ECONÓMICA

El área cuenta con gran parte de los recursos, es por ello que el desarrollo de este proyecto no le implica costos económicos relevantes ni para la empresa, ni para los pasantes, ya que toda aplicación desarrollada se realiza con las herramientas que ya se tiene.

#### 3.4 OPERACIONAL

Se cuenta con el recuso humano necesario, el cual brinda apoyo profesional y personal, en el desarrollo de soluciones para el área.

# **4. METODOLOGÍA**

La metodología a seguir en el desarrollo de la pasantía es la siguiente:

- Adquisición y estudio de la documentación referente al Sistema de Administración Telefónica – S.A.T., soporte de Hardware y Software de la Red Corporativa, administración y manejo del Sistema Operativo SunOs 5.5.1, manejo de software de desarrollo Unify 5.0, Awk, Perl, información sobre los servidores Sun Microsystem, modelo SparcStation 20 (71), Sun Enterprise 250 Server y equipos computacionales pertenecientes al área.
- Realizar el análisis de requerimientos del área de jurídica, para el posterior diseño y desarrollo de la aplicación que se entregara a esta área, en paralelo con las demás actividades que implica la pasantía laboral.
- Operatividad y manejo de equipos de la Red de Área Local con asesoría de la Ingeniero Jairo Montenegro.
- Administración y supervisión del Sistema de Administración Telefónica S.A.T., con asesoría y orientación del Ingeniero Jairo Montenegro administrador del S.A.T.

#### **5. DELIMITACIÓN**

El sistema a desarrollar se realiza exclusivamente para el área de jurídica de Telecom – Pasto, y solo estará orientado al manejo de información de está área con el S.A.T. cualquier modificación del software para que funcione en otras sedes de Telecom será realizado por desarrolladores diferentes al pasante que presenta el actual informe.

Además las actividades a desarrollar en la pasantía laboral, serán coordinadas y supervisadas por el jefe de sección del Área de Informática de la Empresa Nacional de Telecomunicaciones (TELECOM - Pasto) y se llevarán a efecto en el edificio administrativo de la Gerencia Departamental de Nariño, seccional Pasto, ubicado en la Avenida Panamericana y el algunos casos en otras localidades, con el fin de llevar a cabo el cumplimiento de los objetivos planteados.

# **6. RECUSOS DISPONIBLES**

#### 6.1 HUMANOS

Para el desarrollo de la pasantía se cuenta con las siguientes personas:

- Asesor del Área de Informática y administrador del S.A.T. Ingeniero Jairo Montenegro.
- Director del Proyecto Ingeniero José Dolores Rodríguez M.
- Pasante Ernesto Ruiz Quintero.

# 6.2 FÍSICOS

Se cuenta con la infraestructura y herramientas adecuadas para todas las actividades que se deben realizar constantemente en el área. Además de la disposición de equipos y manuales de los sistemas que se están utilizando.

# 6.3 HARDWARE

- Servidor de Red SUN Enterprise 250 Server.
- Servidor de Red SUN SparcStation 20 Modelo 71.
- Equipos de usuario COMPAQ, IBM, TWC.
- Equipos Computacionales.

# 6.4 SOFTWARE

- Sistema Operativo SUN Solaris Versión 2.5.1
- Sistema Operativo Windows 95, conexión ODBC
- Base de Datos Unify 5.0. con lenguaje 4GL Accell y Microsoft Visual FoxPro 6.0.
- Lenguajes de Programación Perl, C, Awk.
- Programación en Shell.

• Internet Explorer Versión 5.0. (acceso a Internet)

# 6.5 BIBLIOGRÁFICOS

- Documentación sobre la Red Corporativa y el Sistema de Administración Telefónica S.A.T.
- Soporte técnico para el Área de Servicios Telemáticos e Informaticos de la Empresa Nacional de Telecomunicaciones TELECOM – PASTO.
- Manuales de programación de Visual FoxPro 6.0, de implementación, manejo y administración de la Red.

# 6.6 VARIOS

- Papel para presentación de informes y trabajo final.
- Toner de tinta para impresora y Diskettes 3 ½".
- Línea telefónica.
- Equipo de Oficina: Escritorio y Silla.

#### **7. MARCO CONTEXTUAL**

Antes de iniciar el desarrollo de actividades relacionadas directamente con el proyecto de la pasantía en el área de informática de la empresa Telecom - Pasto, es de gran importancia la realización de actividades previas que permitan conocer aspectos generales de la empresa nacional de telecomunicaciones, tales como su estructura, funciones, dependencias, políticas, recursos, etc. con el fin de poder tener una idea clara del entorno en el cual se desarrolla el proyecto y el papel que se desempeña dentro de la empresa.

La empresa nacional de telecomunicaciones Telecom, ha experimentado un sin número de cambios a lo largo de sus más de 60 años de existencia, desde sus inicios ha estado comprometida con el pueblo colombiano siendo fiel a su consigna "UNIR A COLOMBIA", la cual para adaptarse a los tiempos actuales se ha modificado por "UNIR A COLOMBIA Y A COLOMBIA CON EL MUNDO", y para lograrlo ha tenido que realizar grandes inversiones económicas y contar con el esfuerzo y dedicación de los trabajadores, que no solo han sido para el beneficio de la empresa, sino para el de todos los colombianos que somos los usuarios finales de los servicios de Telecomunicaciones que la empresa puede brindar a través de la infraestructura que tiene instalada a lo largo y ancho del país, haciendo posible la transmisión de diferentes tipos de señales tales como voz, datos, imágenes, video, etc., a cualquier lugar de Colombia o el mundo.

La misión y visión de Telecom están diseñadas de acuerdo a las nuevas políticas y condiciones del mundo actual, si bien la empresa es prestadora de servicios públicos y pertenece al gobierno, ya no es la única que ofrece servicios de comunicación en el país, por lo cual también debe estar preparada para competir y mejorar permanentemente para ofrecer servicios con mayor calidad.

### 7.1 MISION DE TELECOM

"Prestar servicios integrales de telecomunicaciones con rentabilidad y crecimiento para la Empresa, satisfaciendo las necesidades y expectativas de los clientes y socios de valor."

#### 7.2 VISION DE TELECOM

"Visión de TELECOM para el año 2006 Ser una Organización de Alto desempeño - OAD, en el año 2006. Para ello TELECOM será una organización en mejoramiento continuo que incrementa permanentemente su valor y ha alcanzado una ventaja sostenida con rentabilidad por encima del promedio del sector. Se soporta en una organización por procesos orientada al aprendizaje con tecnología de telecomunicaciones de punta y un grupo humano motivado, que desarrolla capacidades y competencias para garantizar alta calidad de sus productos y servicios."

#### 7.3 ESTRUCTURA GENERAL DE TELECOM

La empresa Telecom está presente en más de 850 municipios con oficinas y con aproximadamente 5.000 puntos de atención directa al cliente. La estructura administrativa Telecom esta compuesta de la siguiente forma (Véase la Figura 1):

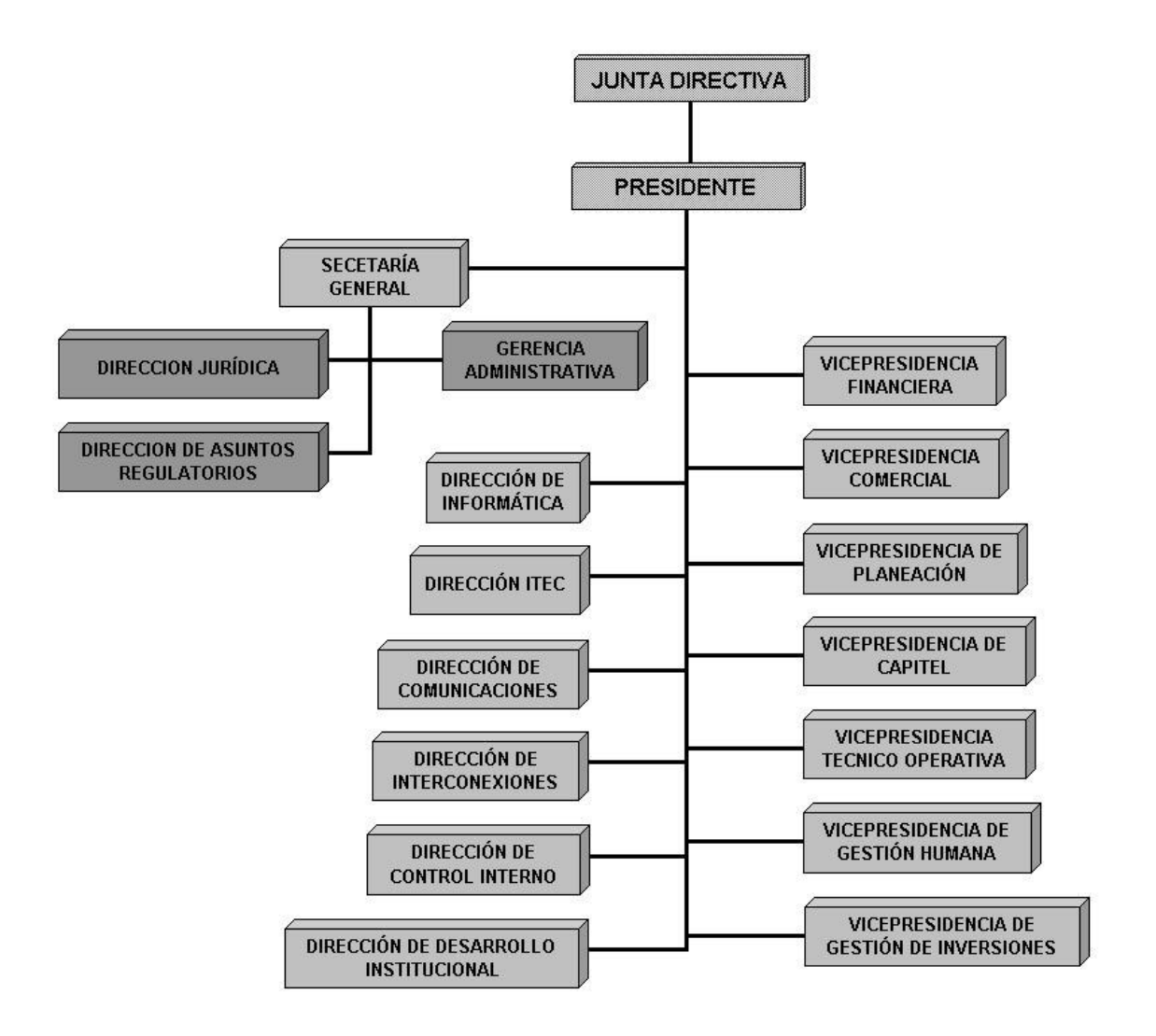

Figura 1. Estructura administrativa de Telecom

Además se encuentra dividida en 28 gerencias departamentales en las cuales se encuentran las áreas que son las encargadas de realizar los procesos para la prestación de los servicios y el control y mantenimiento de los equipos en los municipios que pertenecen a cada departamento, estas áreas dependen de las vicepresidencias y direcciones nacionales correspondientes.

En cada un de las gerencias se tiene una estructura administrativa en las cuales las áreas, según las últimas normas de la empresa, han definido una estructura horizontal, por lo cual todas las áreas están al mismo nivel y dependen de la gerencia departamental a la que pertenecen. Esta estructura está adoptada por la gerencia departamental Regional Nariño la cual se muestra a continuación (Véase la Figura 2).

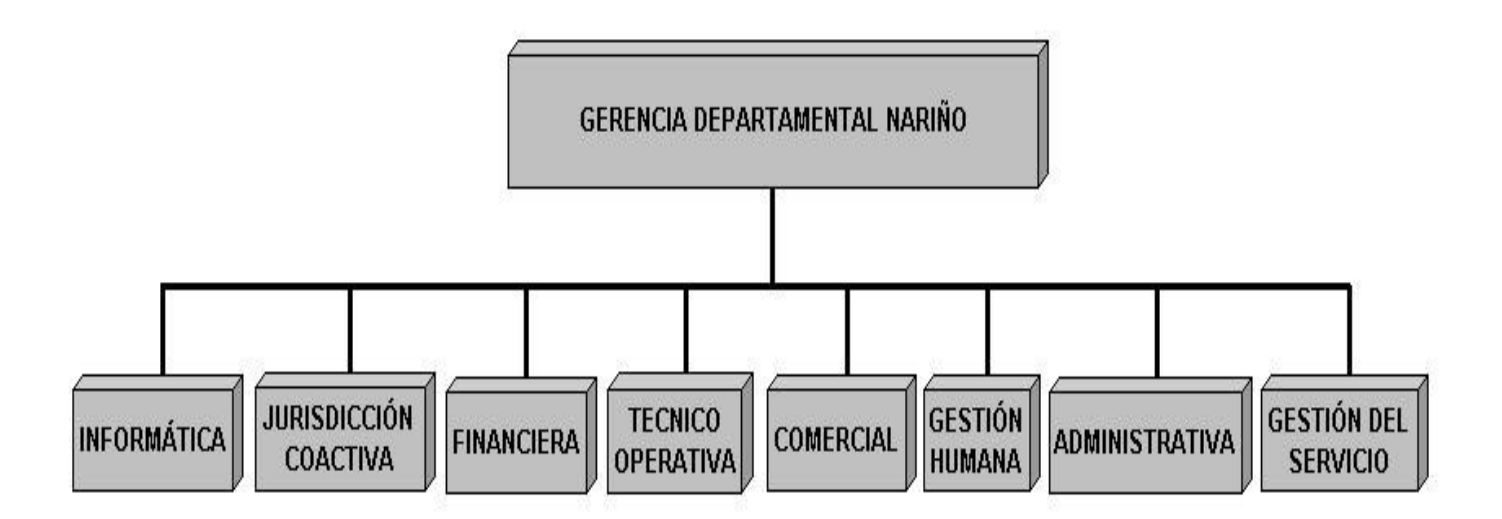

Figura 2. Estructura de la gerencia departamental Nariño

### 7.4 DIRECCIÓN DE INFORMÁTICA DE TELECOM

La dirección general de Informática de la Empresa Nacional de Telecomunicaciones (TELECOM), se encuentra organizada en dos divisiones para el cumplimiento de sus funciones, como se muestra en la Figura 3.

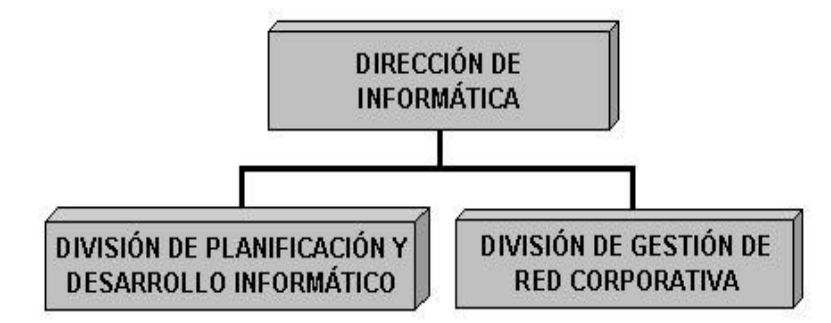

Figura 3. Estructura de la dirección nacional de informática

Además cuenta con áreas de informática en las oficinas de las gerencias departamentales de todo el país, que dependen directamente de la dirección de informática Telecom Bogotá, las cuales son las encargadas de desarrollar los procesos y atender las necesidades de los usuarios pertenecientes cada zona. En el caso de la gerencia departamental Nariño, el área de informática se encuentra en Pasto en la oficina 204 del Edificio Administrativo ubicado en la Avenida Panamericana, en la carrera 36 # 13-26. Dentro de la Estructura Administrativa de Telecom Pasto en esta sección se encuentra asignado el siguiente personal para el desarrollo de las funciones de esta área: un jefe de sección y un administrador del Sistema de Administración Telefónica S.A.T.

### 7.5 FUNCIONES DEL ÁREA DE INFORMÁTICA

Las funciones que el área de informática debe desarrollar están especificadas en el articulo 9º, capitulo II, del decreto 2462 de 1999.

- 7.5.1 De la dirección de informática.
- Diseñar y aplicar políticas, planes y programas para el desarrollo informático de la Empresa.
- Formular y actualizar el plan informático de la Empresa.
- Coordinar con las vicepresidencias y direcciones la identificación de las necesidades informáticas y alinear la estrategia informática con la estrategia de la Empresa.
- \* Proveer soluciones informáticas a las áreas de la Empresa y herramientas informáticas para que disponga de información consistente y oportuna que agilice la toma de decisiones y optimice la gestión.
- Controlar y regular la operación informática de la Empresa.
- Desarrollar la cultura informática en todos los estamentos empresariales.
- Dirigir, coordinar y controlar el desarrollo de la red Internet y los servicios prestados a través de ella.
- Participar con la Vicepresidencia de Planeación en el desarrollo de estrategias a largo plazo para la expansión y modernización de los servicios de la red Internet.
- Dirigir, coordinar y controlar las responsabilidades de las diferentes dependencias que conforman la estructura interna de la Dirección.
- Las demás que le sean asignadas por autoridad competente y que se relacionen con la naturaleza de la dependencia.
- 7.5.2 De la División de Planificación y Desarrollo Informático.
- Especificar los requerimientos informáticos de los usuarios y proponer soluciones para satisfacer dichos requerimientos.
- Diseñar los sistemas de información y las bases de datos corporativas y desarrollar aplicaciones y sistemas de información para satisfacer las necesidades de la organización.
- \* Realizar estudios de factibilidad de los proyectos informáticos.
- Administrar las aplicaciones funcionales de la Empresa, ofreciendo soporte para el software utilizado por los usuarios.
- Determinar e implantar las modificaciones requeridas por los sistemas de información estructurales y funcionales con el objetivo de optimizarlos.
- Apoyar a la Dirección en el diseño y aplicación de políticas, planes y programas para el desarrollo informático de la Empresa.
- Elaborar los términos de referencia de los contratos de adquisición de software y hardware.
- ❖ Investigar sobre tecnologías de punta en software y hardware.
- Las demás que le sean asignadas por autoridad competente y que se relacionen con la naturaleza de la dependencia.
- 7.5.3 De la División de Gestión de Red Corporativa.
- \* Prestar soporte técnico de hardware, software de base y bases de datos a todas las áreas de la Empresa.
- Administrar las redes de área local, incluyendo comunicaciones, cableado, software operativo y de base y hardware.
- Garantizar la conectividad entre todos los equipos computacionales de la Empresa.
- Controlar y coordinar el funcionamiento y la operación de los centros de cómputo nacionales y la comunicación entre ellos.
- Administrar y mantener los sistemas de información y las bases de datos corporativas.
- Planificar el crecimiento de la red corporativa y garantizar su actualización tecnológica.
- Elaborar la documentación técnica de las aplicaciones.

 Las demás que le sean asignadas por autoridad competente y que se relacionen con la naturaleza de la dependencia.

Las funciones de la dirección general de informática se realizan con el apoyo y cumplimiento de las funciones encomendadas a cada una de las áreas de informática de las gerencias departamentales de Telecom existentes.

# 7.6 FUNCIONES DEL ÁREA DE JURISDICCIÓN COACTIVA

Las funciones que el área jurídica realiza son las siguientes:

- \* Informar a los deudores morosos que tiene Telecom que poseen una deuda con la empresa, a través de requerimientos, mandamientos y sentencias.
- Asignar un numero de proceso a los usuarios que no se acerquen a negociar la deuda, y realizar el seguimiento tanto de aquellos que negociaron la deuda como aquellos que se les adelanta el proceso.
- Llevar un registro del dinero recaudado por causa de las deudas que tienen con la empresa los usuarios morosos.
- Dar sentencia a las deudas que no se han cancelado y seguir con el debido proceso hasta recuperar el dinero que tiene la empresa en deudas.

## **8 ANÁLISIS DEL SISTEMA ACTUAL**

Para entender como funciona el sistema actual se debe tener en cuenta aspectos de gran importancia como son la estructura de la red, el software que se utiliza y los cambios que se han realizado en el área de informática y que han afectado el área donde se realiza el estudio, el manejo que se le da a los deudores y a los datos, desde su migración hasta su utilización y para finalizar los problemas que presenta el sistema que en este momento se esta utilizando.

## 8.1 RED DEL EDIFICIO ADMINISTRATIVO DE TELECOM – PASTO

La red del edificio administrativo de Telecom presenta una topología en estrella basada en tecnología Ethernet, para lo cual se tiene instalado un cableado estructurado que permite la interconexión de las terminales y los equipos que la conforman (Véase la Figura 4).

8.1.1 Descripción de la Red del Edificio Administrativo de Telecom Pasto

En el edificio administrativo de Telecom Pasto se encuentran las áreas de Atención al Cliente, Contabilidad, **Facturación**, Financiera, Gestión del Servicio, Gestión Humana, **Informática**, **Jurisdicción Coactiva**, Presupuesto y tesorería, las cuales cuentan con los equipos necesarios para el desarrollo de las funciones

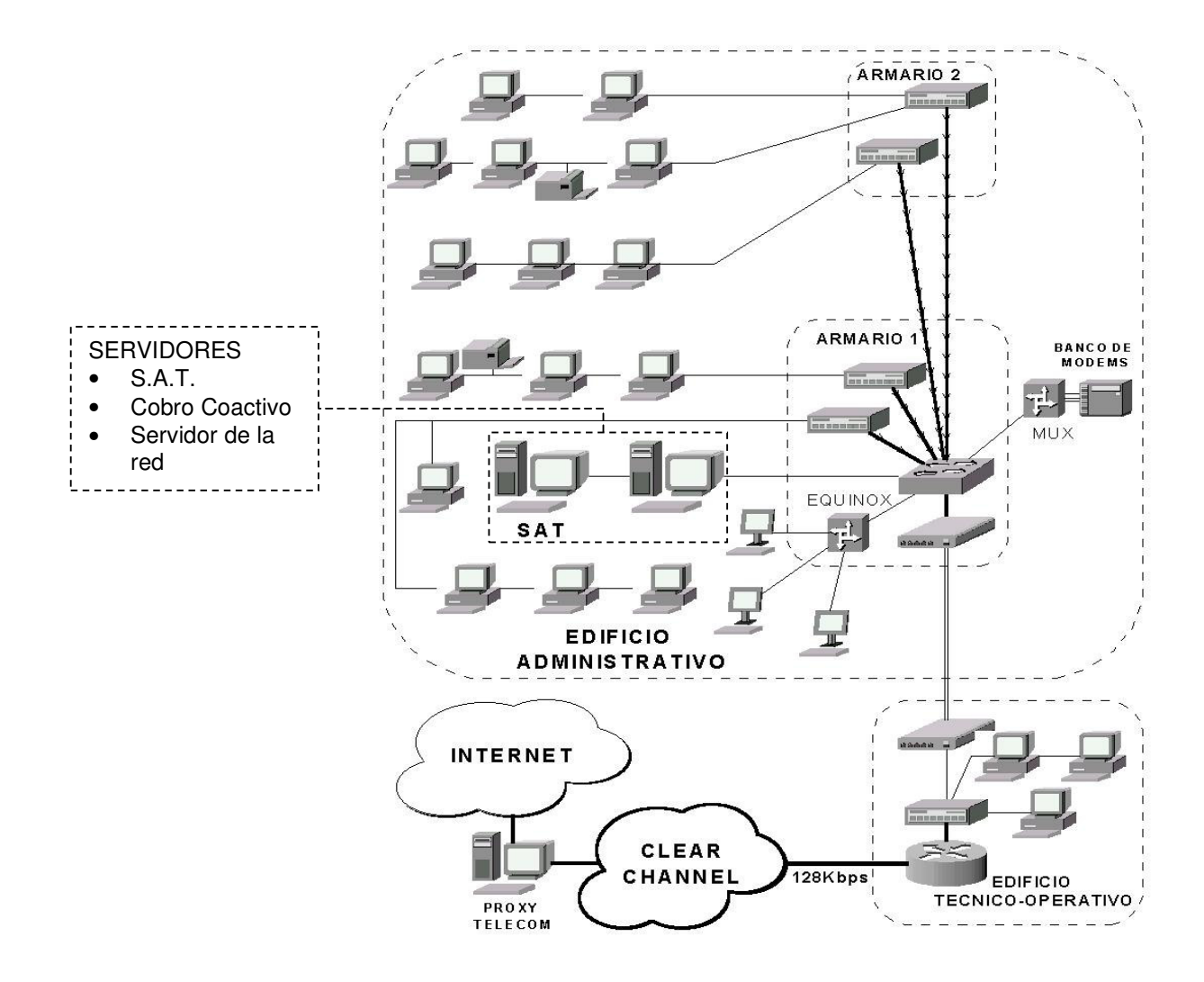

Figura 4. Red edificio Administrativo Telecom Pasto

propias de cada una de estas, el hardware de la red instalado en este edificio se relaciona a continuación:

 SERVIDOR SUN SparcStation 20: Servidor de la red de Telecom Pasto, Identificado con la IP 10.69.56.1, bajo el nombre de srpast01. Es el encargado

de prestar los servicios de nombramiento, autenticación de usuarios, servidor de archivos y administración de los servicios de red.

- SERVIDOR SUN Enterprise 250 Server: Servidor de administración telefónica de Telecom Pasto, identificado con la IP 10.69.56.151 con el nombre ssatpast1. Este servidor es el encargado de la administración del servicio telefónico de 11 localidades en el departamento de Nariño y de los usuarios del servicio de Internet. Contiene las bases de datos de los clientes, los abonados, troncales y redes telefónicas, en el se ejecutan los procesos de asignación, control, facturación, conexión y desconexión de los abonados de las localidades de Nariño.
- SERVIDOR SUN SparcStation 10: Servidor de Administración telefónica del área Jurídica de Telecom Pasto, con dirección IP 10.69.56.2 con el nombre srsat01. En el se encuentran los datos de los abonados que han sido suspendidos por falta de pago y se encuentran en proceso para la realización de cobro jurídico.
- Armarios de comunicaciones: En este edificio se cuenta con 2 armarios para la disposición de los equipos de comunicación de la red, uno se encuentra en el área de informática y recoge los puntos de red de los pisos 1,el mezanine y piso 2. El otro armario se encuentra en el quinto piso y se encarga de los pisos 3, 4 y 5.
- Patch Panels: se disponen de dos tipos de patch panel en los armarios de comunicaciones, unos para las terminaciones del cableado UTP con 48 terminaciones para conectores RJ-45 y otros para las terminaciones de la fibra óptica con 6 terminaciones dobles para conectores ST.
- HUB 3COM Linkbuilder FMS II: Los cuales disponen de 24 puertos RJ-45 y uno de fibra óptica para realizar la conexión de los equipos. En el edificio administrativo se cuenta con 4 HUB`s de este tipo repartidos en pares entre los dos armarios.
- SWITCHE 3C0M LANPlex 2500: que permite la segmentación de la información que se transmite desde este edificio. Cuenta con 8 puertos RJ-45 y 8 conectores para fibra óptica
- BANCO DE MODEMS: es un Rack marca Microcom Match-16 que permite instalar hasta 16 tarjetas de módem en los puertos que dispone para que cumplan tal propósito, cada uno de estos módems tiene una línea telefónica conectada que le permite establecer comunicación y el acceso de cada una de las oficinas de Telecom del los municipios del departamento de Nariño.
- MULTIPLEXOR DATA RACE Mach DS Plus: Es un multiplexor estadístico que convierte las señales recibidas por el Banco de módems, lo que permite la

conexión remota de los equipos de las localidades de Nariño, está identificado con la IP 10.69.56.3 con el nombre tsrpasto.

- EQUINOX : es un multiplexor que permite la conexión de las terminales IBM que tiene la empresa, a través de las cuales se realizan procesos de nómina, telegrafía y facturación. Su dirección IP asignada es la 10.69.56.4 con el nombre tsrpast01.
- ESTACIONES DE TRABAJO O TERMINALES INTELIGENTES: Se dispone de 45 estaciones de trabajo, de diversas marcas entre las principales se encuentran en Compaq, IBM y DTK, con procesadores que van desde los 486 hasta los Pentium IV, aunque la gran mayoría de los equipos con que se cuenta tienen procesadores Pentium. El direccionamiento y nombramiento de estos equipos lo realiza el servidor de la red, basado en las tablas NIS+. Los nombres de las terminales presentan la siguiente estructura: srpast01-00XX donde la primera parte del nombre es común para todos ya que identifica la oficina a la cual pertenecen y en la segunda parte las XX representa el último octeto de la dirección lP que le fue asignada. Por ejemplo si la dirección para una terminal es la 10.69.1.25 el nombre asignado será srpast01-0025.
- TERMINALES BRUTAS IBM: Son 3 terminales IBM brutas, que funcionan en una red alterna a la red corporativa con las cuales se realizan los procesos vía módem con los servidores principales. La red IBM, esta compuesta por un

servidor con un módem configurado el cual conecta las terminales existentes en la Gerencia Departamental de Nariño con el servidor de Cali, para la realización de consultas, la ejecución de procesos y el envío de datos para los sistemas de información del almacén, contabilidad, nomina y telegrafía.

- TERMINALES BRUTAS WYSE: Existen 4 terminales Wyse que se conectan a la red para realizar procesos en el SAT y que acceden a través del EQUINOX.
- IMPRESORAS: Se tiene instaladas 31 impresoras distribuidas en las diferentes áreas del edificio.

En este edificio se tiene instalado un cableado estructurado para permitir la comunicación de los equipos, el cual fue realizado siguiendo el estándar de la norma EIA/TIA 568, el cual presenta un cableado horizontal en cable UTP nivel 5 el cual va desde los armarios hasta las tomas en las áreas de trabajo a través de tubería y canaleta metálica 80X40 en forma perimetral al nivel de guardaescoba. Se disponen de 90 rosetas con dos conectores, uno destinado para la transmisión de datos y otro para la transmisión de voz, las cuales se encuentran incrustados en el muro o directamente en la tapa de la canaleta, están divididos en dos grupos para su identificación dependiendo del repartidor horizontal al que están conectados. Existen 48 puntos de red dobles para los pisos uno, dos y el mezanine, los cuales tienen su patch-panel en el primer armario, los 42 puntos de

red restantes atienden los pisos tres, cuatro y cinco y llegan al patch panel del segundo armario ubicado en el quinto piso.

El cableado vertical que permite la conexión de los dos armarios está hecho con fibra óptica de 6 hilos desde el switche ubicado en el primer armario ubicado en el área de informática hasta los HUB's del armario ubicado en el quinto piso, para facilitar la conexión de la fibra óptica, se cuenta con 2 bandejas de soporte (Patch Panel de Fibra Optica) con 6 puertos para conectar dispositivos dobles, en los cuales se utiliza patch cord para fibra óptica con conectores ST en cerámica, necesarios en los extremos de cada uno de los segmentos de fibra para permitir la transmisión de datos entre los dispositivos.

8.1.2 Software Utilizado. Aquí se describe el software que utiliza la empresa para realizar sus funciones, estos se relacionan a continuación:

- SunOS 5.5.1: sistema operativo que tiene instalado el servidor de administración de la red y los demás servidores.
- Solstice Network Client 3.2: es el software que se utiliza para la administración de la red, el cual contiene el paquete Solstice Adminsuite que es la herramienta para actualizar las tablas NIS+, que son las que contiene la información para la prestación del servicio de nombres que permite al servidor manejar dos conceptos claves de seguridad dentro de la red: autenticación y

autorización, el cual se basa en un esquema de base de datos donde almacena los nombres y direcciones MAC y asigna dinámicamente direcciones IP y nombres a los hosts que se conectan a la red.

- Unify: es el gestor de la base de datos del servidor de administración telefónica SAT, en el que el desarrollo de aplicaciones se realiza en lenguaje 4GL Accell y SQL, para el manejo de programas de captura de datos y reportes usuales.
- Windows: es la plataforma que Telecom utiliza para las terminales de la red, actualmente la mayoría de las terminales existentes en las oficinas del departamento de Nariño trabajan con Windows 95 y algunas con Windows98.
- Suite Microsoft Office 97: se utiliza esta suite para permitir a los usuarios la elaboración de documentos e informes en sus terminales con la utilización de las aplicaciones que esta ofrece, de las cuales se utiliza Word y Excel principalmente.
- Multivac: es una vacuna desarrollada por la compañía Seqtech Inc. La cual fue contratada por la empresa para que se realice la actualización periódica de la versión de este software con el fin de que las terminales de la red estén libres de virus.
- Netscape: es el Browser o navegador utilizado por Telecom para realizar el acceso a la página de la Intranet y las páginas en Internet.

49

- Software propietario: Son las aplicaciones desarrolladas a la medida de las necesidades de la empresa, para facilitar y mejorar la realización especifica de sus funciones. Entre los cuales cada resaltar:
	- SGSC: es el sistema de gestión de servicios corporativa, el cual se realiza la planificación y se lleva un registro de las labores realizadas para tener un control de la prestación de servicios a los clientes.
	- CODENAL: Es un programa realizado con el objetivo permitir al área de facturación y cobranzas la ejecución de procesos de conexión y desconexión masiva de abonados telefónicos de manera automática, con base en la información resultante de los procesos de facturación del S.A.T, de acuerdo a las condiciones morosas de los suscriptores con relación a los abonados que se encuentren en cada una de las localidades que cumplan con las características para suspención o activación, el programa debe estar conectado a la Intranet para que en el momento de ser ejecutado seleccionando las opciones que este trae, pase la señal a través de la red al sistema central de Bogotá(ITEC) con el fin de procesar la señal(que indique conexión – desconexión) y luego redistribuirla vía MODEM a la central telefónica de las localidades.
- Tramite2003: son programas para el área financiera de la empresa en donde se realizan los registros generados por los costos, gastos e ingresos que realiza la empresa por concepto de la realización de sus operaciones, estás aplicaciones las ejecutan las áreas de presupuesto, contabilidad y tesorería.
- SINFOCOM: es el sistema de información comercial de Telecom, en donde se maneja la información de los principales clientes que tiene la empresa con el fin de estar pendientes de ellos para la prestación de un mejor servicio.
- **SIAJ:** es el sistema de información para el área jurídica, que maneja los deudores que tiene la empresa, y que tiene el fin de dar un mejor manejo de los datos y de los procesos que lleva está área.

8.1.3 Cambios efectuados en los servidores del Área de Informática. En el año de 1996 se desarrolla el Sistema de Administración Telefónica (S.A.T.) para manejar los procesos de asignación, control, facturación, conexión y desconexión de los abonados de las localidades de Nariño, esté trabaja sin problema hasta el año de 1999 donde hay la necesidad de remplazarlo ya que la maquina era vieja y tendría problemas con el cambio de milenio y por consiguiente en el manejo de fechas. Es de esta forma como se migra la base de datos y el sistema que lo

maneja a un nuevo servidor también denominado S.A.T. que es modificado en la estructura de algunas tablas para adaptarse a los cambios que estaba sufriendo Telecom y las telecomunicaciones.

Es de esta forma como el antiguo S.A.T. que ya sin uso, se designa al manejo del área jurídica, ya que posee la estructura de la base de datos y el programa para la administración de éstos, además de proporcionar la facilidad de la migración de datos de un sistema a otro por ser compatibles en sistema operativo, manejador y administrador de la base de datos.

Estas fueron las razones por las que se empieza a utilizar el antiguo S.A.T. como el sistema de Cobro Coactivo, ocasionando los problemas que más adelante veremos.

# 8.2 PROCESOS MANUALES DEL COBRO COACTIVO

- Inicialmente el *área de facturación* envía una carta con la factura, informando que si no se paga la deuda, esta pasara a cobro jurídico, esto sucede al no pagarse dos facturas, sucede lo mismo con la tercera y cuarta factura.
- Al generar la cuarta factura, se entrega también una carta informando que si no se paga está, el cobro se efectuara de forma coactiva.
- Si la factura no se paga esta llega a cobro coactivo, con un anexo que tiene los conceptos facturados de las cuatro ultimas facturas.
- Aquí comienza el **COBRO COACTIVO** que realiza la empresa de Telecom, entendiendo que todavía no se ha generado números de proceso para los deudores, lo cual no implica que su línea telefónica se les reintegres si pagan en este instante del proceso.
- A todos los deudores se les envía un requerimiento de pago, con un plazo de cinco días para acercarse a las oficinas de cobro jurídico y cancelar su deuda y no adelantarles un proceso. Ya que la telefonía que maneja Telecom es en los pueblos y ciudades de Nariño, se ha tomado la decisión que este plazo sea de 2 semanas debido a que el tiempo que se emplea para entregar la carta en los sitios designados a veces toma más de cinco días.
- Si el deudor no viene a pagar se realiza un mandamiento de pago, está es la forma en como inicia el proceso, es decir, se abre una carpeta con numero de proceso para efectos legales. Lo que se realiza de aquí en adelante esta amparado por las leyes Colombianas, además se entrega una *notificación personal (Está se elabora a través de una Acta que levanta el juez de la localidad con el deudor, la copia de está se envía a Telecom para saber que el usuario ya esta notificado)* momento en el cual se dan cinco días hábiles para pagar y 10 días para reponer excepciones (causas justificadas por las cuales

no se paga la deuda), en este paso el tiempo no se altera ya que éste se cuenta a partir de que el usuario ha sido notificado.

- Si no se paga se tiene la obligación de dictar la sentencia, paralelamente se puede decretar el embargo de bienes, pero debido a que este proceso puede demorar varios años, si el usuario se acerca a negociar su deuda, se detiene este proceso y se entra a negociar.
- Si el usuario no tiene dinero para pagar, ni ningún bien para cancelar la deuda se utiliza una figura que se denomina (dar baja a la cartera) que implica que la deuda no sea cancelada, aunque en las deudas de servicio publico se dice que estás son solidarias, es decir, la deuda pasa al dueño de la línea y posteriormente al dueño del inmueble donde esta instalada la línea telefónica.
- Si el usuario si viene a pagar se le reliquida la deuda con intereses amparados de la siguiente forma: *Residenciales* con el 6% anual, los demás al 1.5% interés corriente bancario, el abono queda registrado en el sistema en el momento que el deudor envíe por fax la copia de la consignación de la cuota que se pacto con el área jurídica mediante un Acuerdo de Pago.
- En caso de que el usuario ya allá negociado la deuda y sin embargo incumpla con el compromiso (Acuerdo de Pago), se le envía otra carta informándole que tiene un acuerdo con Telecom, y que si no lo cumple se continuara con el debido proceso.

Todos los usuarios que entran en cobro coactivo tienen que acercarse a las oficinas del área jurídica, ubicada en el edificio de Telecom – Pasto, avenida Panamericana, para arreglar su situación.

### 8.3 PROCESOS EFECTUADOS PARA CARGAR DATOS

El área de facturación después de correr un proceso en el S.A.T. desconecta a todos los usuarios que tengan pendiente el pago de cuatro facturas, posteriormente se genera una lista con todos estos deudores y se envía al área de informática donde el administrador del S.A.T. realiza una búsqueda de los abonados desconectados, de forma que se genera un archivo plano de cada tabla en la cual hay datos de estos usuarios ahora llamados deudores.

Con los archivos planos que de alguna forma tienen embebida la estructura de cada tabla se procede a una transferencia de archivos a través de la red que se tiene en Telecom, utilizando Telnet o FTP y subiéndolos a la base de datos con scripts elaborados en Shell de Unix. Hay que recordar que debido a que la estructura de los dos sistemas aunque es muy similar no es igual, genera algunos errores cuando se suben los datos de un sistema a otro.

55

#### 8.4 PROBLEMAS QUE PRESENTA EL SISTEMA ACTUAL

Debido a que el sistema se monto en un servidor el cual ya se inhabilitaría, se producen los siguientes errores:

 En el momento de cargar los datos al sistema, como la estructura de muchas tablas se modifico agregando campos, cambiando su tipo de dato o suprimiéndolos, se generan errores que tienen que ser localizados de forma intuitiva, debido a que se generan archivos de extensión err donde aparece los registros que no se pudieron subir, mas no el problema que evita que suban.

Al encontrar el error se lo corrige en la estructura de la base, si es un error de integridad referencial solo se tiene que añadir el registro a una tabla para que cuando esté sea llamado exista. Al corregir el problema se tiene que repetir el proceso para subir los datos esperando que no se generen mas errores y no se tenga que repetir este proceso hasta que suban todos los datos.

 Los datos ya cargados en el sistema de cobro coactivo se tienen que modificar de forma que los intereses y demás recargos ocasionados se añadan a la deuda. Esto se hace mediante ingresos y/o retiros ficticios, lo cual ocasiona una inconsistencia en los datos, sin olvidar el problema que tenemos con el manejo de fechas y por lo tanto de intereses.

56

- Debido a que el sistema maneja un entorno tipo consola con sistema operativo Unix no muy conocido para la mayoría de los usuarios del área jurídica, se deja de utilizar toda la capacidad que puede tener el programa.
- El mayor problema es que en este momento los abonos se están registrando en el sistema porque así lo exige la contraloría, pero el sistema se lleva de forma paralela en una base de datos montada en Microsoft Excel con unos cuantos datos del deudor como son el nombre, la identificación, el numero de teléfono, la localidad, entre otros que se vuelven a digitar para de esta forma manejar abonos, negociaciones de las deudas, generación de documentos y otras actividades propias del área jurídica, que requieren un entorno más amigable y fácil de manejar.
- Los informes que se requieren se tienen que realizar a través de sentencias SQL, lo cual ocasiona que estos también se realicen de forma manual y recurriendo a las macros que el área jurídica ha desarrollado en las hojas de Excel.
- En el sistema se cargan datos que no son indispensables para el área jurídica, como son los técnicos o de mantenimiento, por ejemplo: Par, caja o multiplexor al que estaba conectado y que solo ocasionan demora en las consultas y en algunos procesos que se corren. Esto acompañado de una falta de normalización de la base de datos.

# **9 ANÁLISIS DEL NUEVO SISTEMA**

El análisis de este sistema integra procesos ya existentes y procesos nuevos que buscan ayudar en el manejo de los datos. Para un mejor entendimiento de los diagramas que se presentan, en el anexo A se muestra los estándares que se utilizan para todos los diagramas.

# 9.1 DIAGRAMAS DE DATOS

Estos se muestran por niveles empezando por el nivel 0 que es el más elemental y subiendo progresivamente hasta que esté ya no se pueda llevar a un nivel más alto y se entienda completamente el funcionamiento de cada proceso.

## 9.1.1 DIAGRAMA NIVEL 0

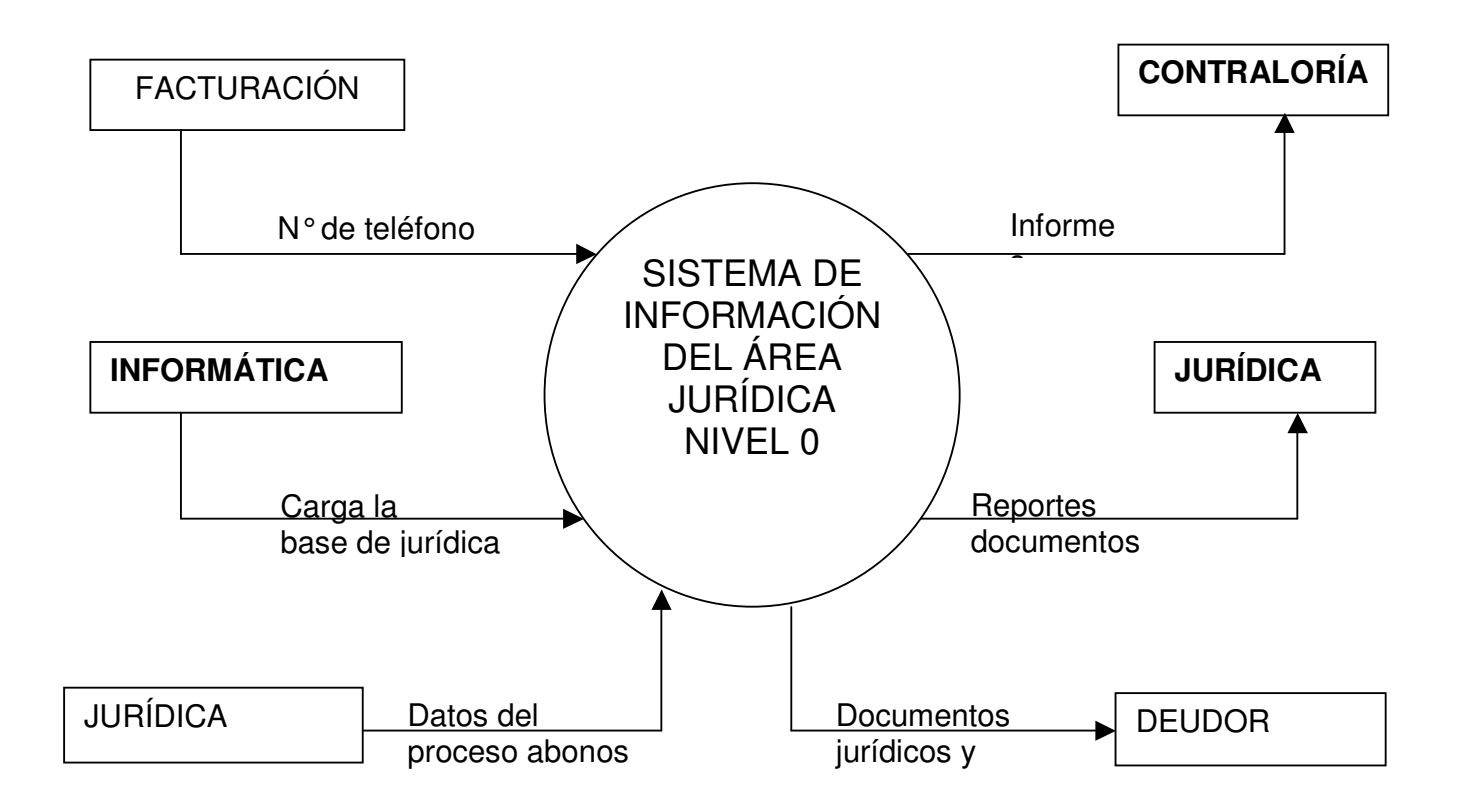

9.1.2 DIAGRAMA NIVEL 1

## 9.1.2.1 DIAGRAMA NIVEL 2 PROCESO 1

9.1.2.1.1 DIAGRAMA NIVEL 3 PROCESO 1.2

#### 9.1.2.2 DIAGRAMA NIVEL 2 PROCESO 2

9.1.2.2.1 DIAGRAMA NIVEL 3 PROCESO 2.1

9.1.2.2.2 DIAGRAMA NIVEL 3 PROCESO 2.2

9.1.2.2.2.1 DIAGRAMA NIVEL 4 PROCESO 2.2.1

#### 9.1.2.2.2.2 DIAGRAMA NIVEL 4 PROCESO 2.2.2

9.1.2.2.2.2.1 DIAGRAMA NIVEL 5 PROCESO 2.2.2.4 9.1.2.2.2.2.1 DIAGRAMA NIVEL 5 PROCESO 2.2.2.4

9.1.2.2.3 DIAGRAMA NIVEL 3 PROCESO 2.3

9.1.2.2.4 DIAGRAMA NIVEL 3 PROCESO 2.4

9.1.2.2.5 DIAGRAMA NIVEL 3 PROCESO 2.5

## 9.2 DICCIONARIO DE DATOS

Aquí se muestra en forma detallada los procesos, los almacenes y los comentarios que aparecen en los flujos de datos, de manera que den al programador y a los interesados en el sistema una explicación clara del sistema.

## 9.2.1 Procesos

# 9.2.1.1 Procesos nivel 1

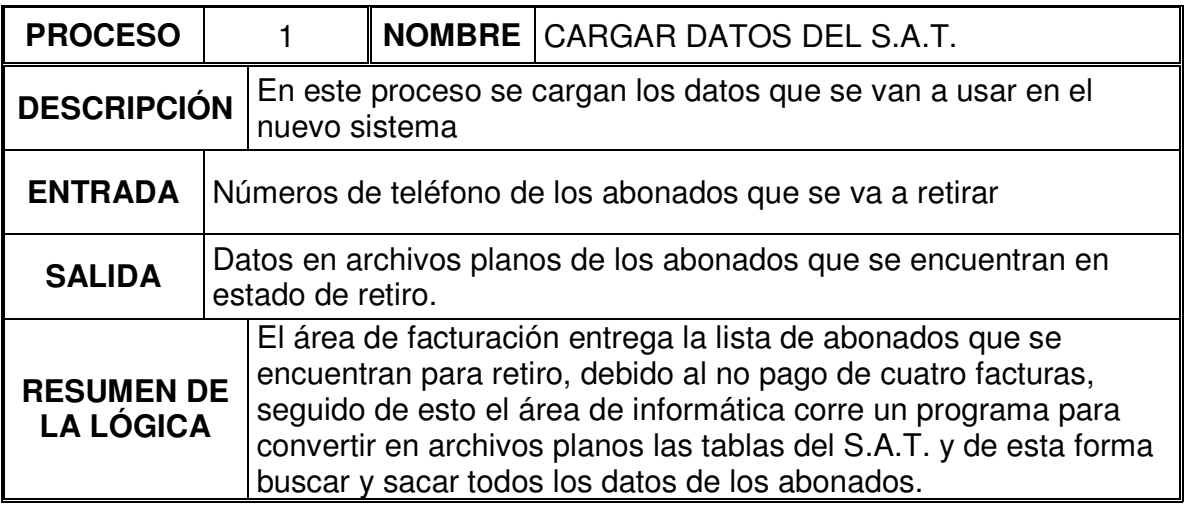

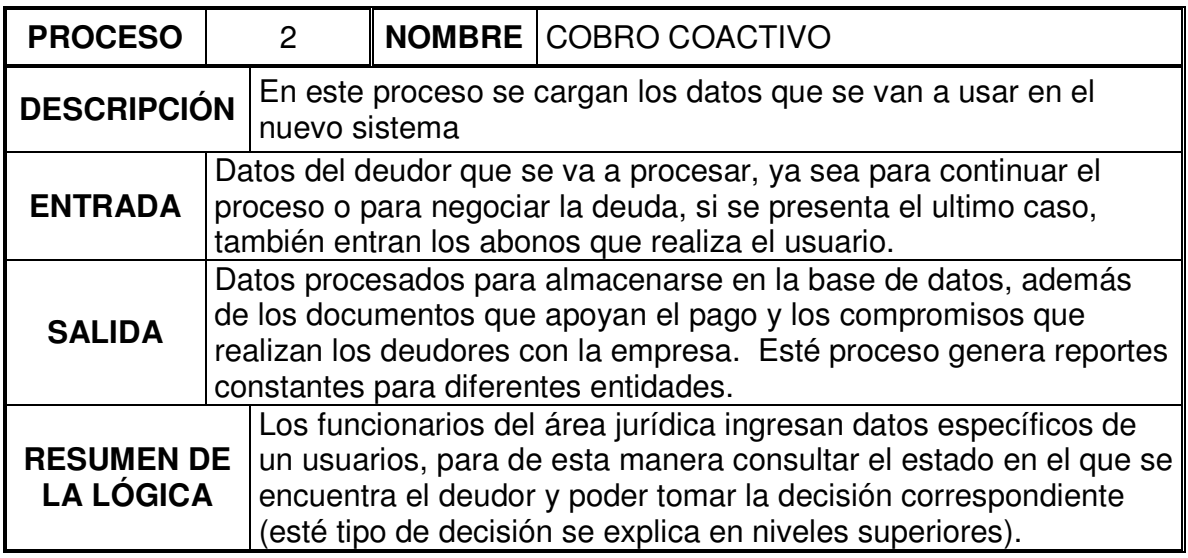

# 9.2.1.2 Procesos nivel 2

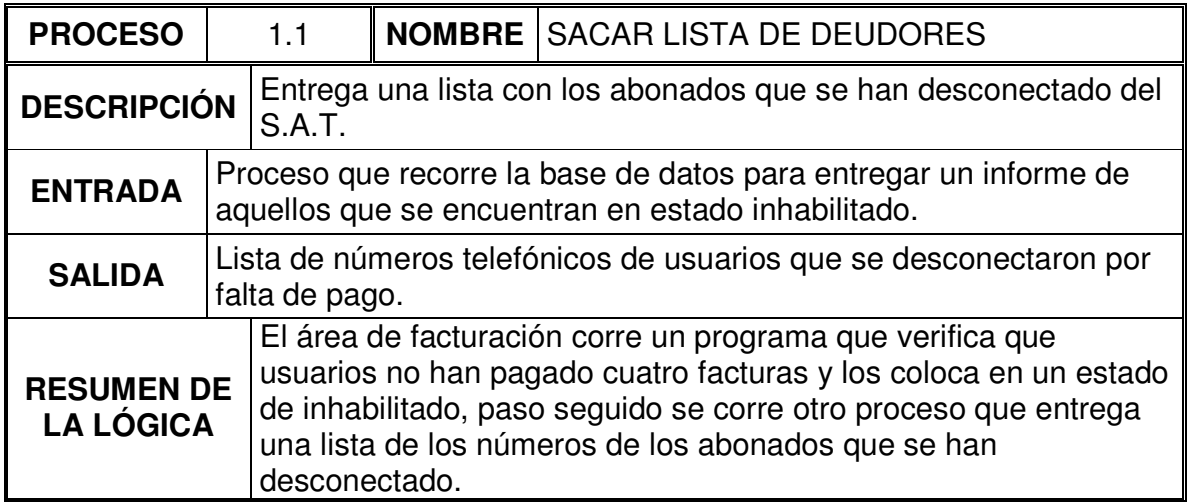

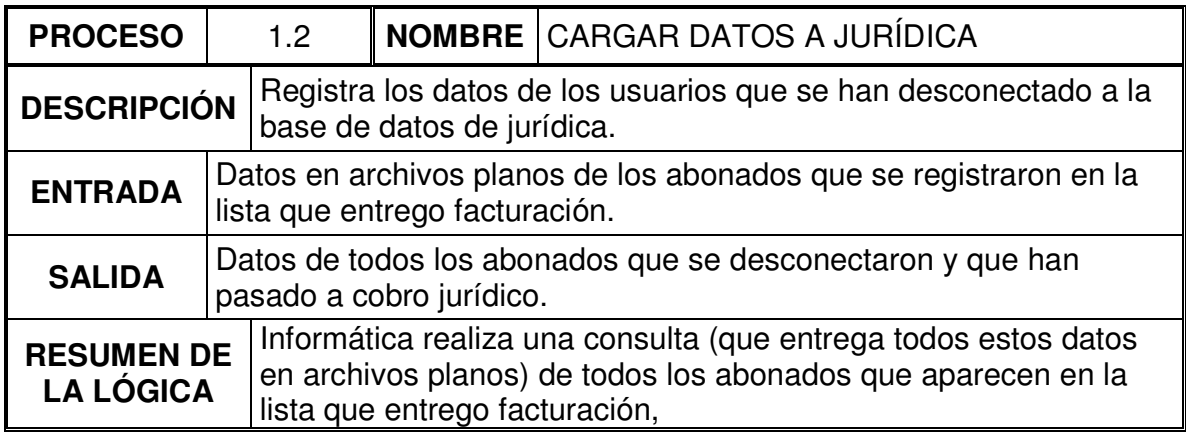

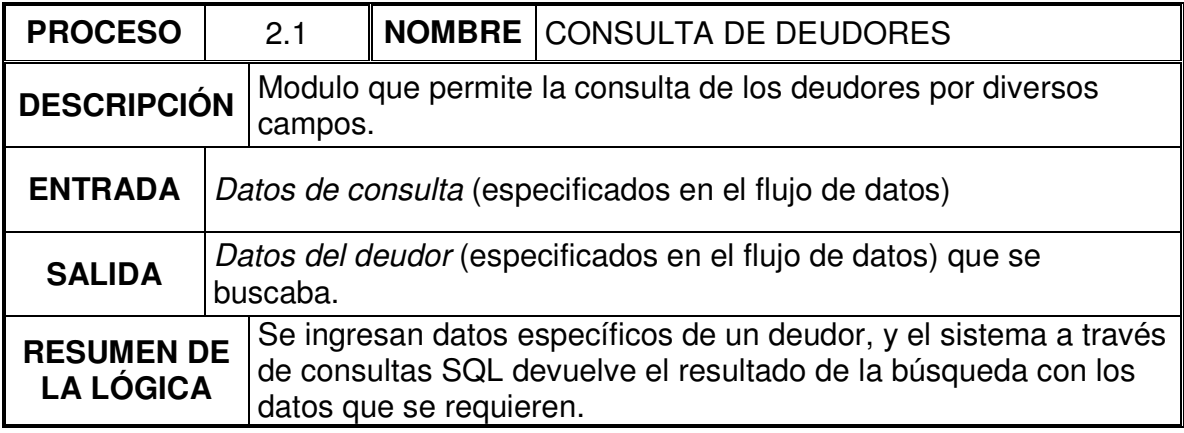

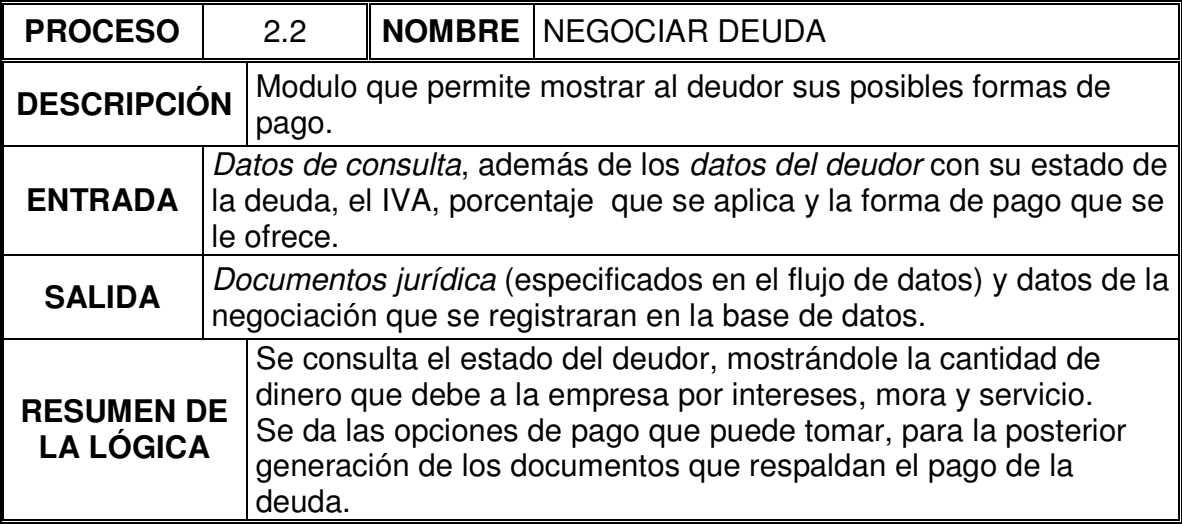
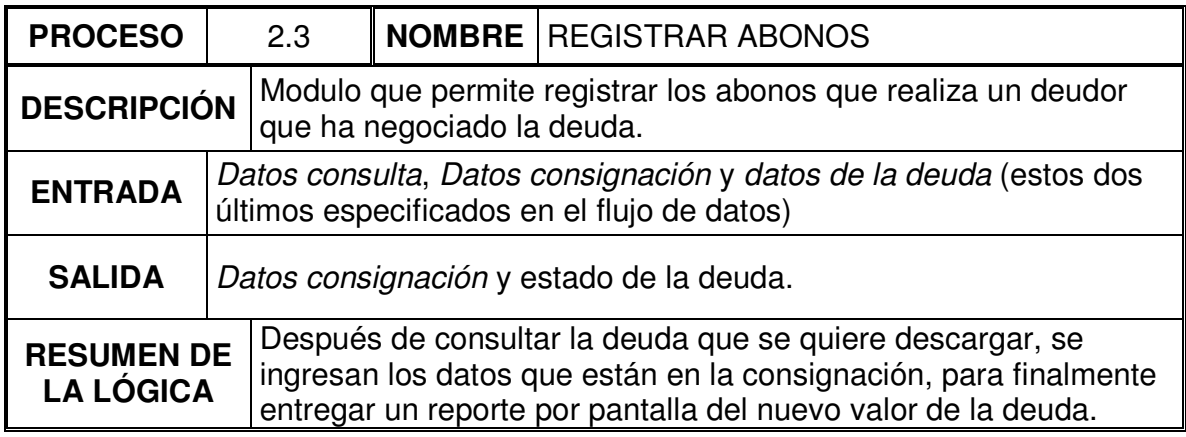

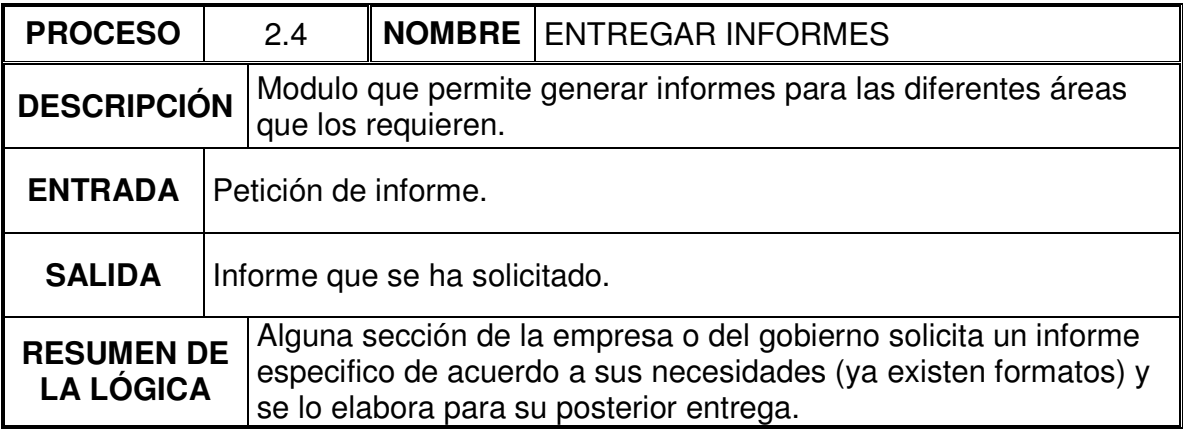

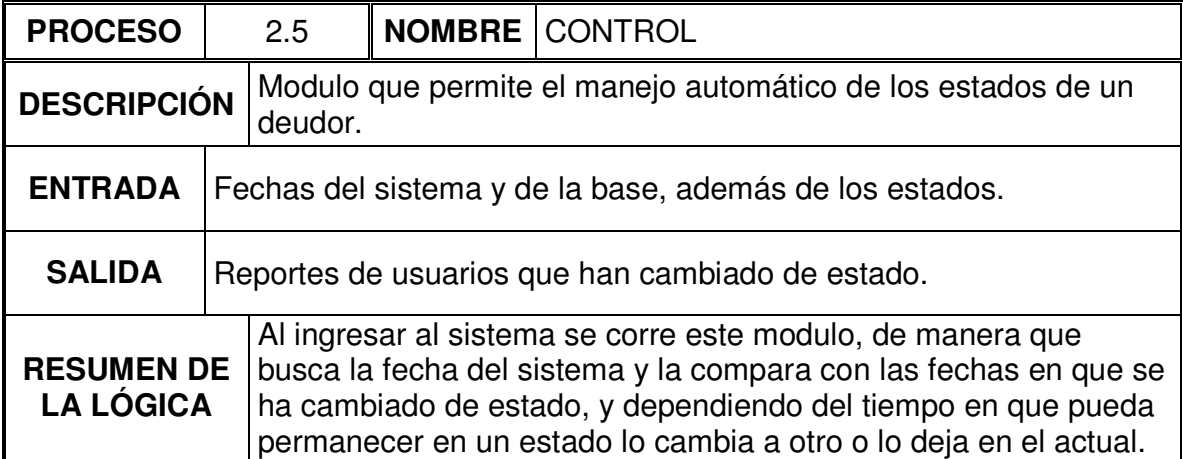

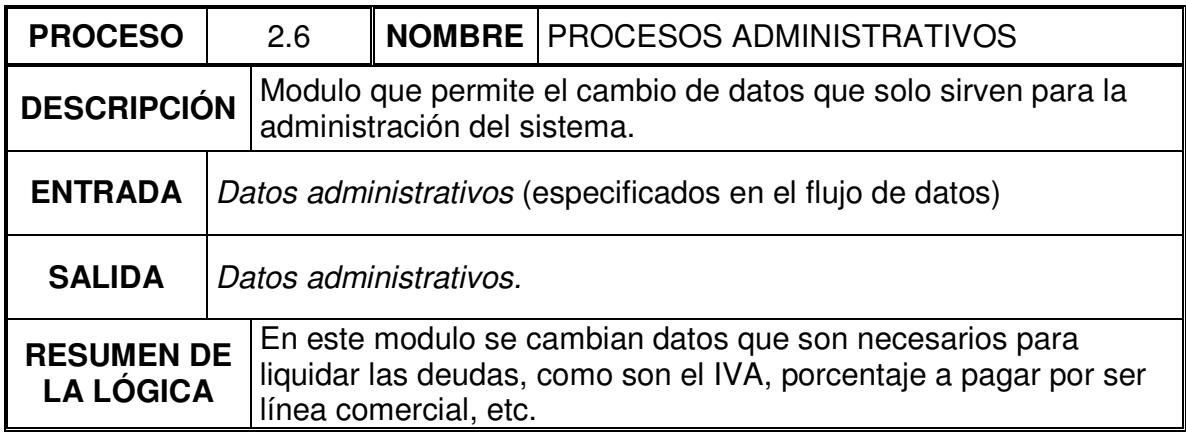

# 9.2.1.3 Procesos nivel 3

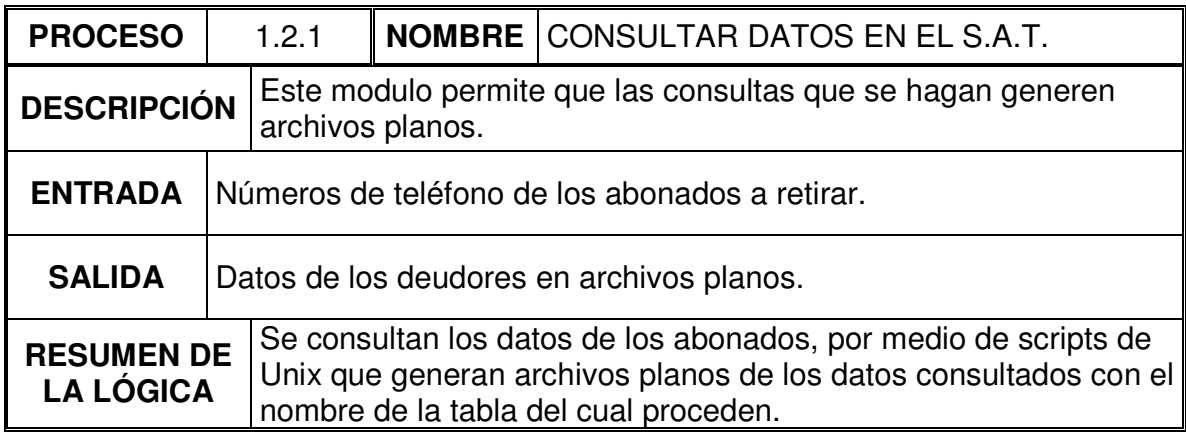

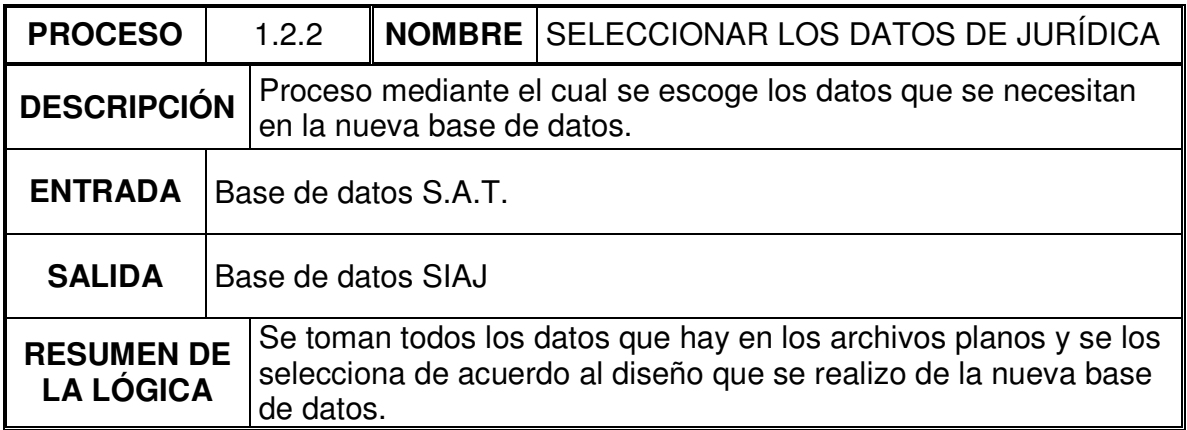

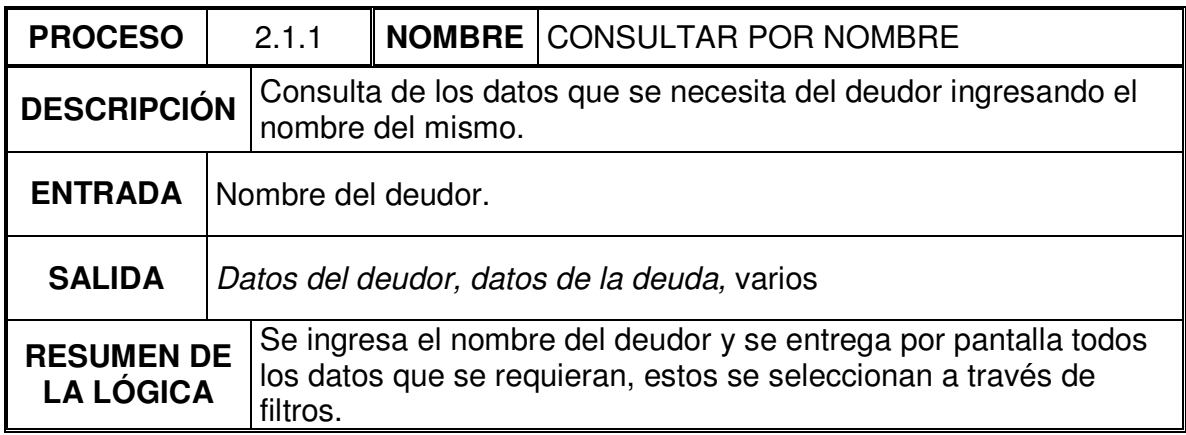

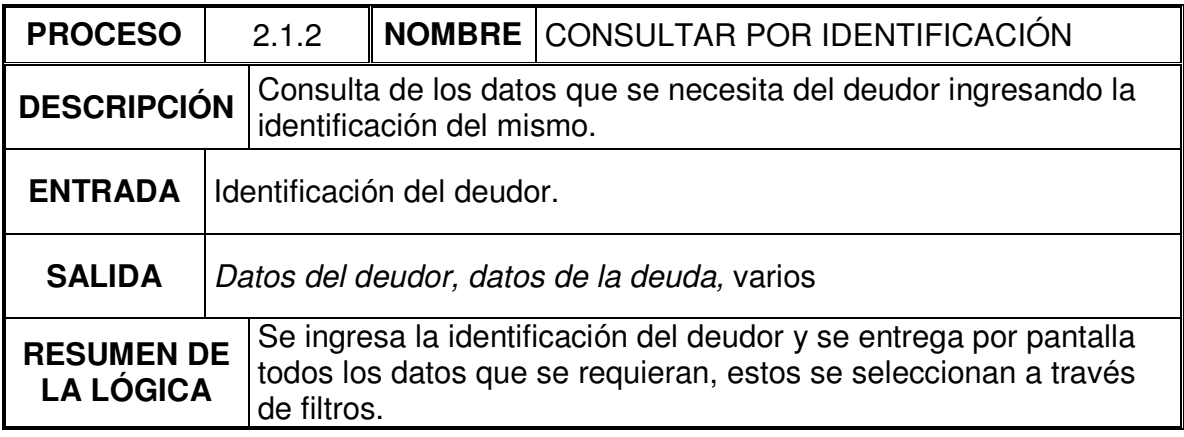

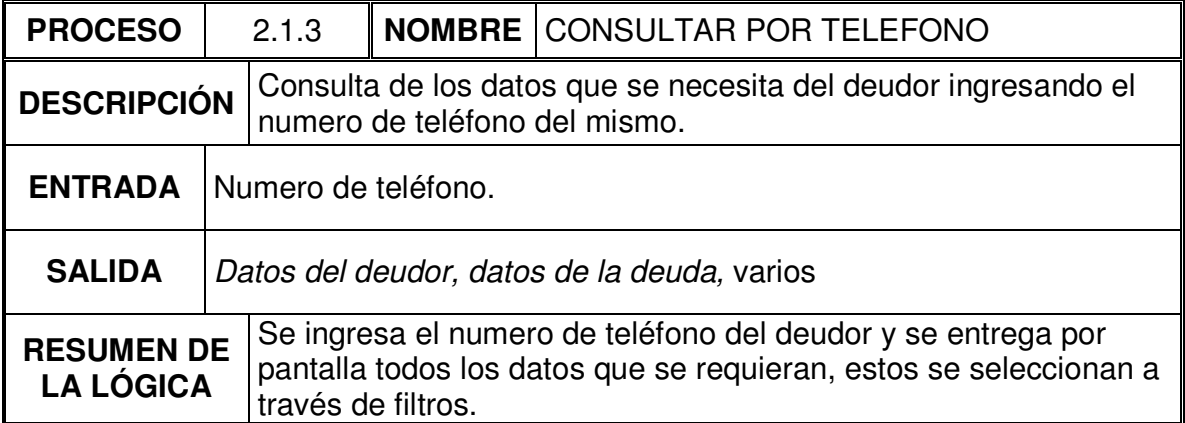

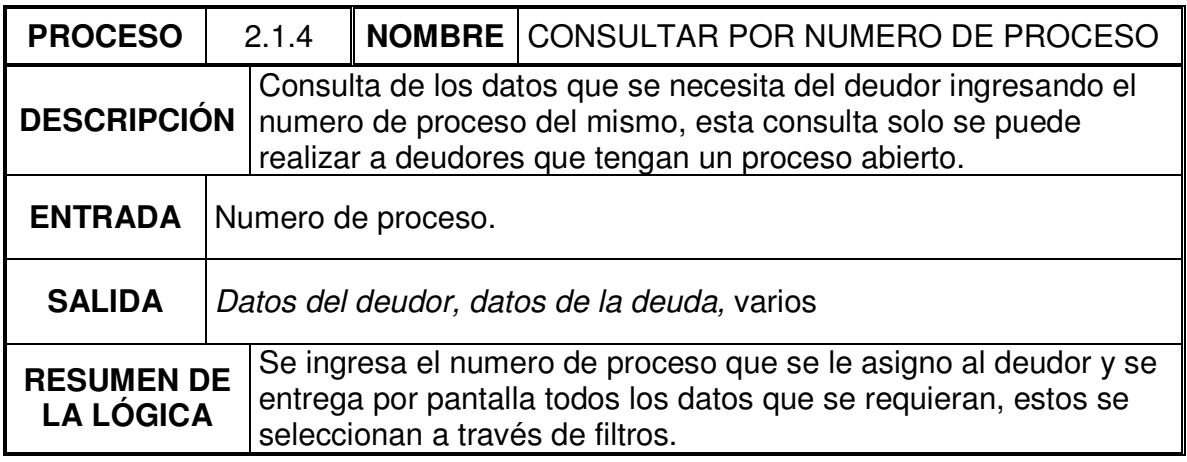

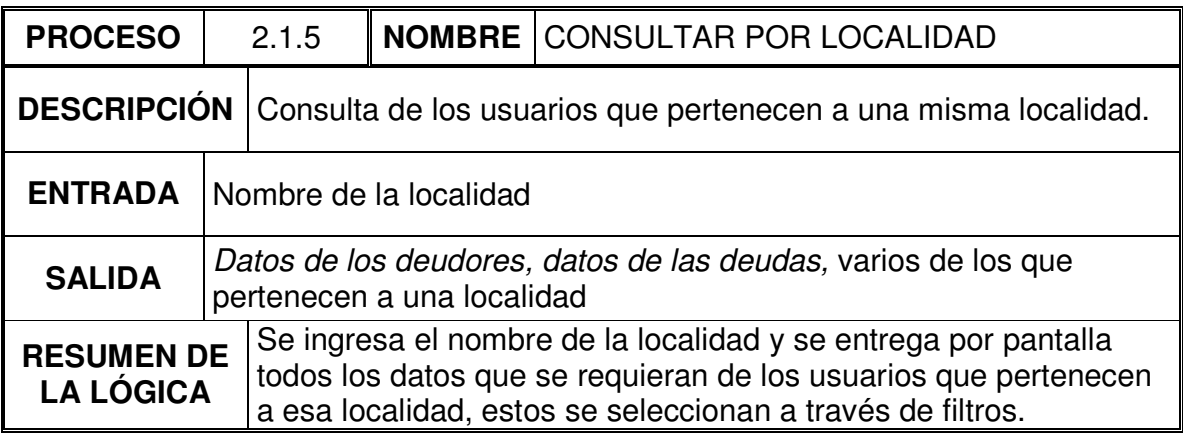

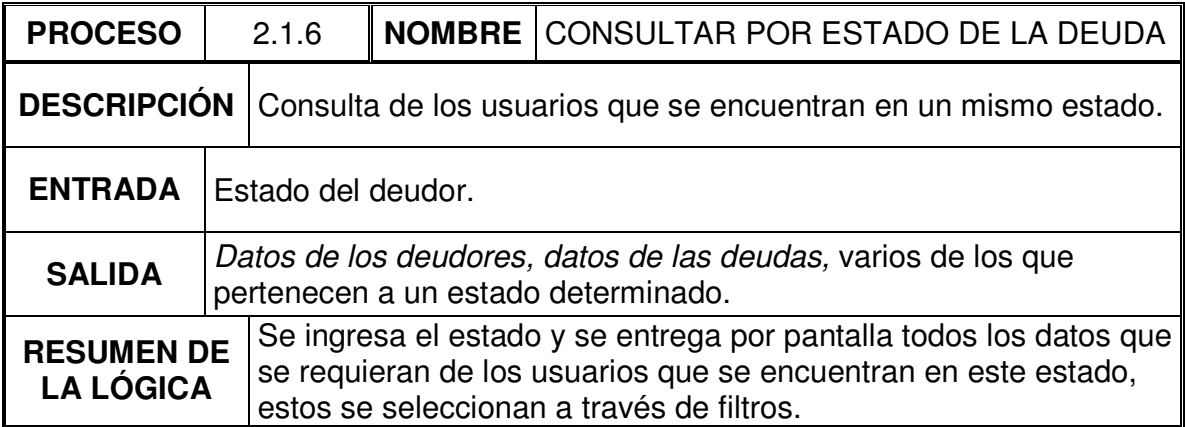

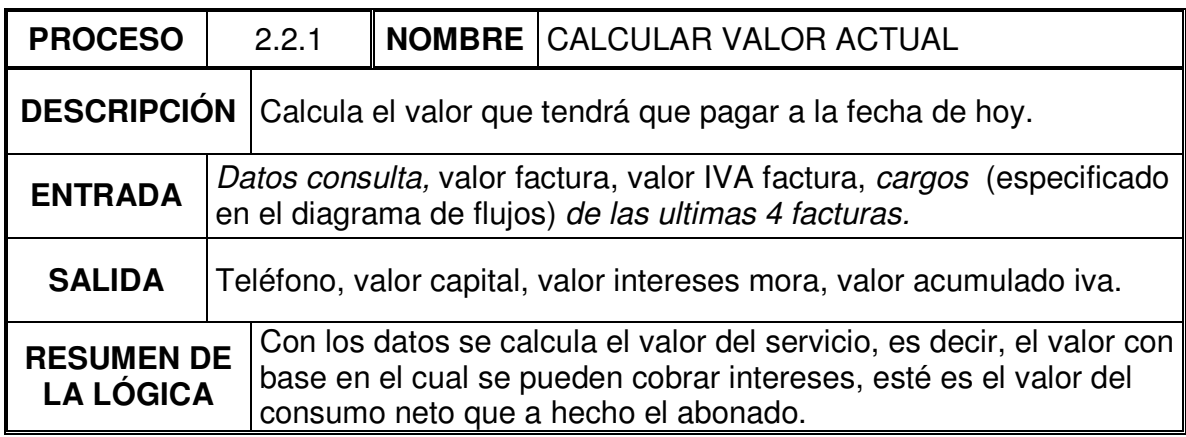

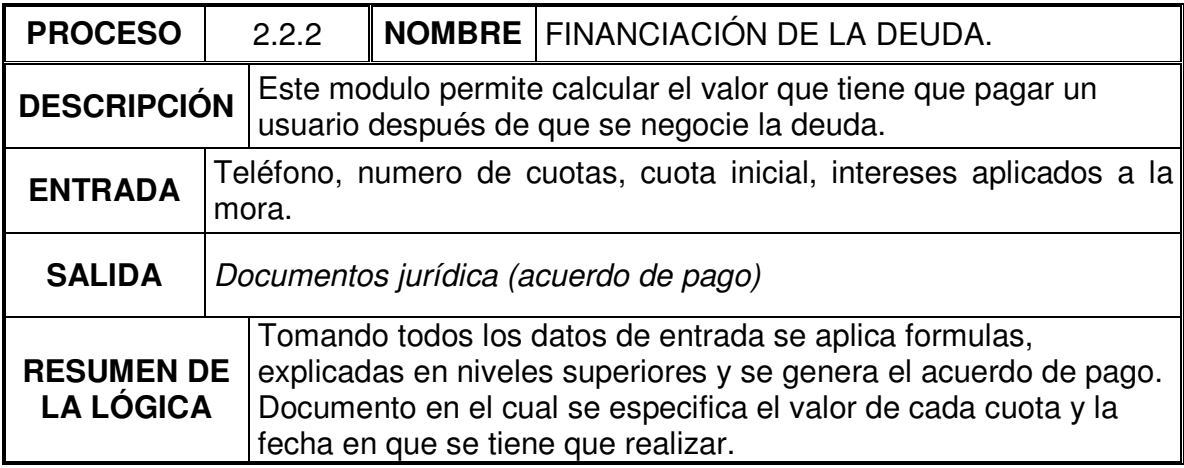

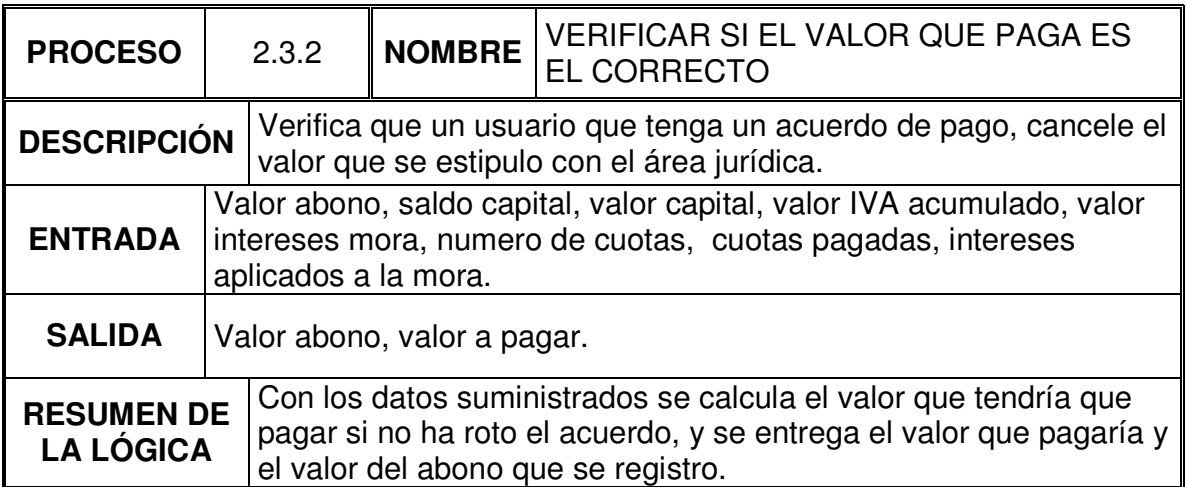

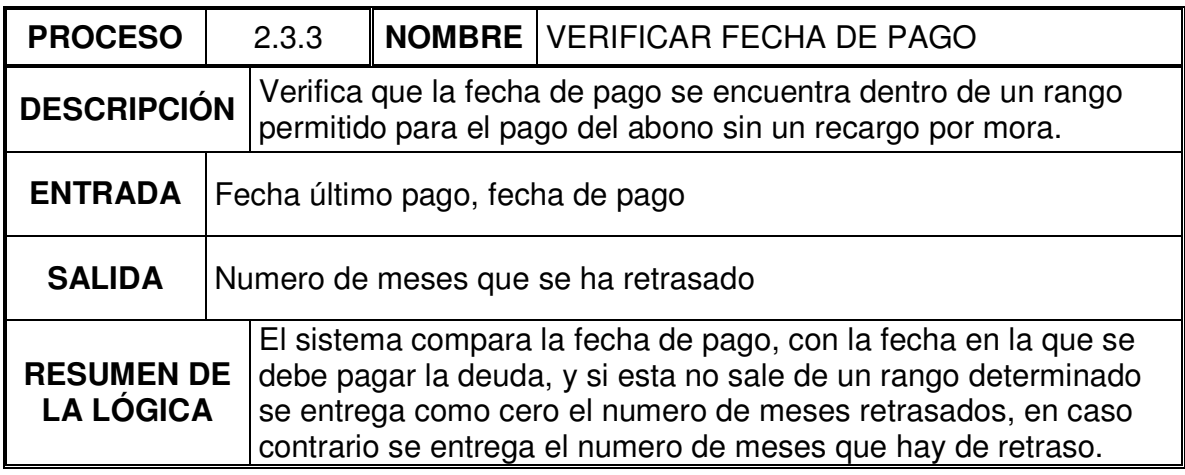

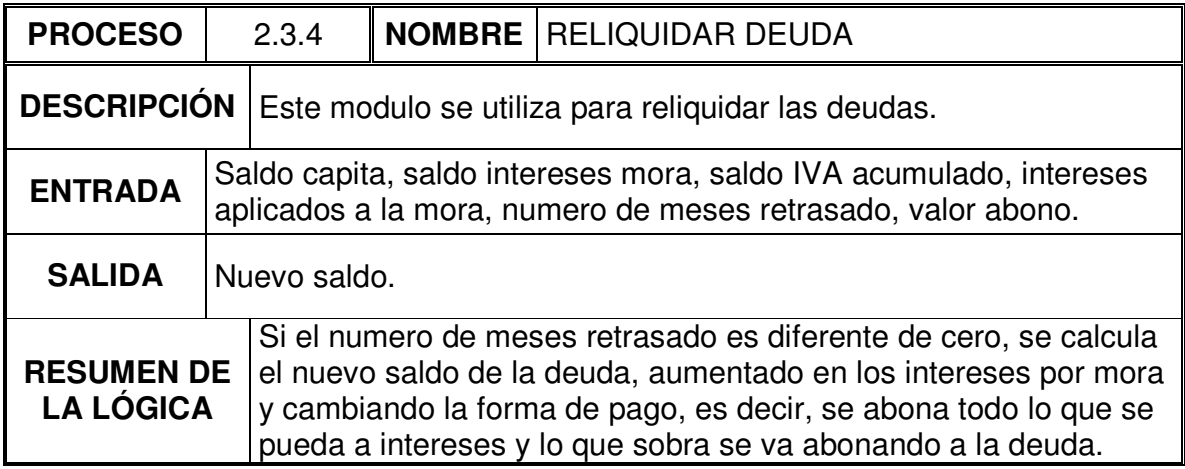

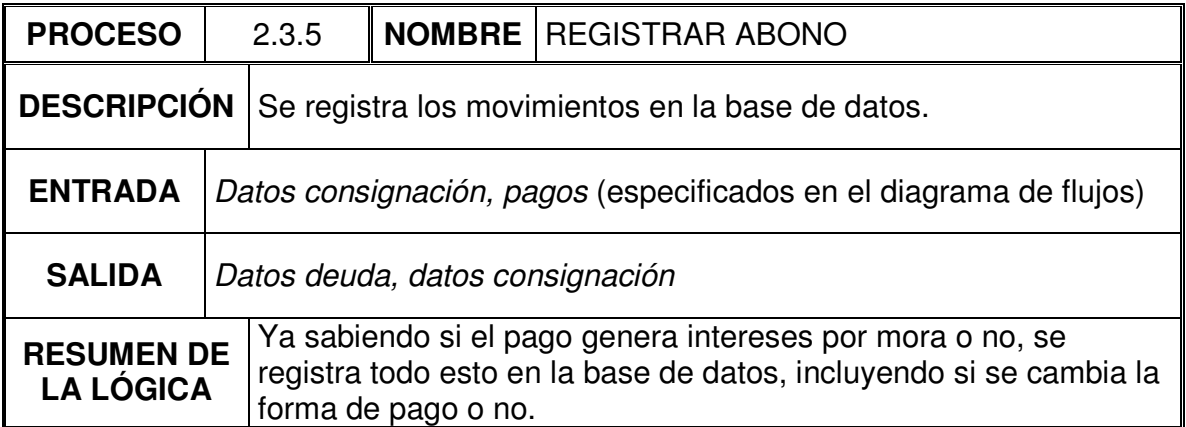

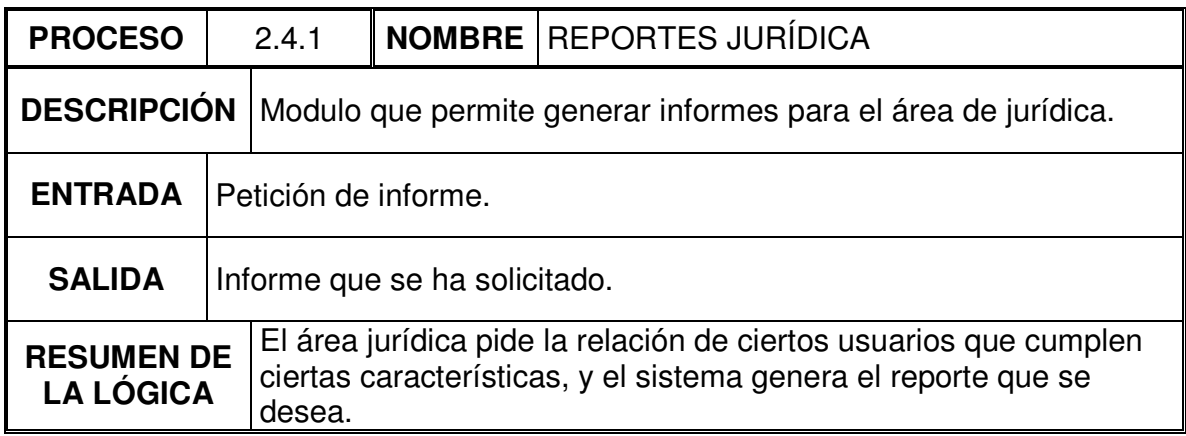

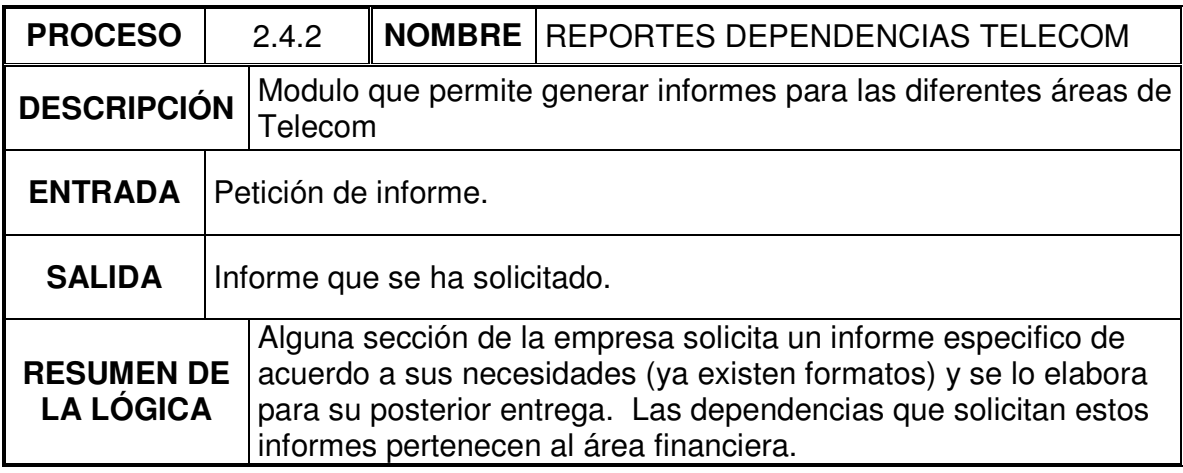

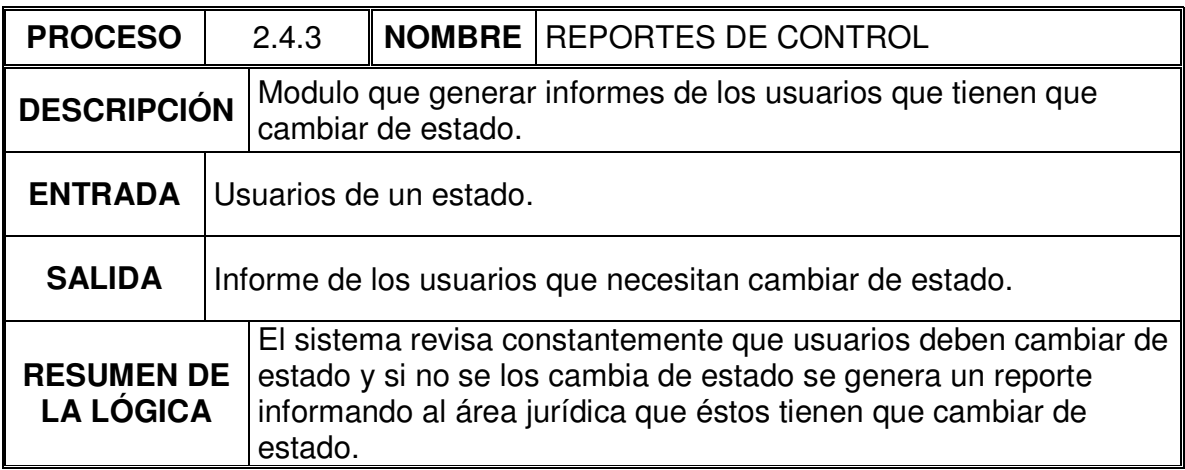

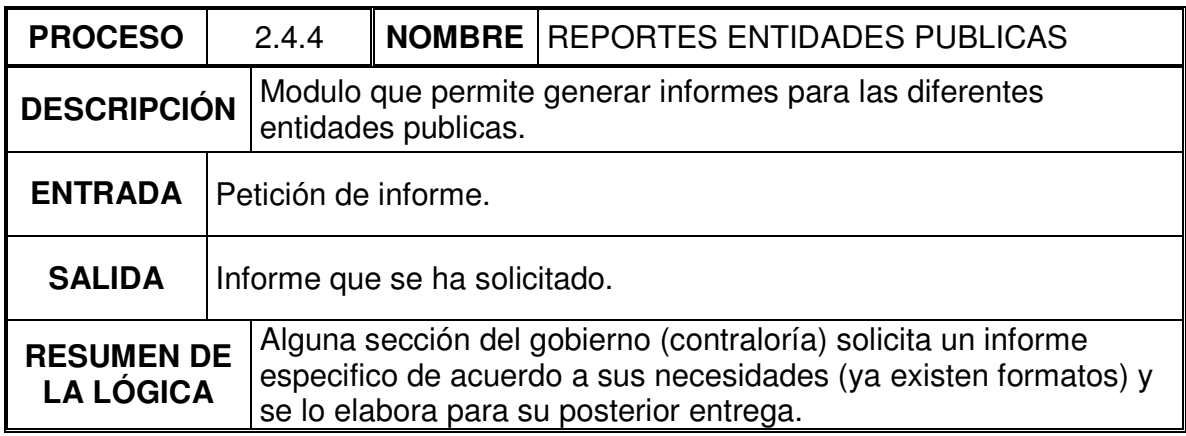

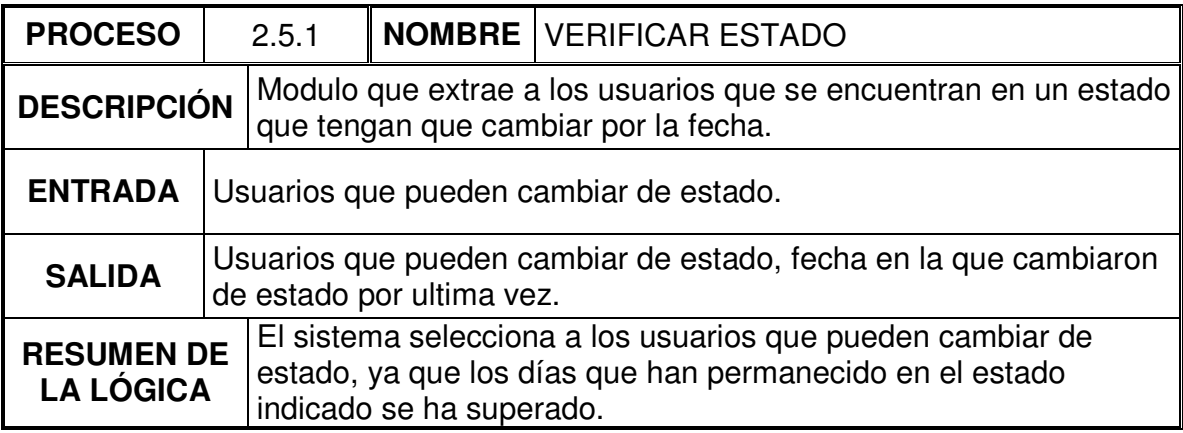

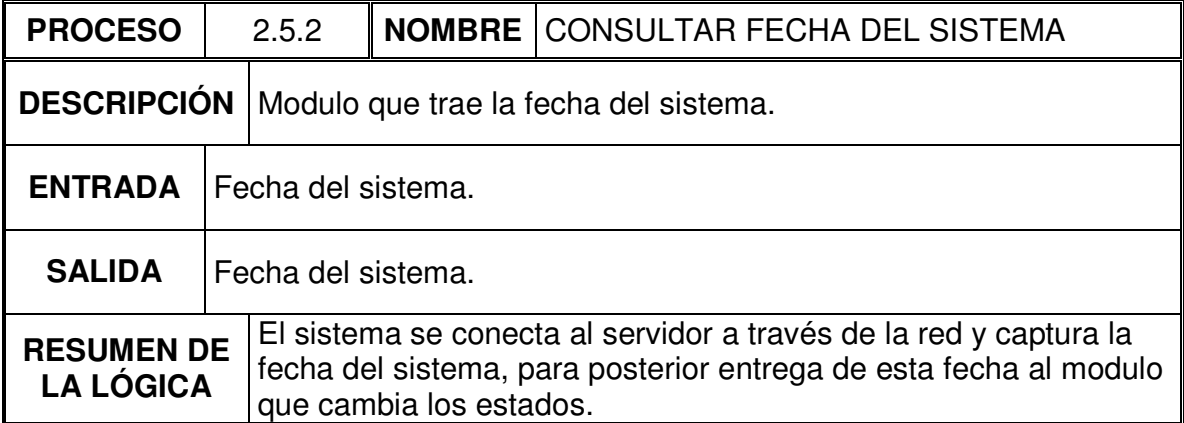

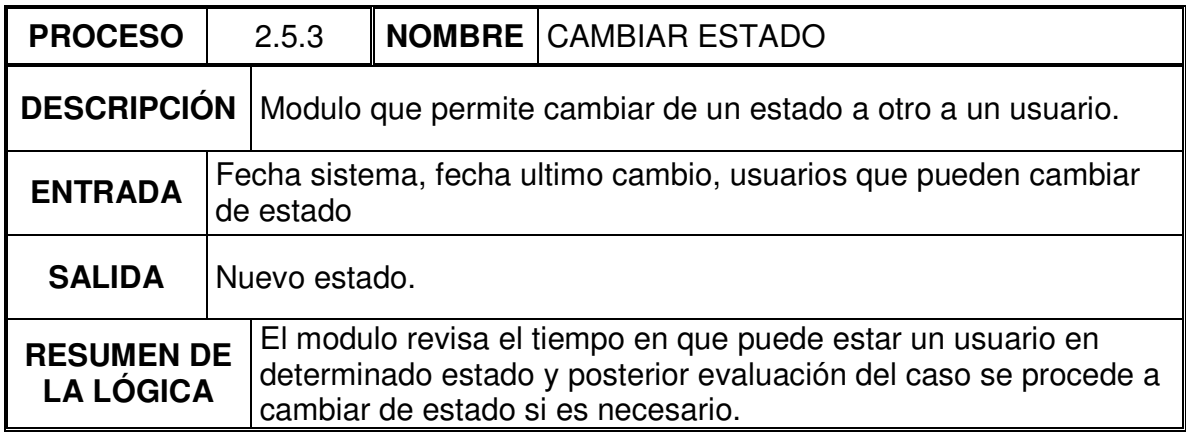

# 9.2.1.4 Procesos nivel 4

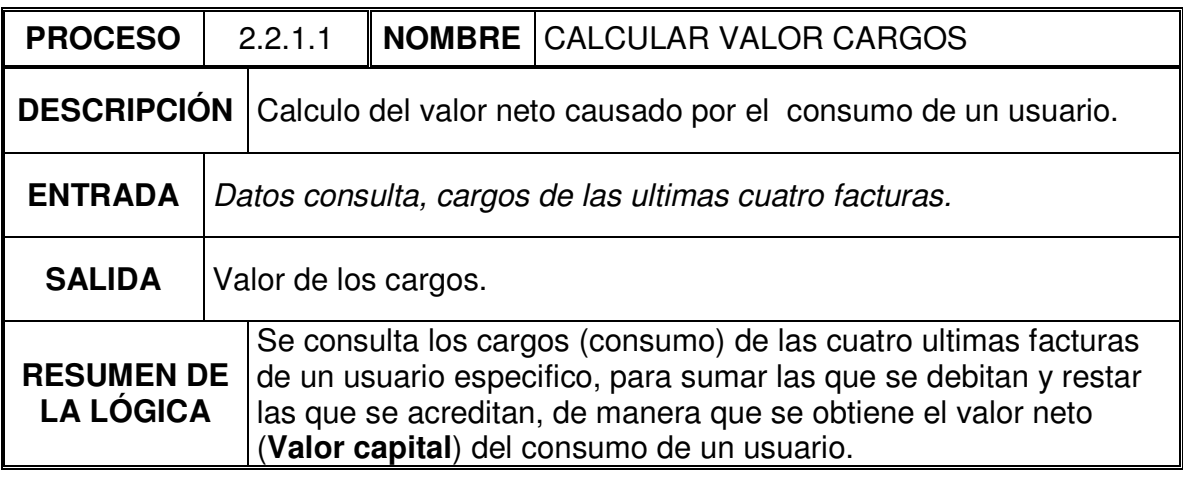

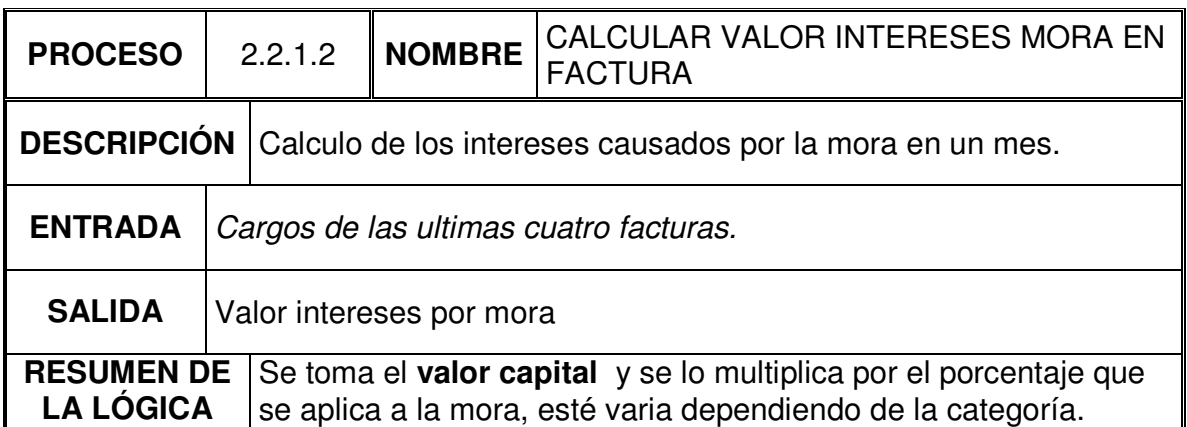

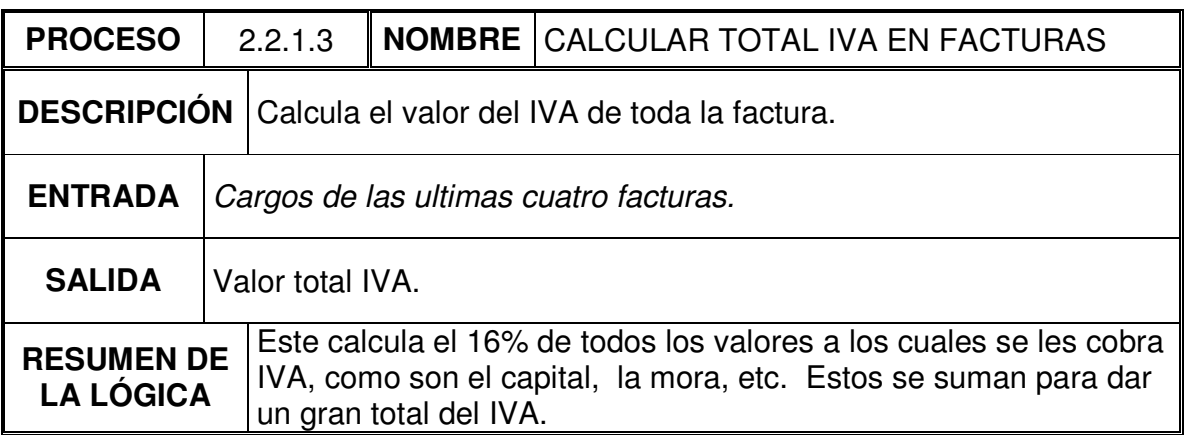

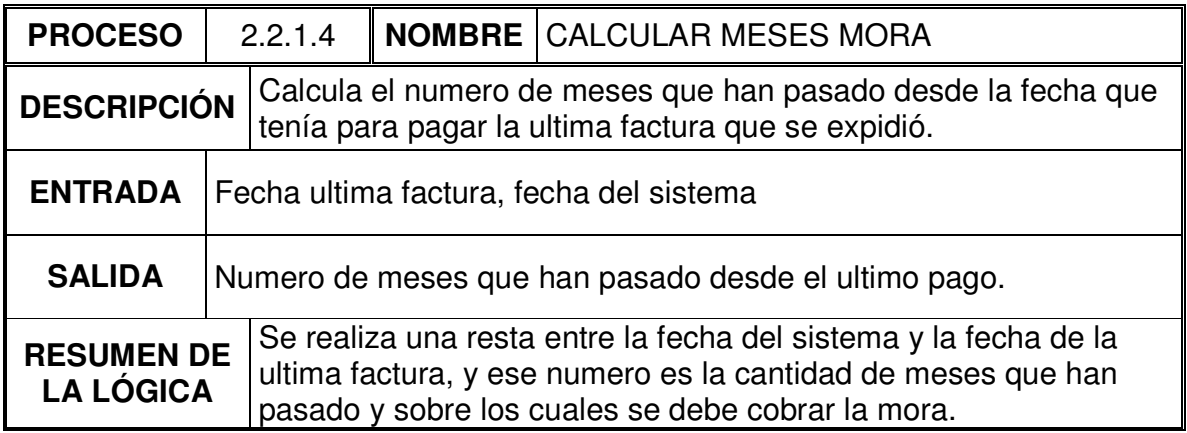

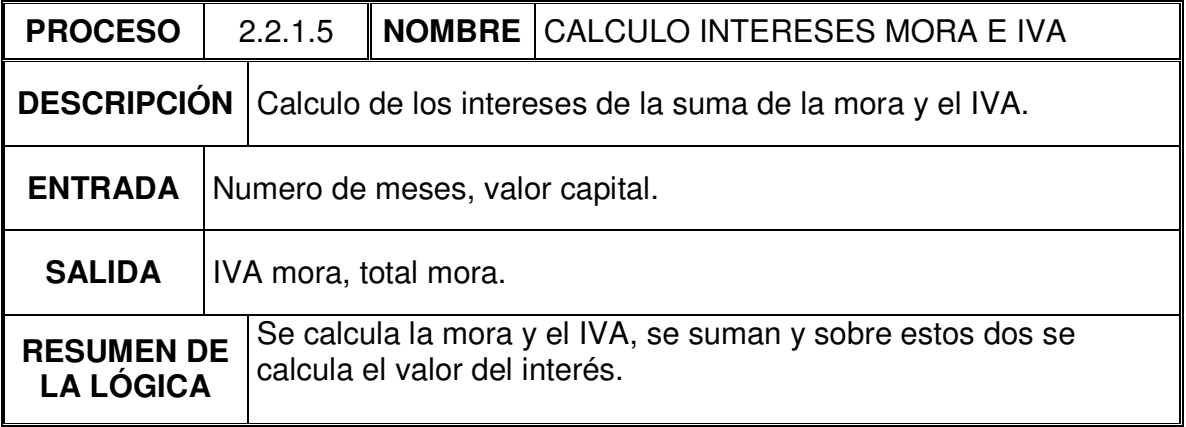

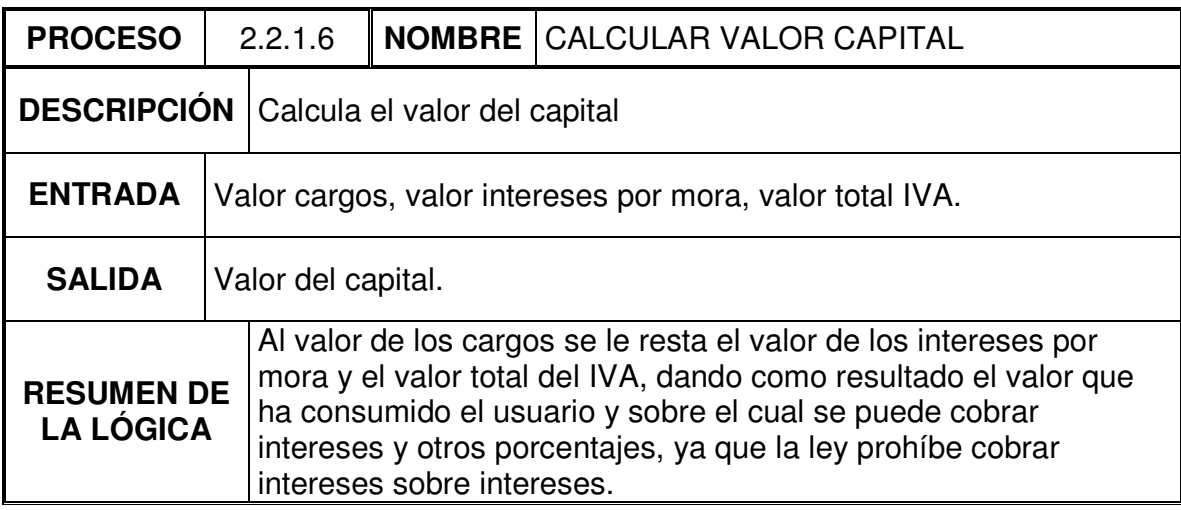

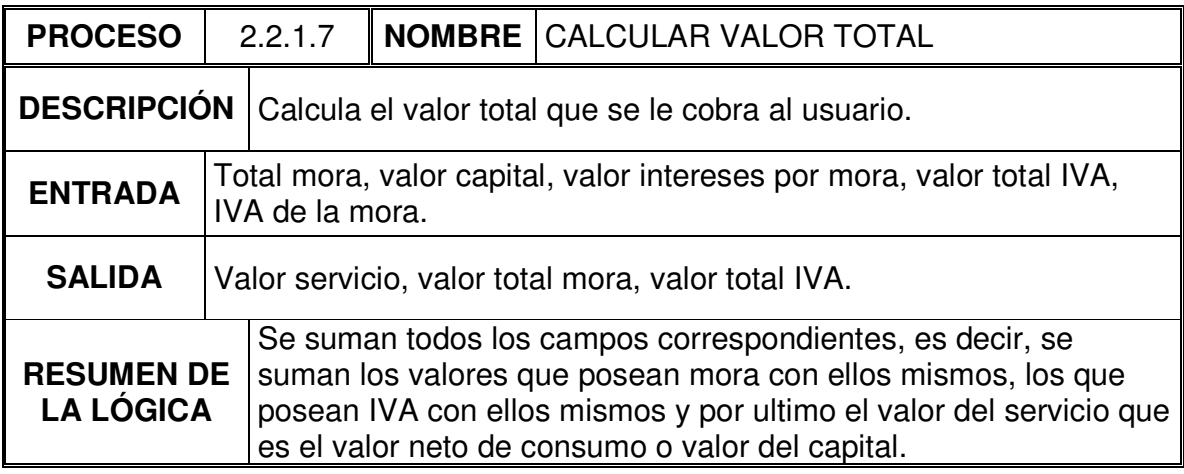

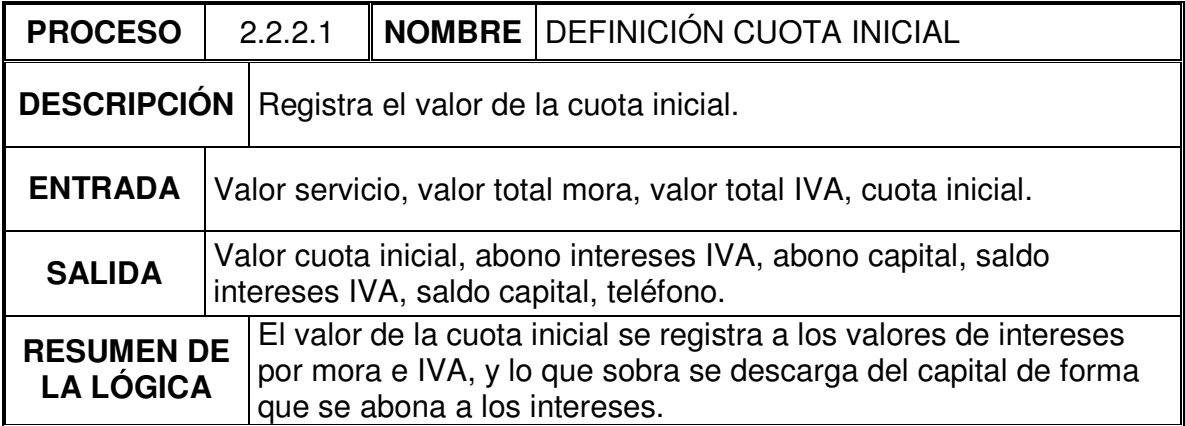

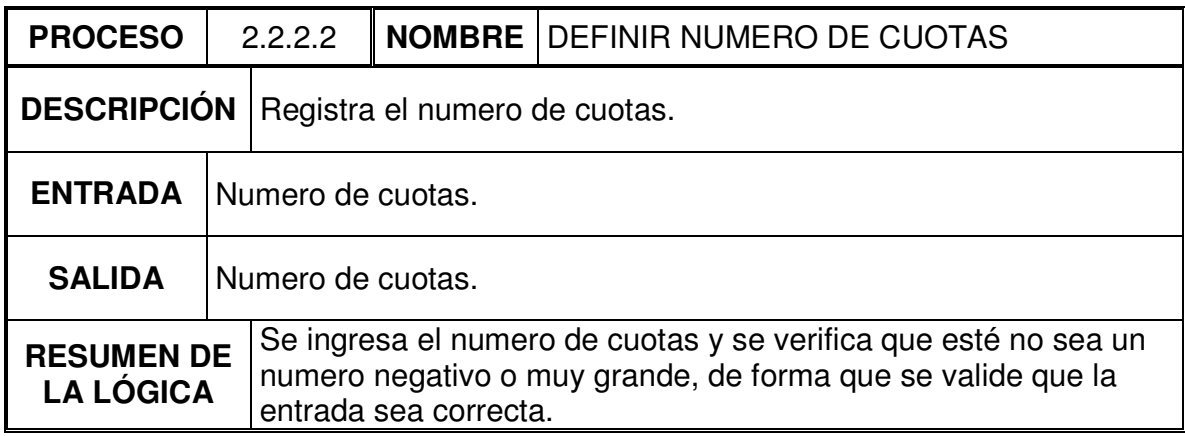

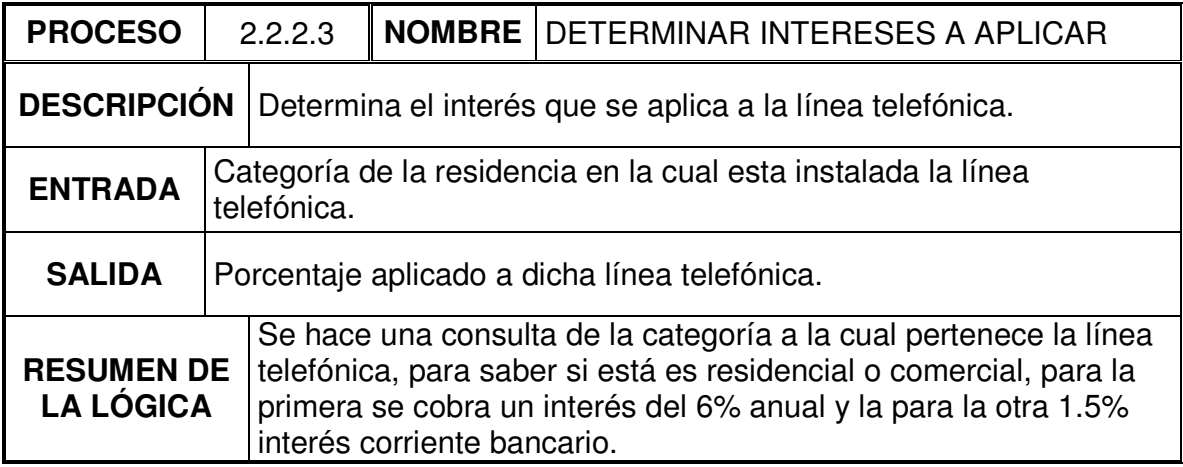

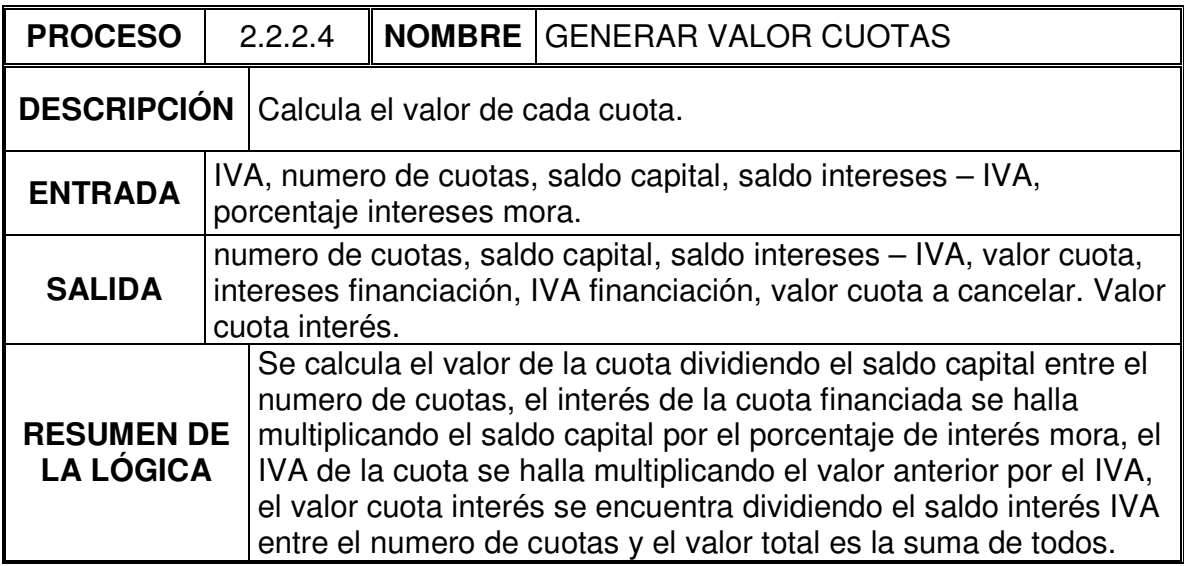

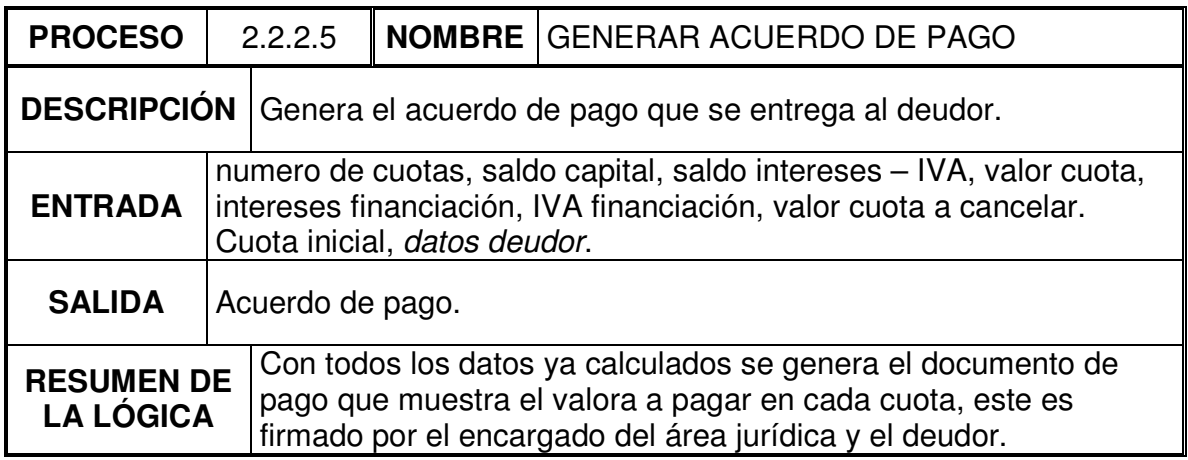

# 9.2.1.5 Procesos nivel 5

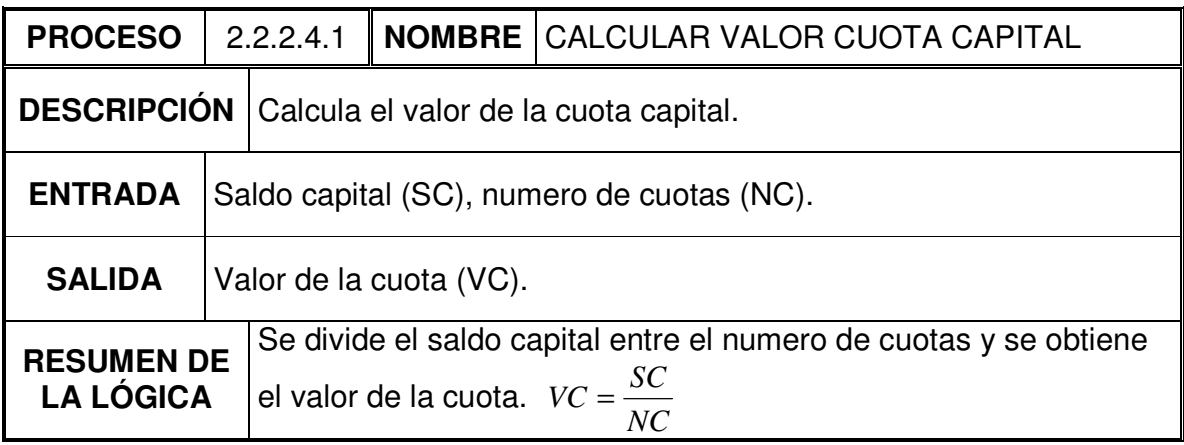

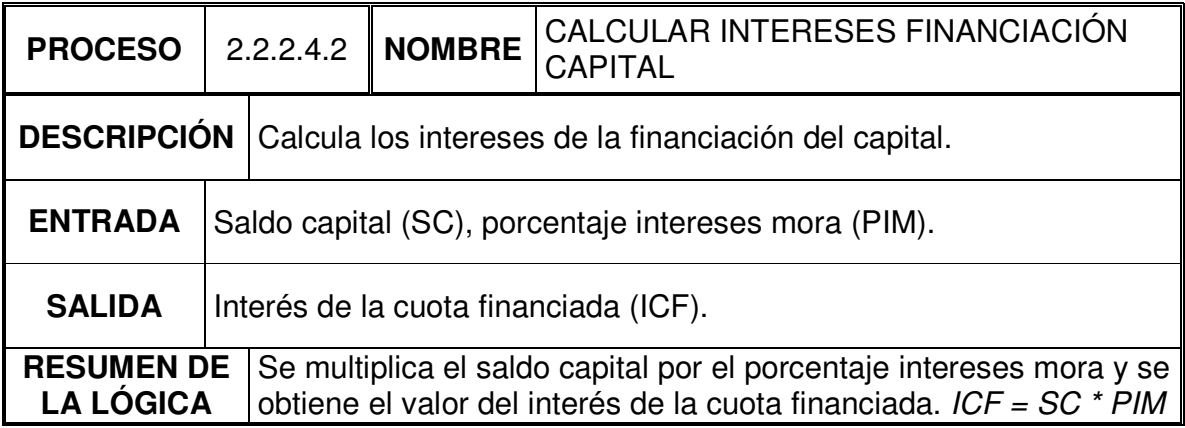

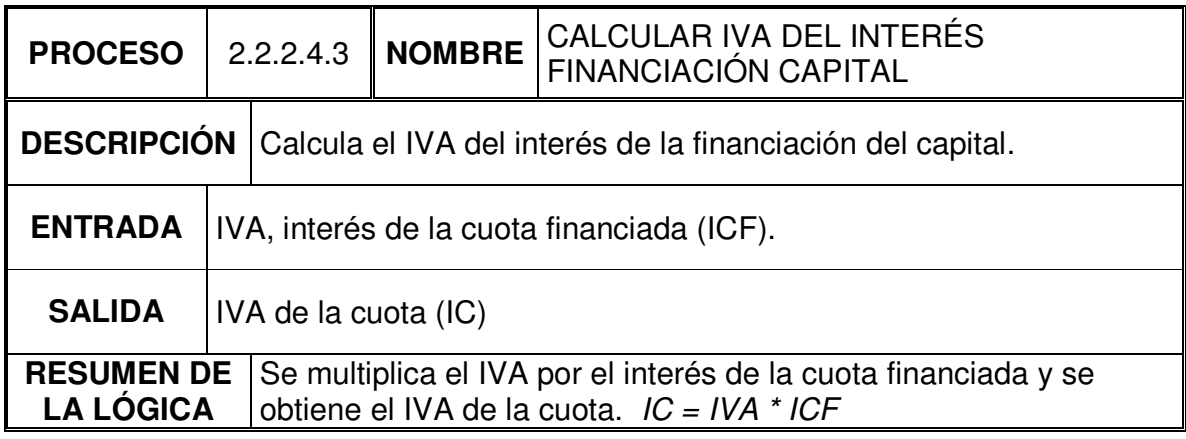

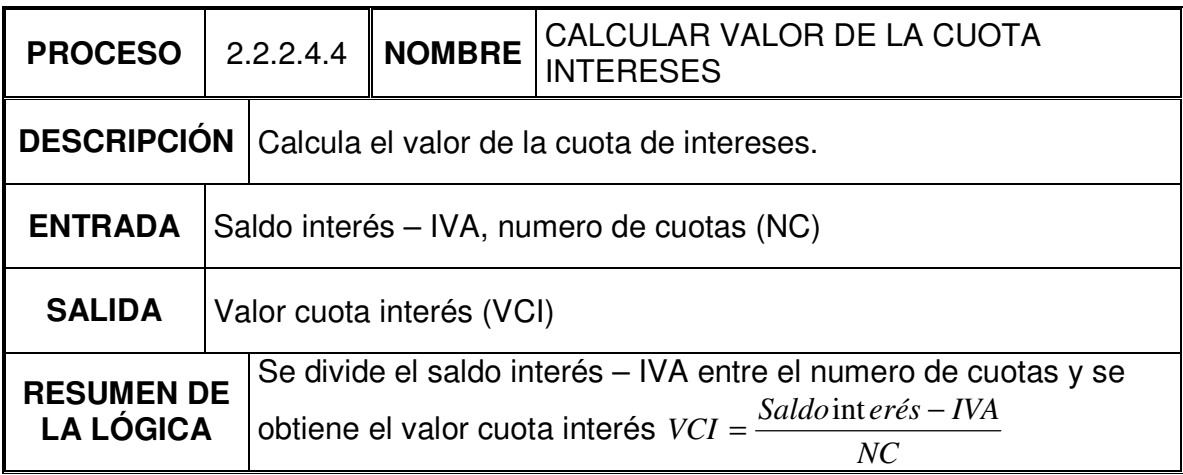

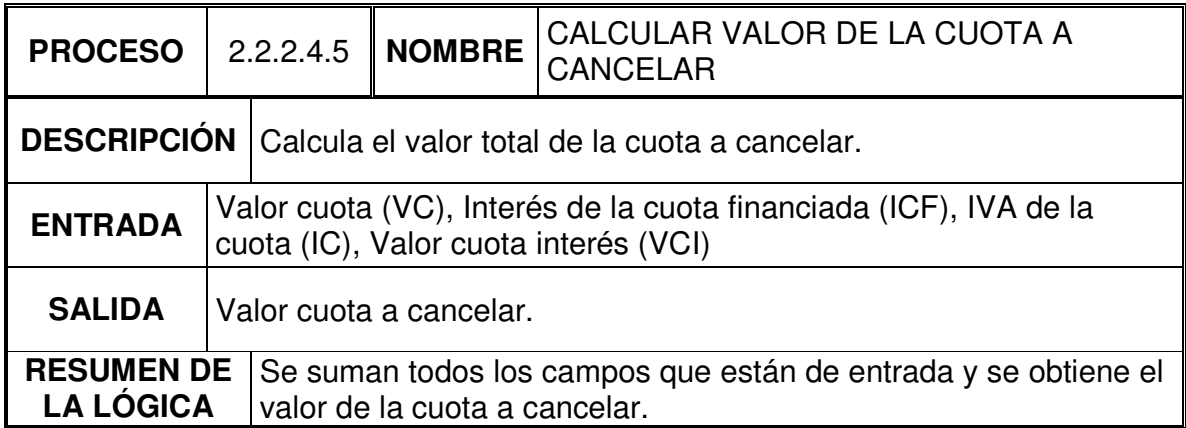

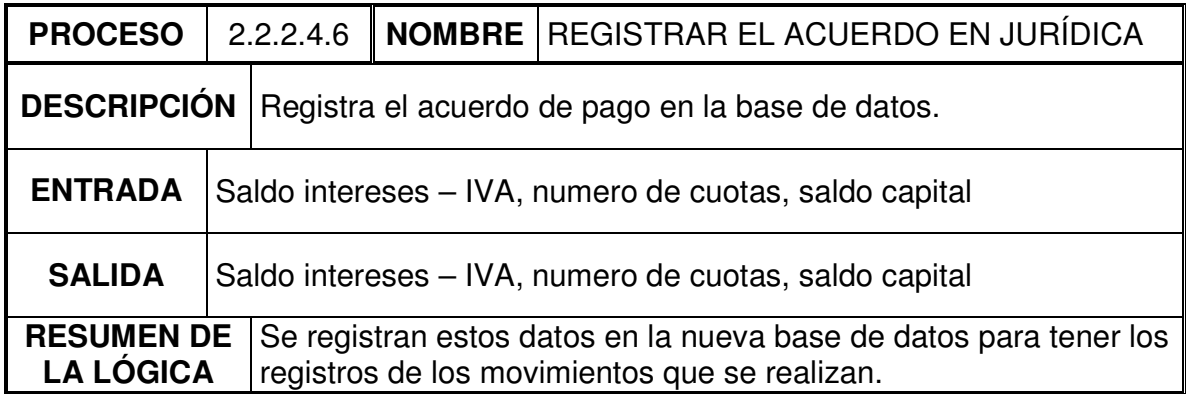

## 9.2.2 Almacenes

En los diagramas solo aparecen dos almacenes bien definidos que son el S.A.T. y jurídica que es la nueva base de datos, ya que las tablas se describen bien en el diccionario de datos del modelo entidad – relación y por tanto se busco que en los procesos se describiera bien los datos para omitir el diccionario de datos de los almacenamientos, los demás almacenes cumplen la función de conectar procesos entre sí, pero la verdad es que estos a nivel de programación se toman como variables independientes, motivo por el cual no se cree necesario que aparezcan en esta parte del análisis.

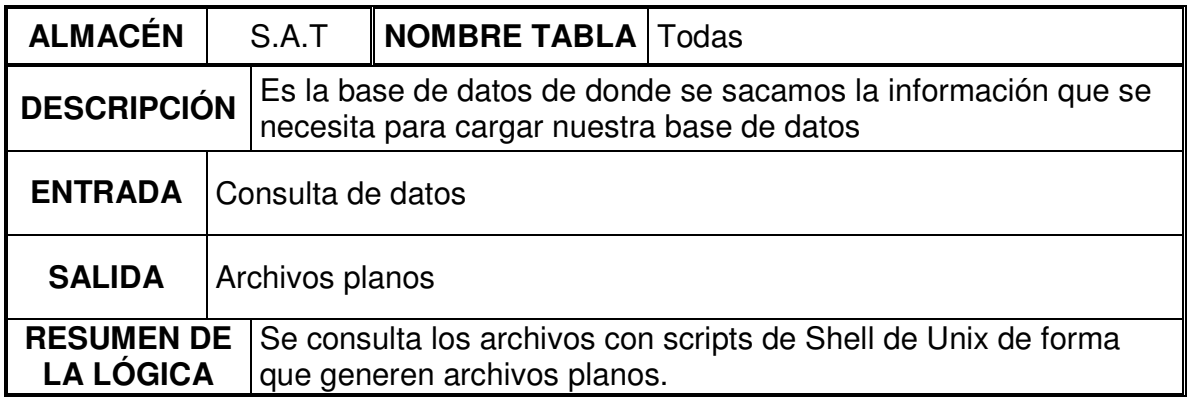

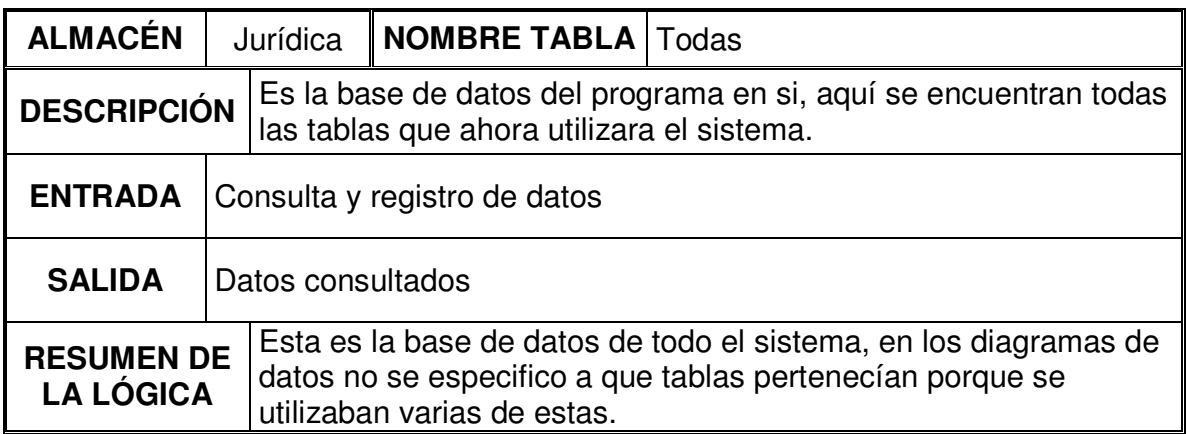

### 9.2.3 Flujos de datos

Los flujos de datos que se presentan a continuación son de aquellos datos que se utilizaban de forma seguida y contenían varios campos, es decir, aquellos que están en *letra cursiva* en el diccionario de datos de procesos, los otros no se los ha tomado ya que como tal se los encuentra en el diccionario de datos del modelo entidad – relación de una forma más detallada.

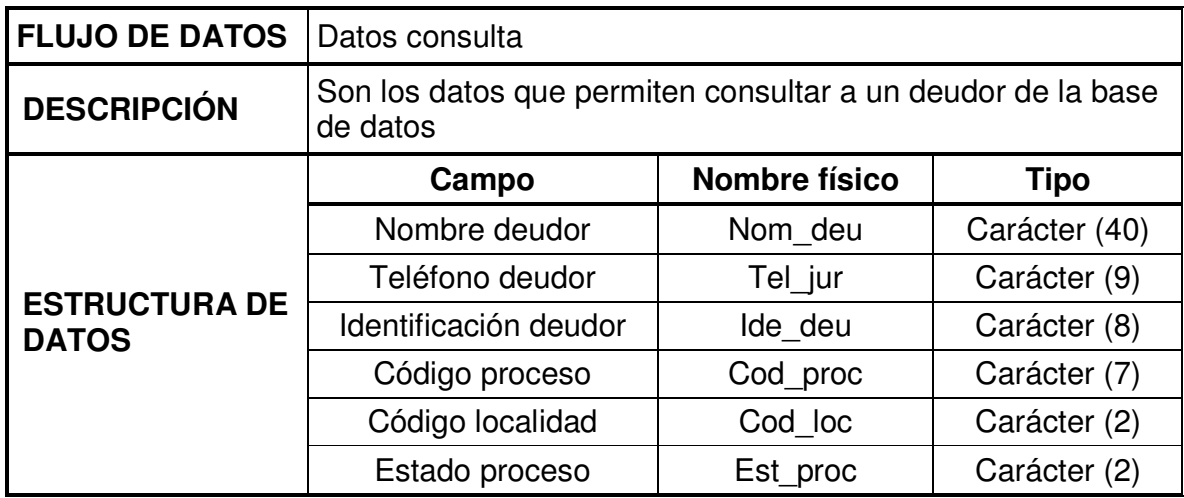

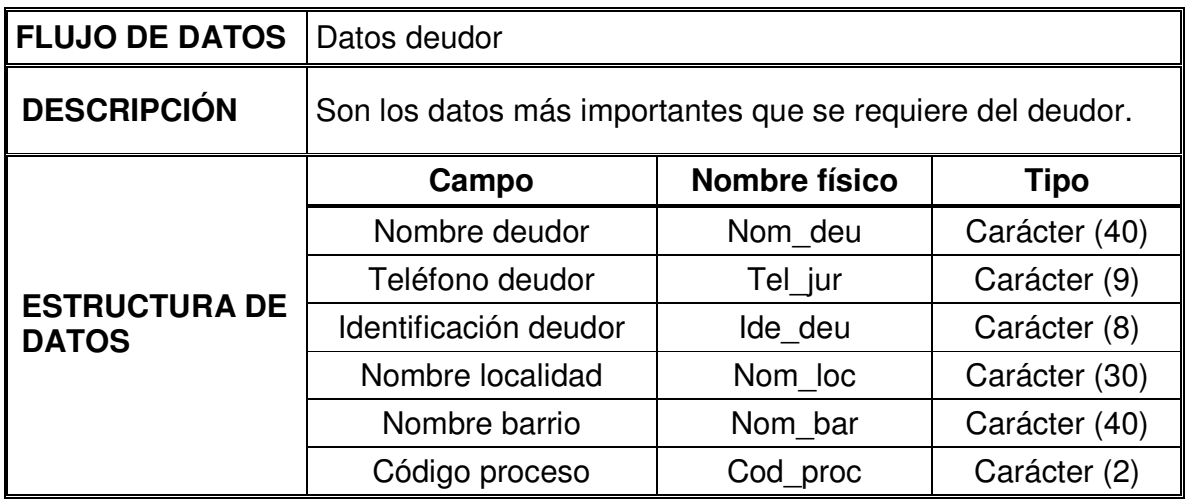

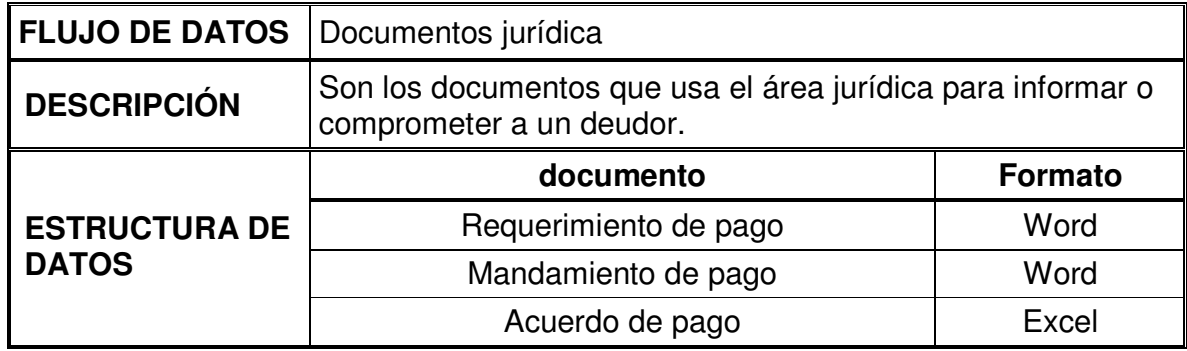

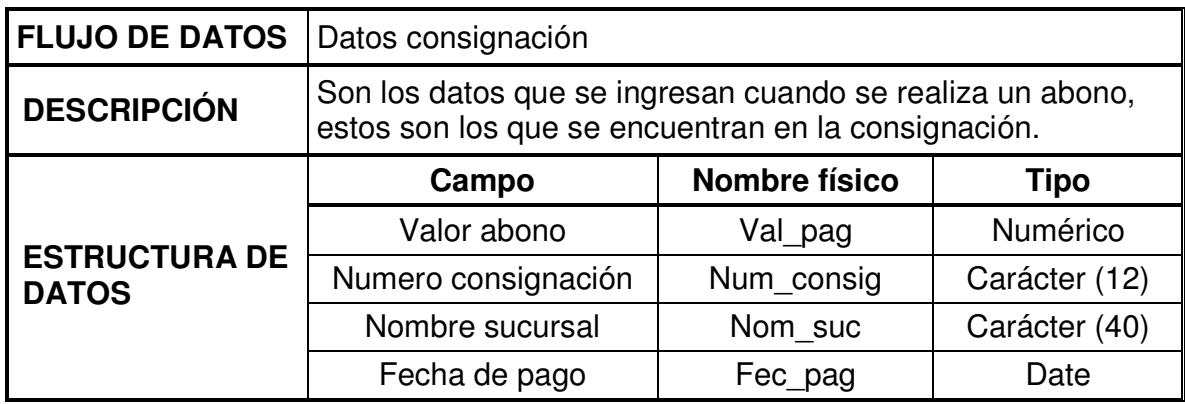

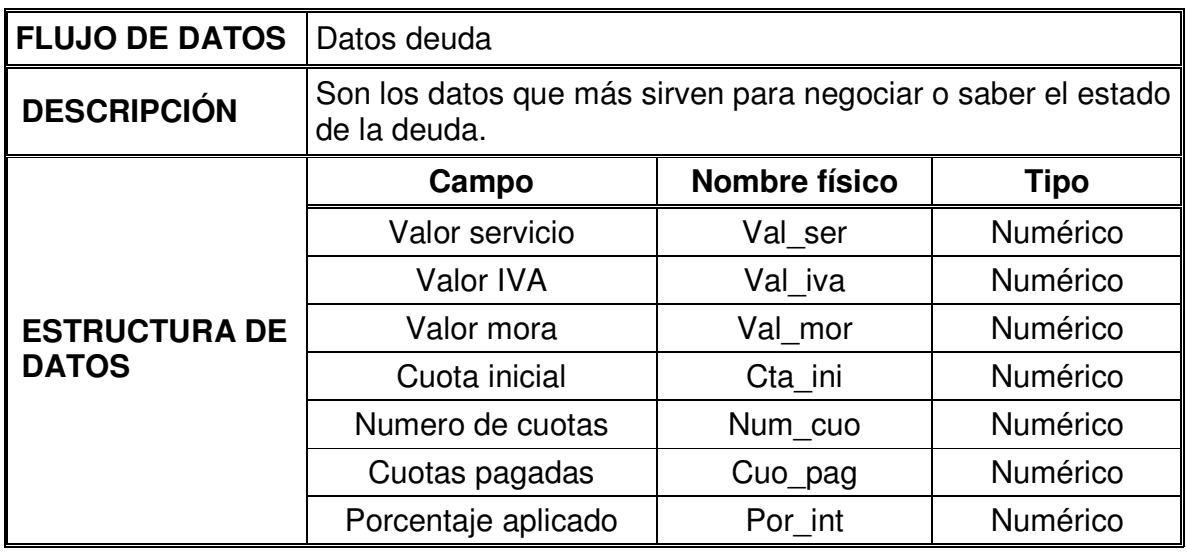

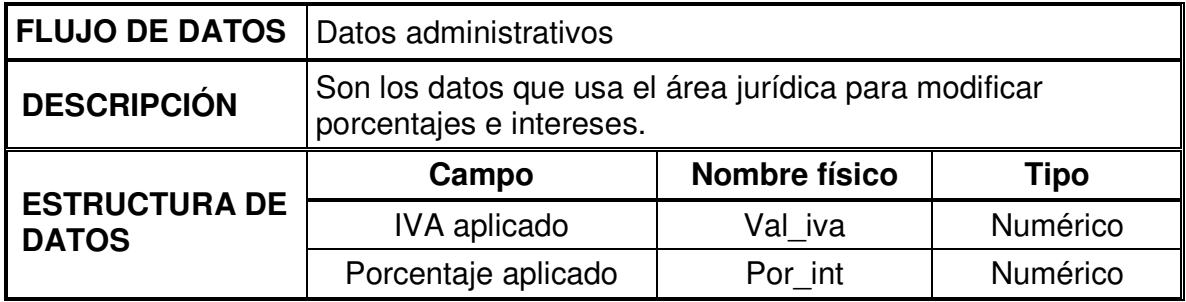

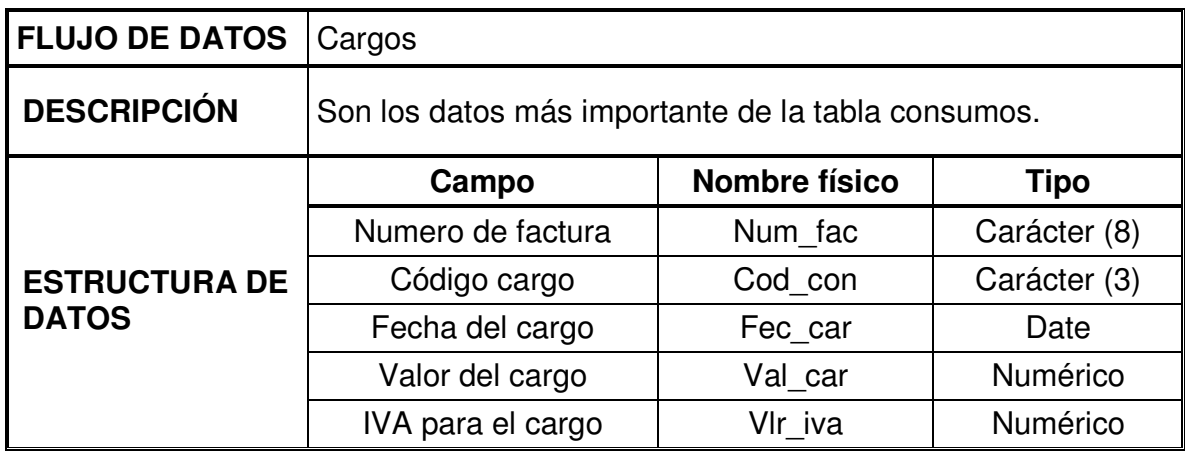

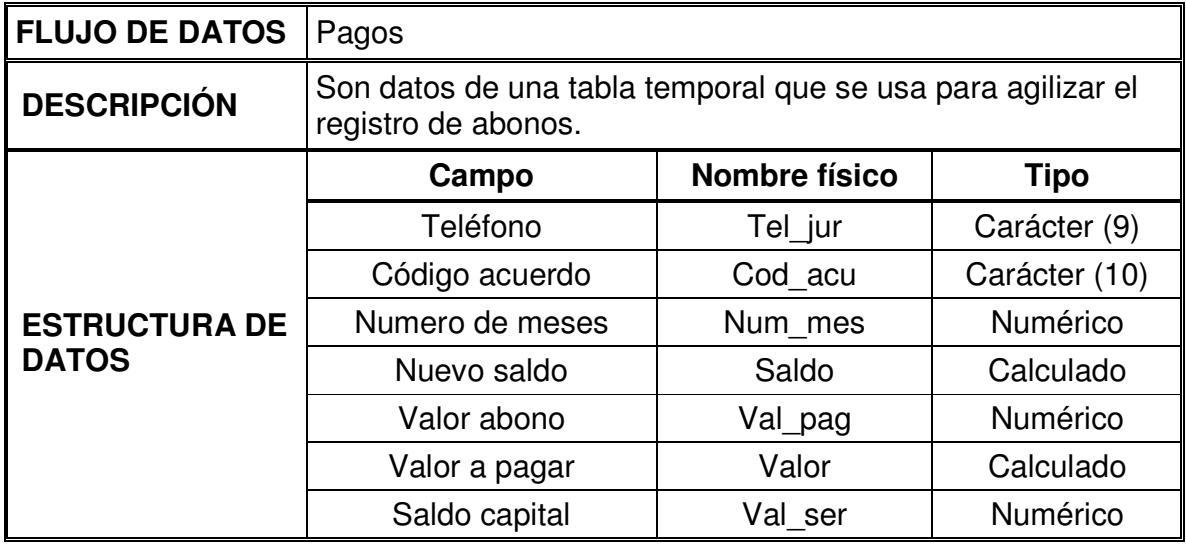

### 9.3 ESTADOS DE UN DEUDOR

Para una administración automática de los deudores se crearon 10 estados en los cuales se puede ubicar al deudor, a continuación se los muestra para que se tenga un mejor entendimiento del sistema actual.

- 1. **Estado:** Cobro Prejurídico sin requerimiento de pago.
	- **Descripción:** Usuarios que han entrado a cobro jurídico y aun no se les envía un *requerimiento de pago.*
	- **Cambio:** Este usuario cambia al estado **02** en el momento que se le envía un requerimiento de pago.
- 2. **Estado:** Cobro Prejurídico con requerimiento de pago.
	- **Descripción:** Usuarios que han entrado a cobro jurídico y se les envío un *requerimiento de pago.*
	- **Cambio:** Este usuario cambia al estado **03** en el momento que se cumplen dos semanas desde que entro en el estado 02.
- 3. **Estado:** Cobro Jurídico sin mandamiento de pago.
	- **Descripción:** Usuarios que han entrado a cobro jurídico y aun no se les envía un *mandamiento de pago*, es decir aun no se les asigna un numero de proceso.
	- **Cambio:** Este usuario cambia al estado **04** en el momento que se le envía un *mandamiento de pago*, y se les asigna un numero de proceso.
- 4. **Estado:** Cobro Jurídico con mandamiento de pago.
	- **Descripción:** Usuarios que han entrado a cobro jurídico y se les envío un *mandamiento de pago*, y se les asigna un numero de proceso.
- **Cambio:** Este usuario cambia al estado **05** en el momento que se reciba el acta de notificación, es decir cuando se sabe que el usuario ya sabe que tiene que presentarse a las oficinas de Telecom.
- 5. **Estado:** Cobro Jurídico con mandamiento de pago notificado.
	- **Descripción:** Usuarios que han entrado a cobro jurídico y ya han sido notificados del mandamiento de pago.
	- **Cambio:** Este usuario cambia al estado **06** en el momento en que se cumplan dos semanas en este estado o al estado **08** en el momento que interponga una excepción en este tiempo.
- 6. **Estado:** Cobro Jurídico en estado de embargo.
	- **Descripción:** Usuarios que han entrado a cobro jurídico y no se han presentado a negociar la deuda, la sentencia que se dicto, es seguir el proceso a través de un Embargo de bienes.
	- **Cambio:** Este usuario cambia al estado **07** en el momento en que se embargue y se cubra la deuda.
- 7. **Estado:** Paz y salvo.
	- **Descripción:** Usuarios que han entrado a cobro jurídico y han cancelado la deuda que tenían.
	- **Cambio:** Este usuario ya no cambia de estado.
- 8. **Estado:** Interposición de Excepciones.
	- **Descripción:** Usuarios que han entrado a cobro jurídico y han interpuesto excepciones y no se ha seguido con el cobro jurídico.
	- **Cambio:** Este usuario no cambia de estado.
- 9. **Estado:** Negociación de la deuda en cobro prejurídico.
	- **Descripción:** Usuarios que vienen a negociar la deuda antes de entrar en cobro jurídico, es decir, que aun no se les a abierto proceso.
	- **Cambio:** Este usuario cambia al estado **03** en el momento que no pague con lo acordado en el *acuerdo de pago*.
- 10.**Estado:** Negociación de la deuda en cobro jurídico.
	- **Descripción:** Usuarios que han entrado a cobro jurídico y vienen a negociar la deuda, estos usuarios ya tienen asignado un numero de proceso.
	- **Cambio:** Este usuario cambia al estado **06** en el momento que no pague con lo acordado en el *acuerdo de pago*.

# **10 DISEÑO DEL NUEVO SISTEMA**

## 10.1 ENTIDADES

A continuación se muestran las entidades del sistema, indicando la tabla de la cual

proceden en el S.A.T.

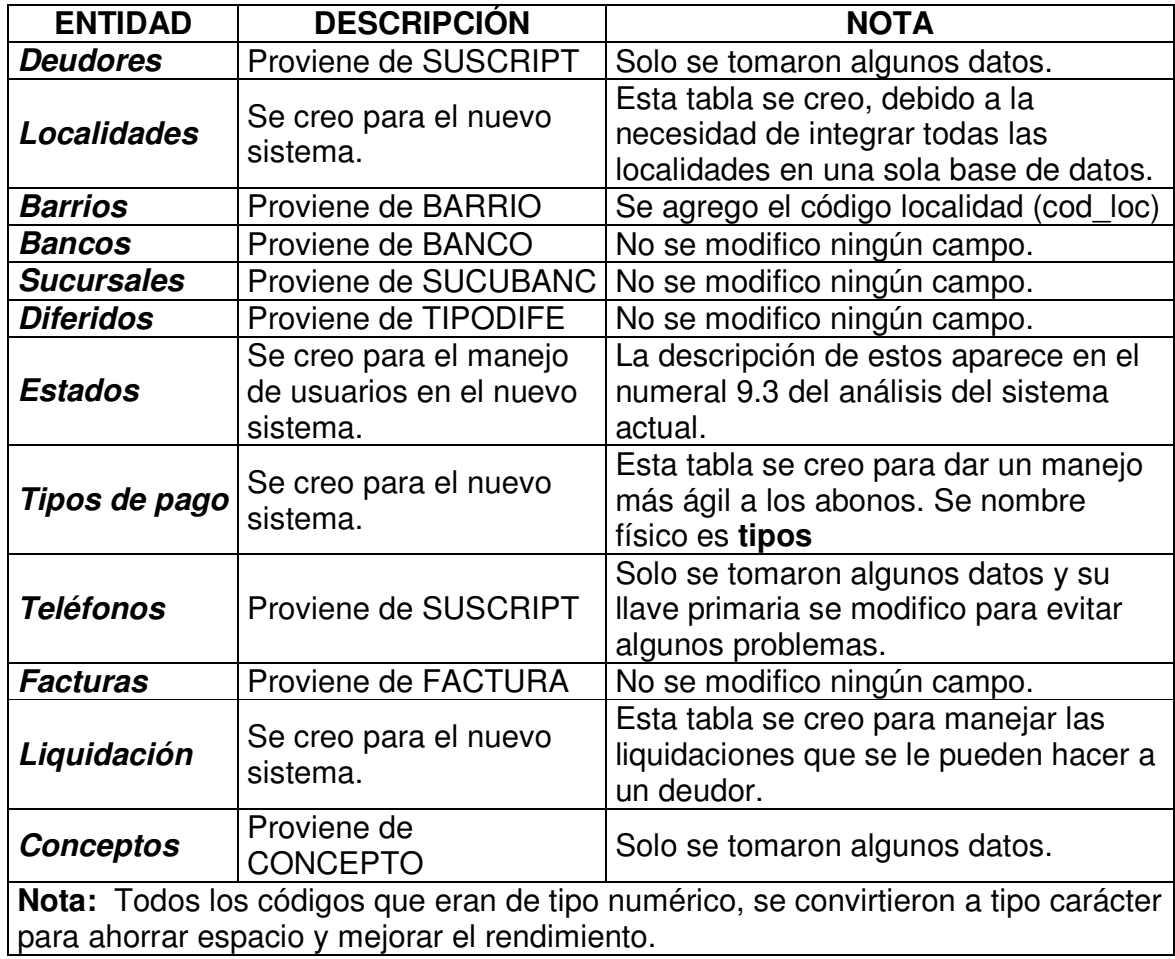

### 10.2 RELACIONES

A continuación se muestran las relaciones del sistema, indicando la tabla de la cual proceden en el S.A.T.

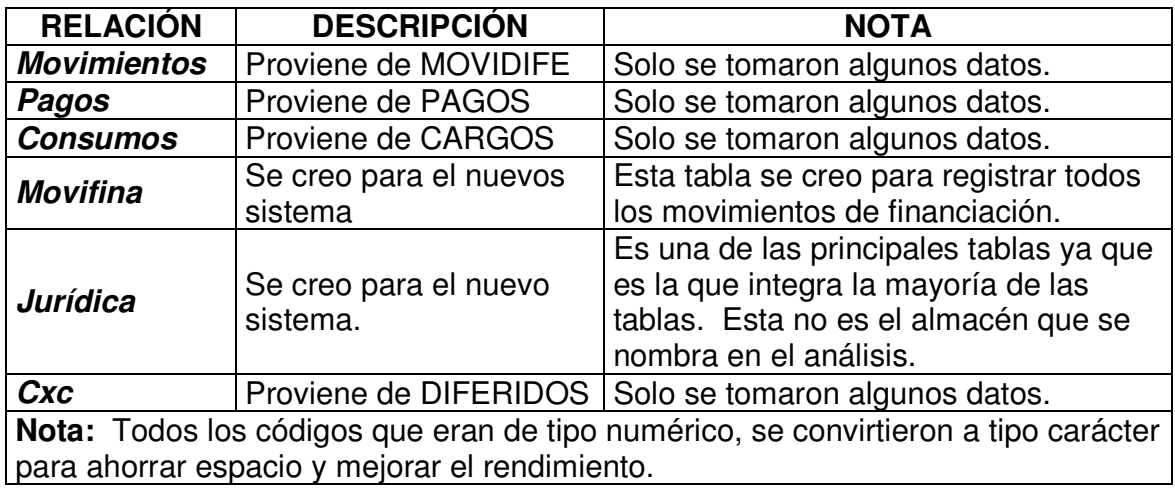

## 10.3 TABLAS AUXILIARES

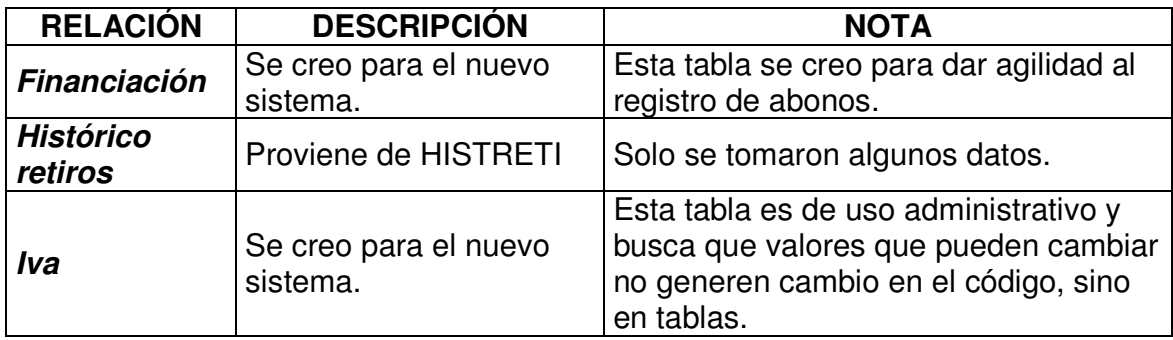

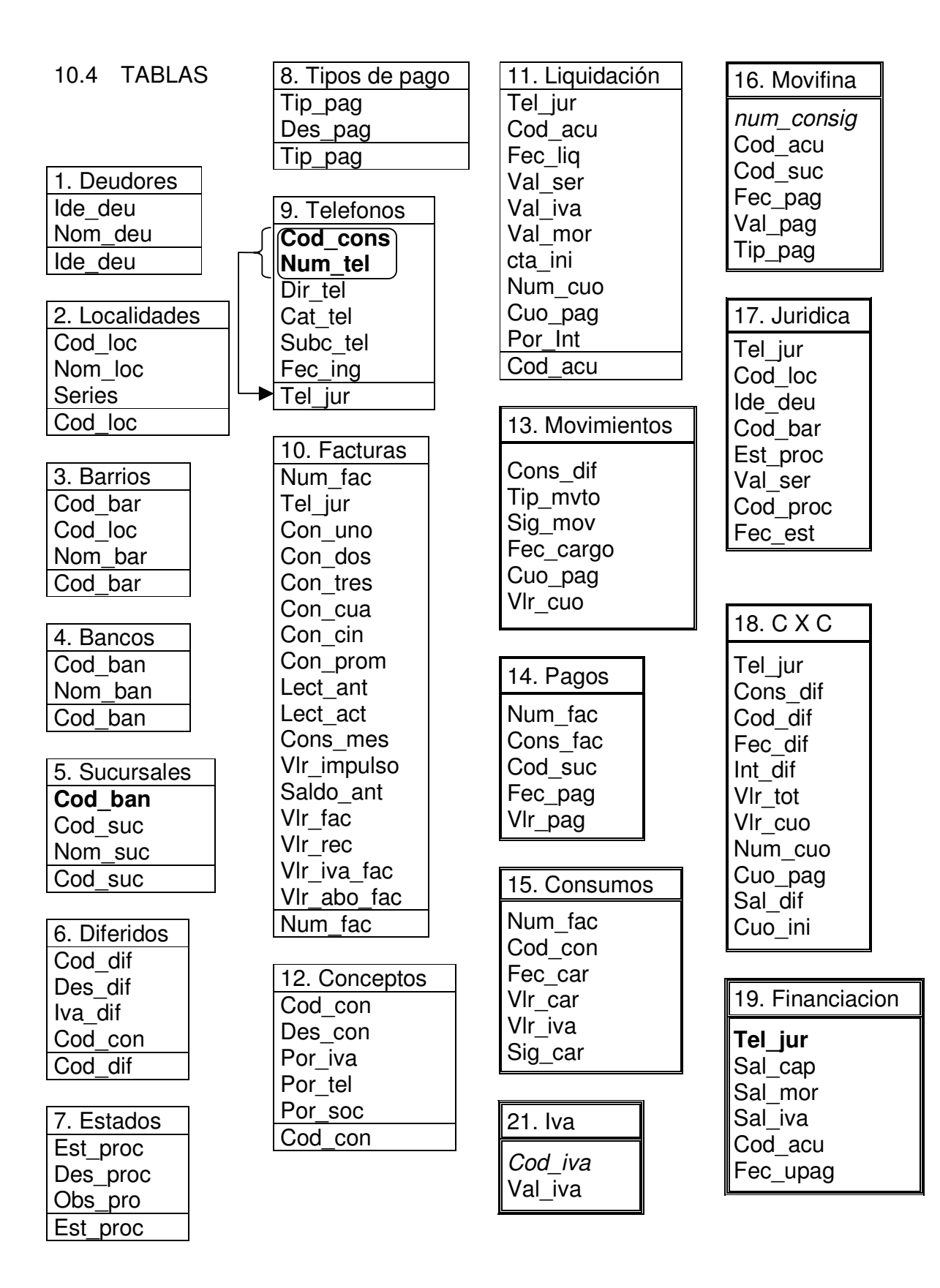

#### 10.5 DIAGRAMA ENTIDAD – RELACIÓN

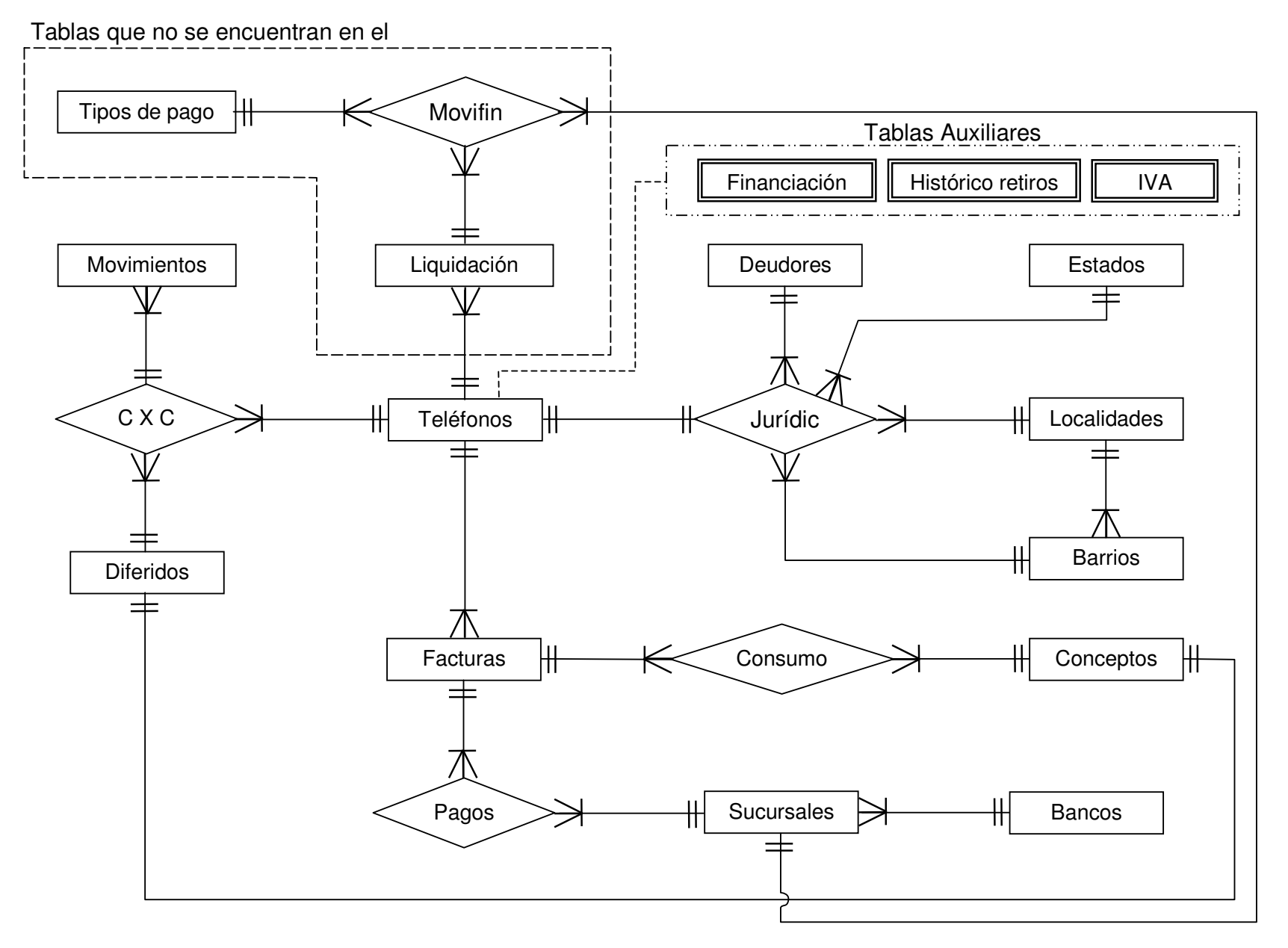

# 10.6 DICCIONARIO DE DATOS DEL MODELO

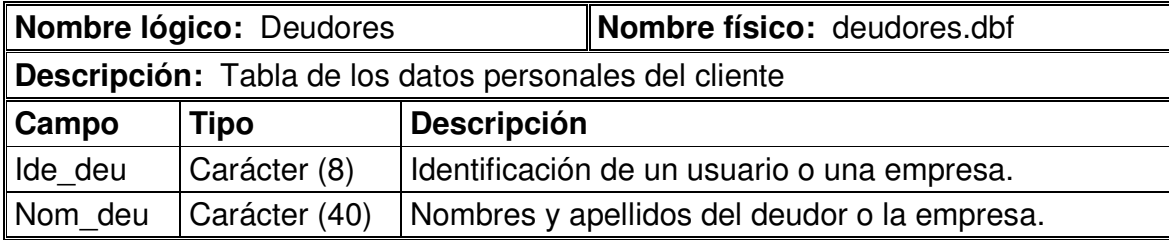

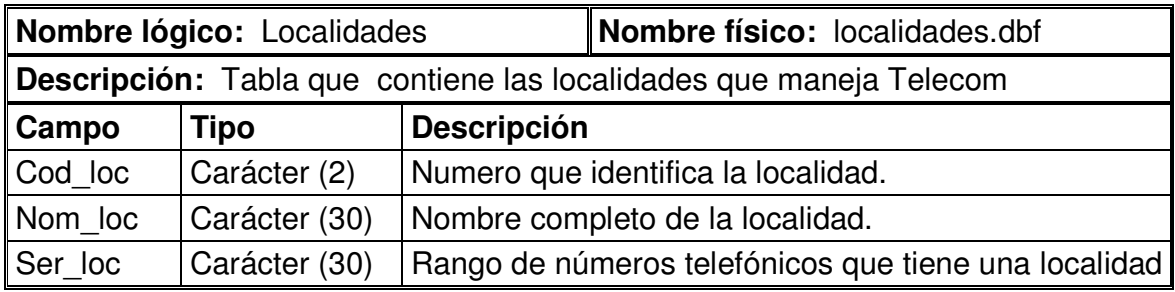

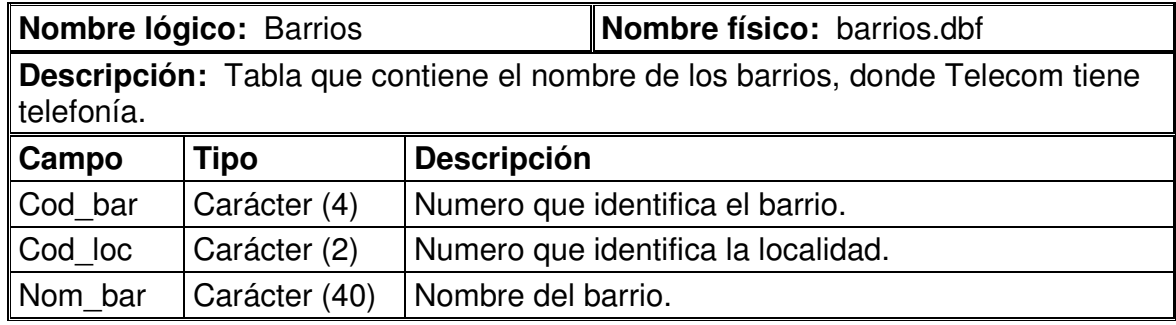

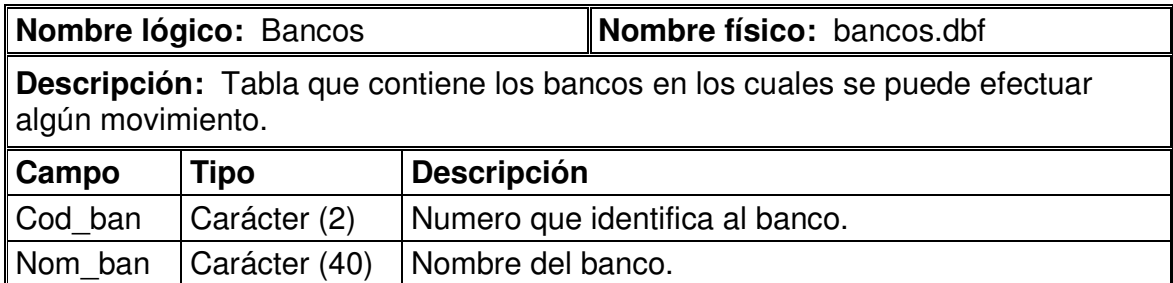

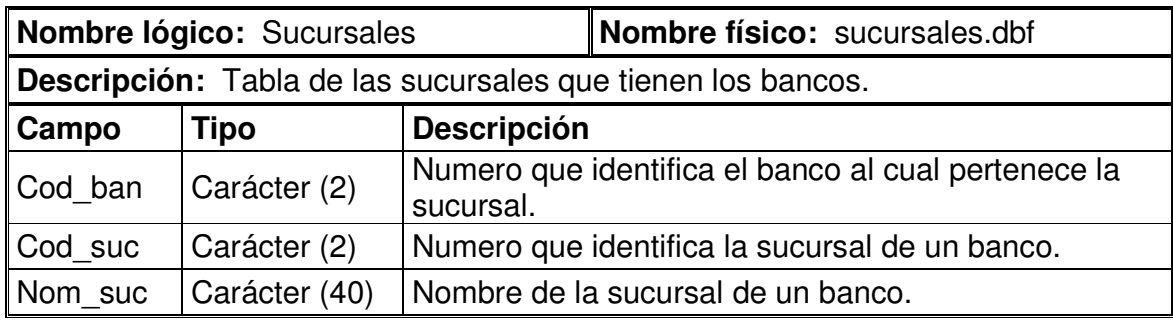

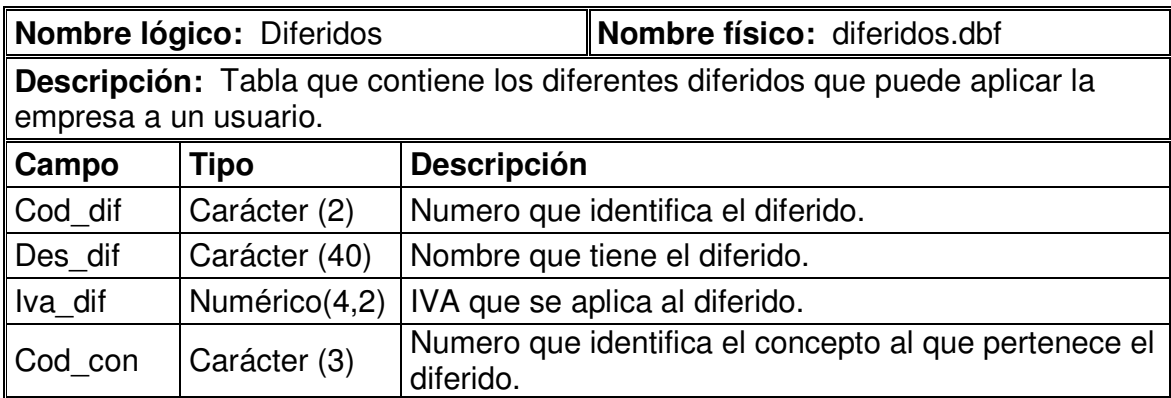

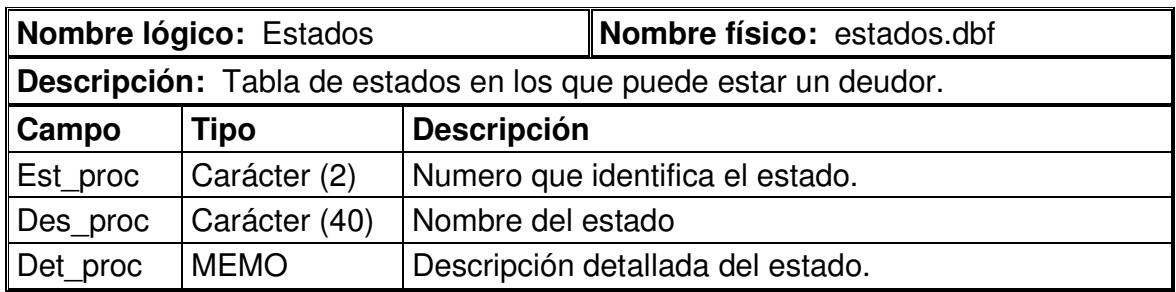

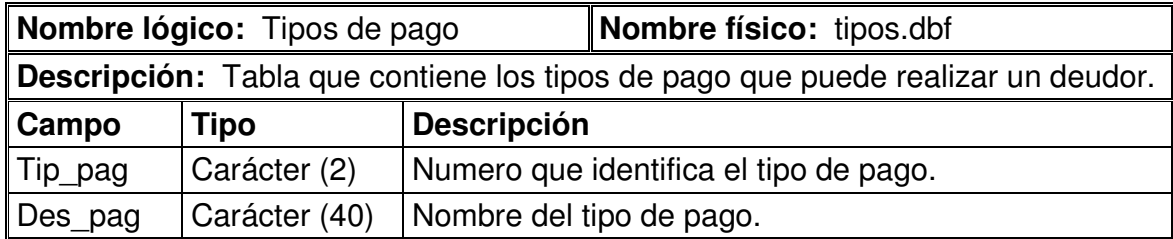

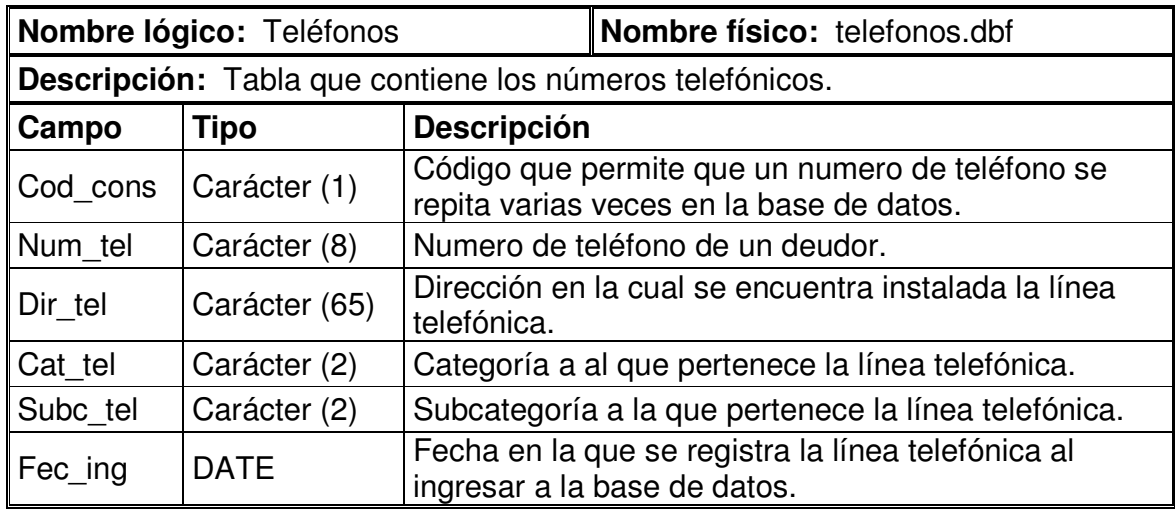

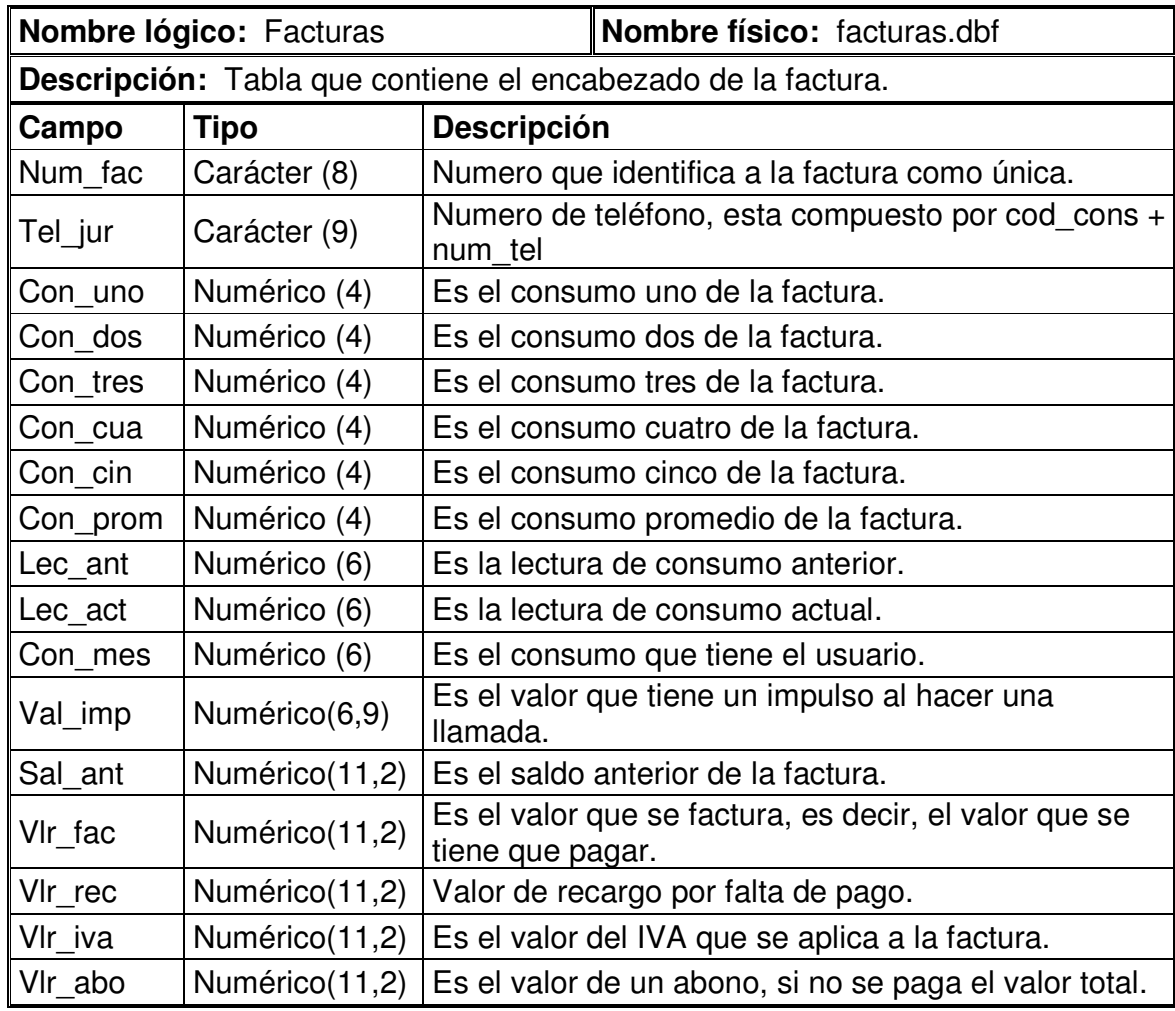

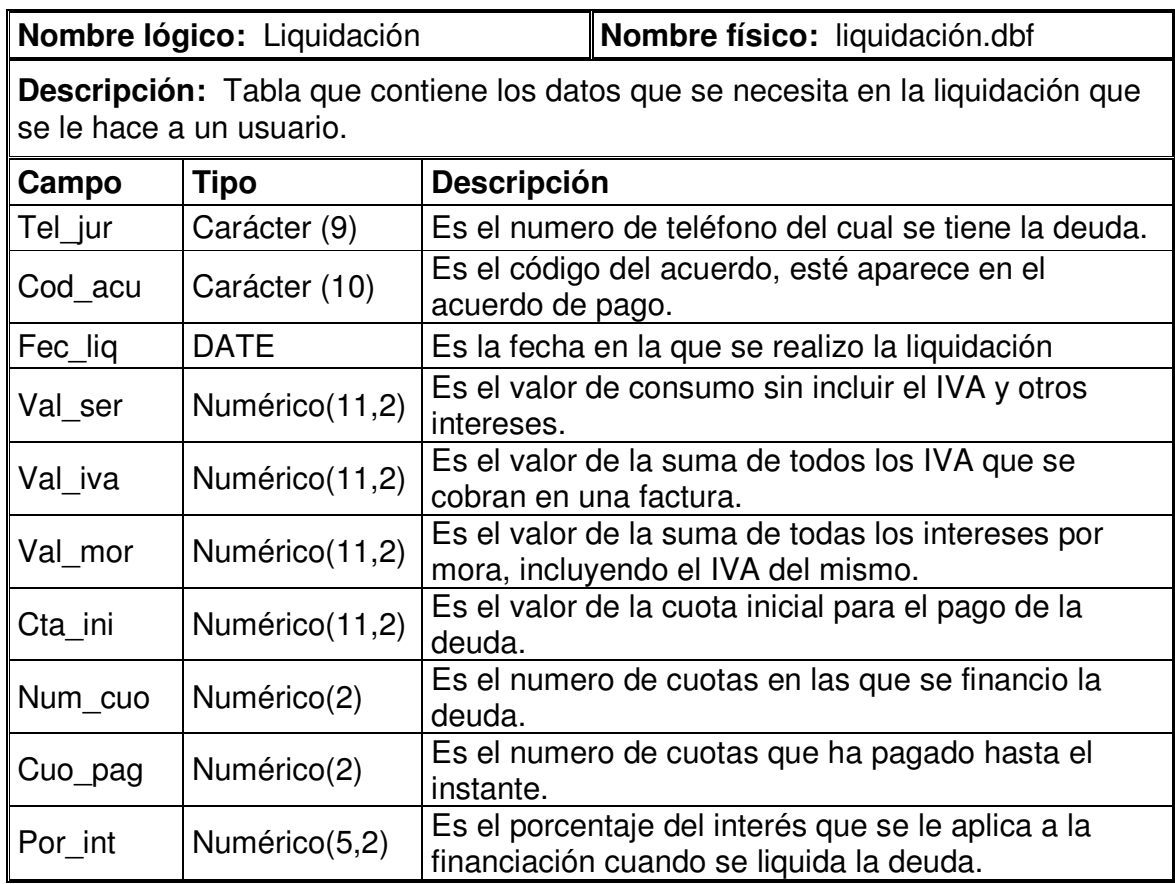

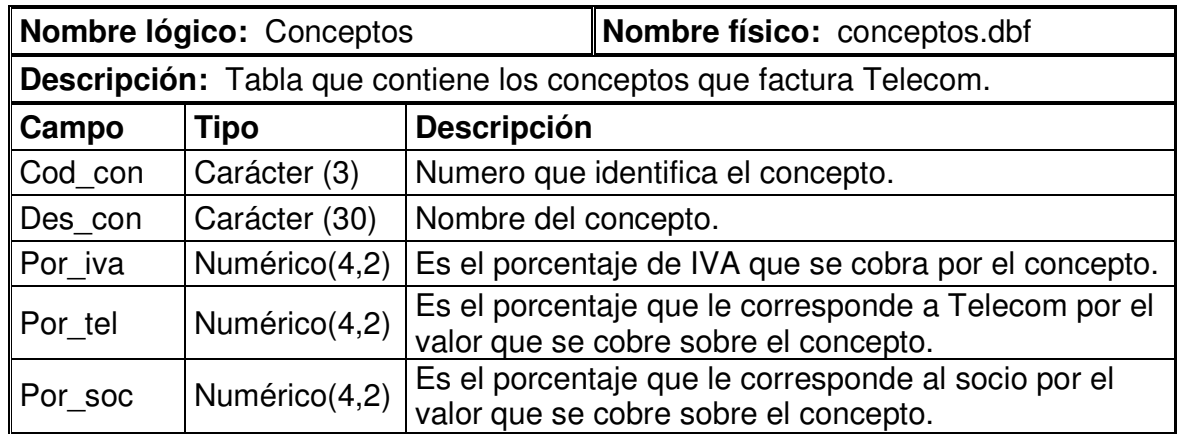

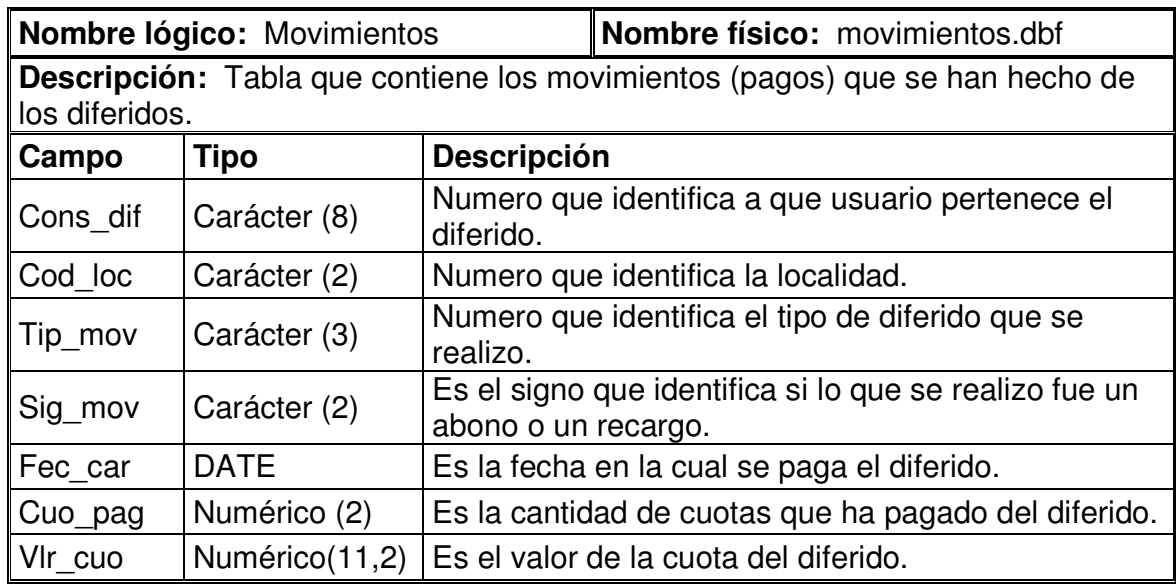

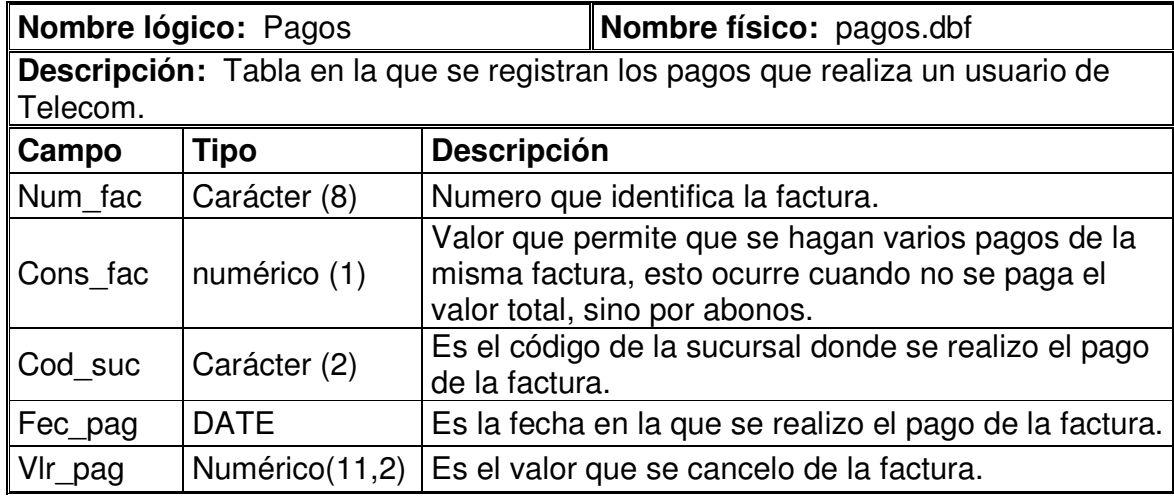

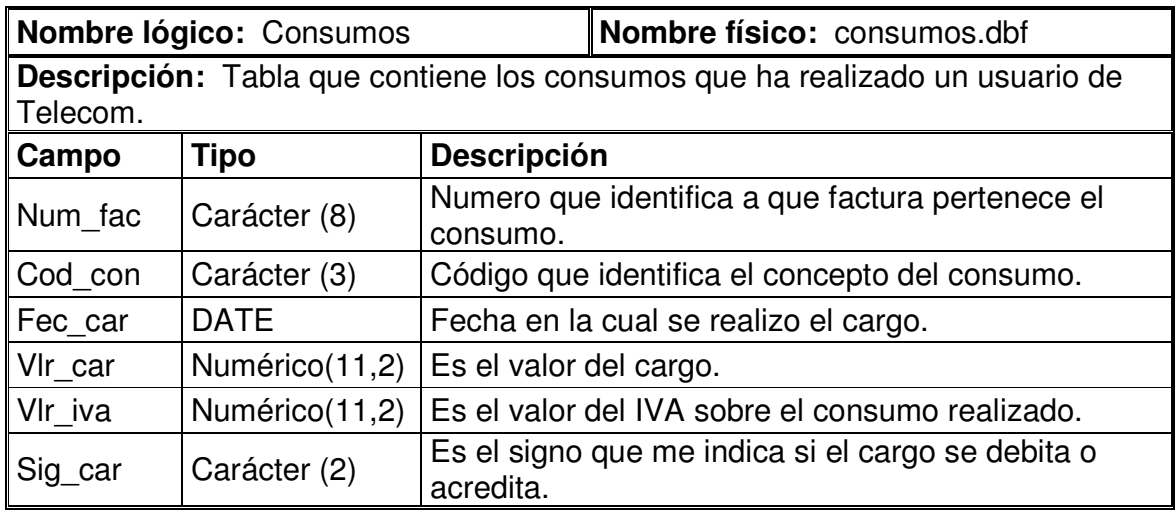

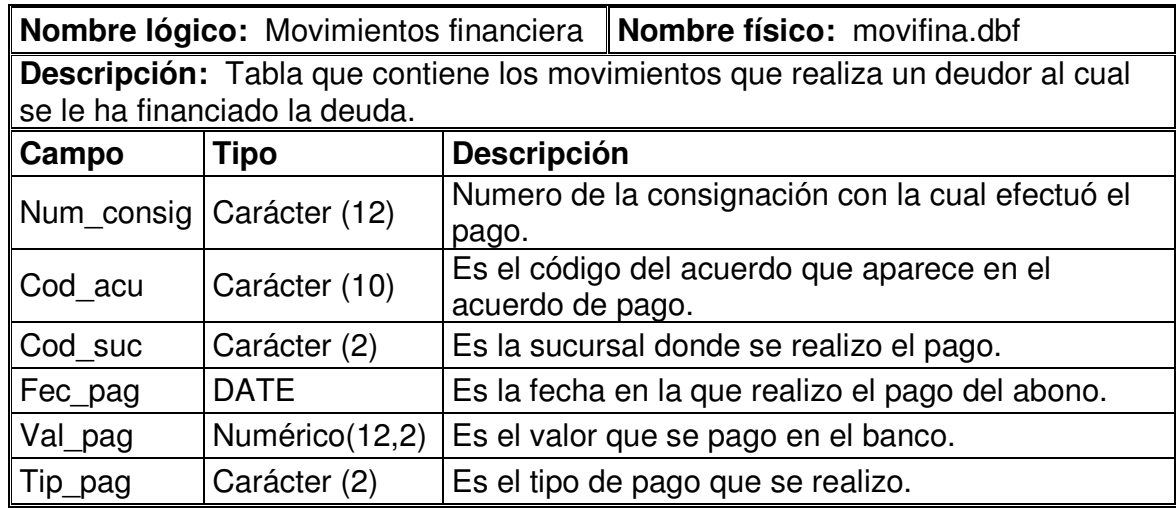

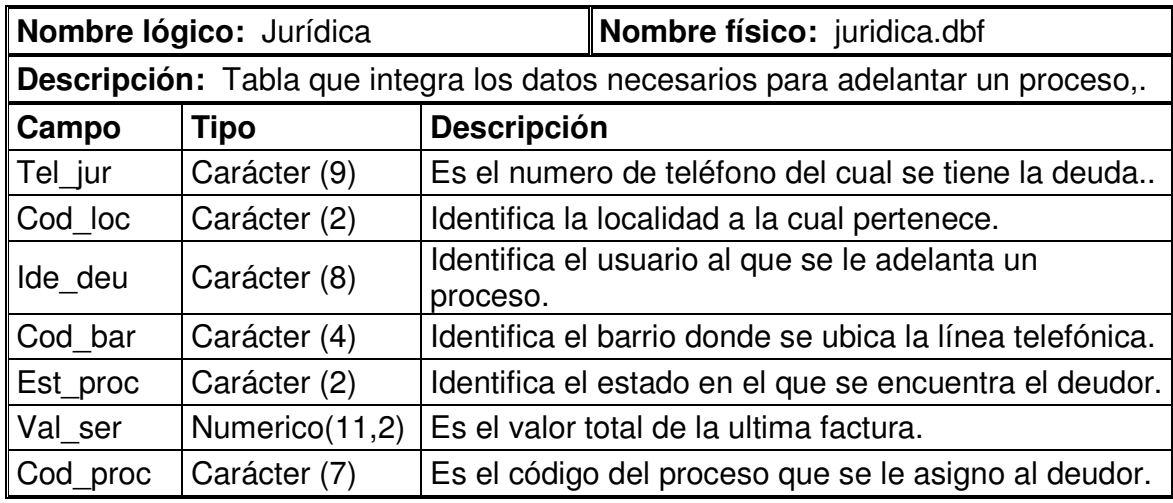

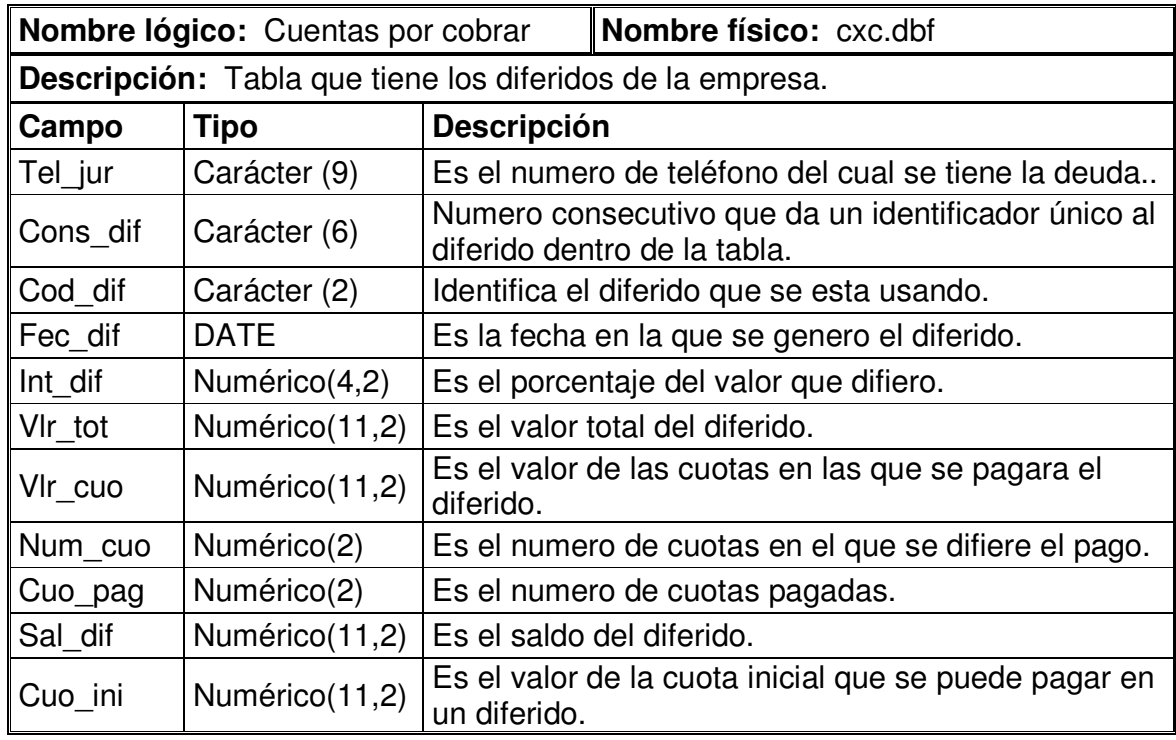

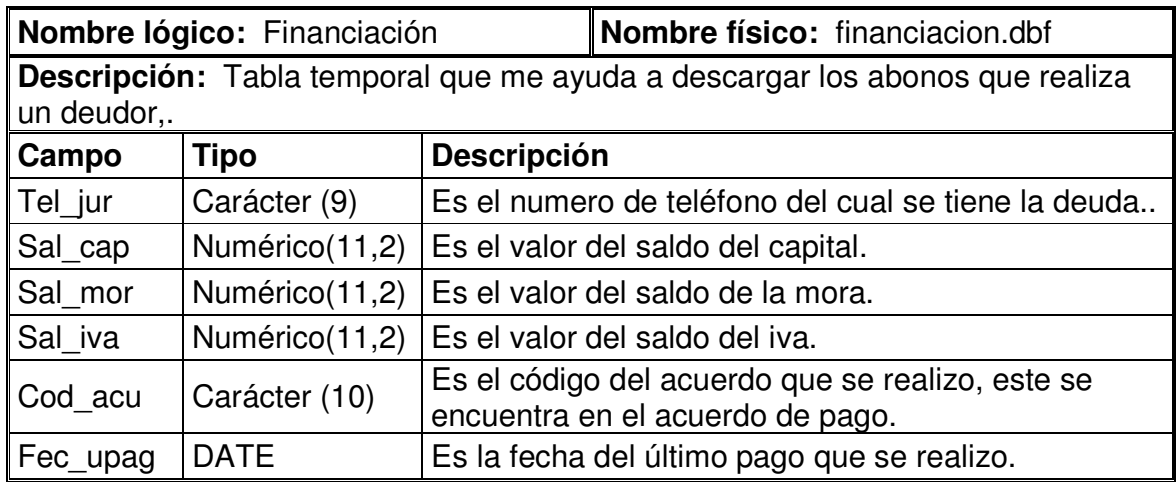

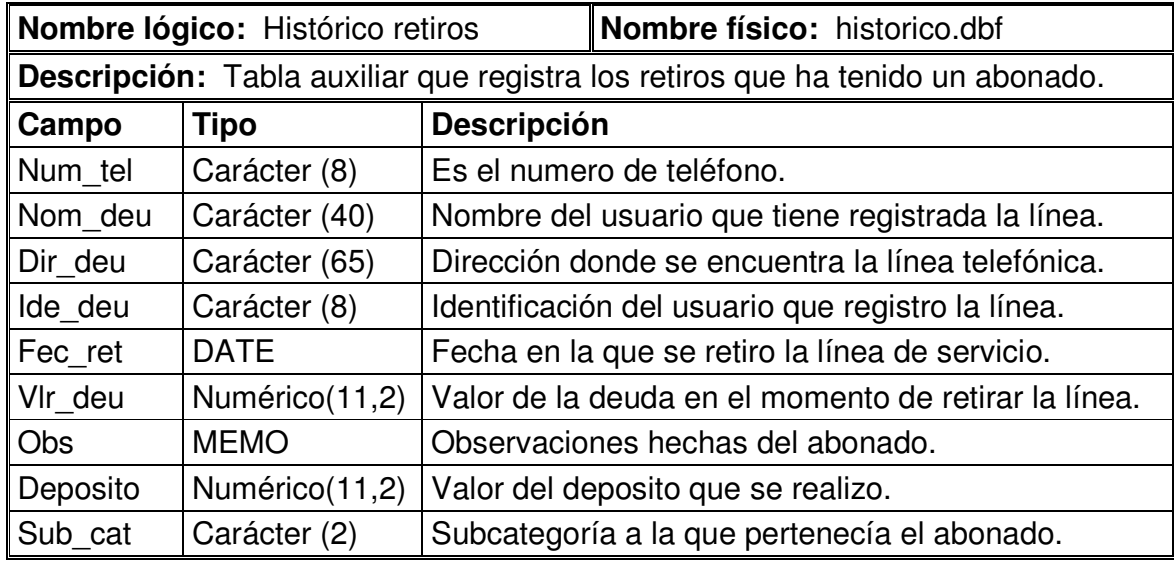

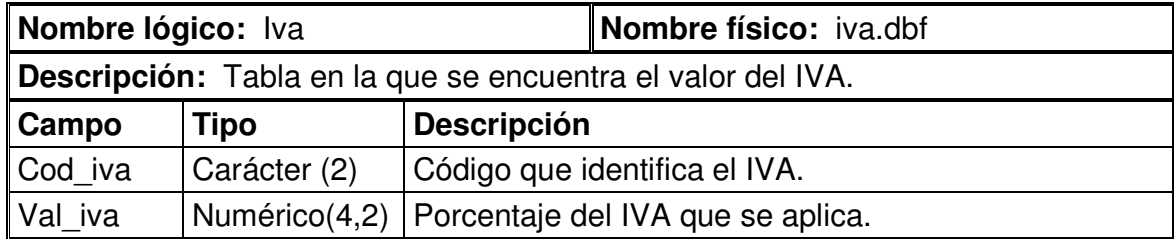

10.6.1 Diccionario de la Base de datos de seguridad

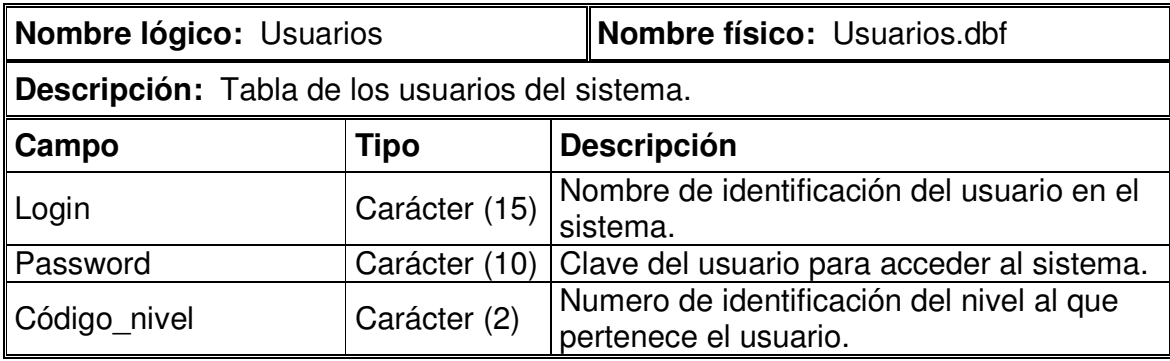

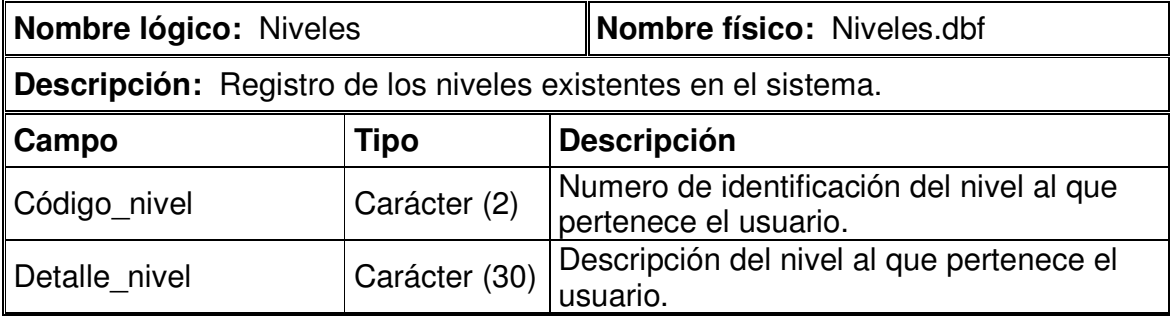

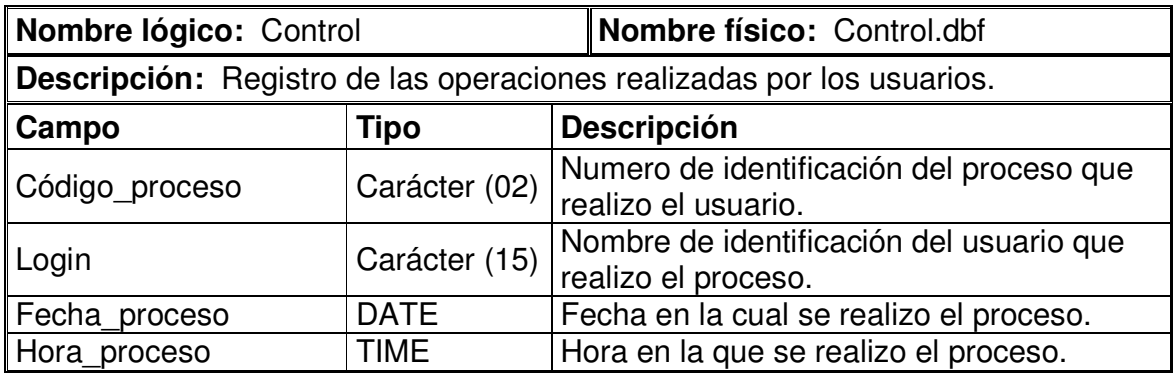

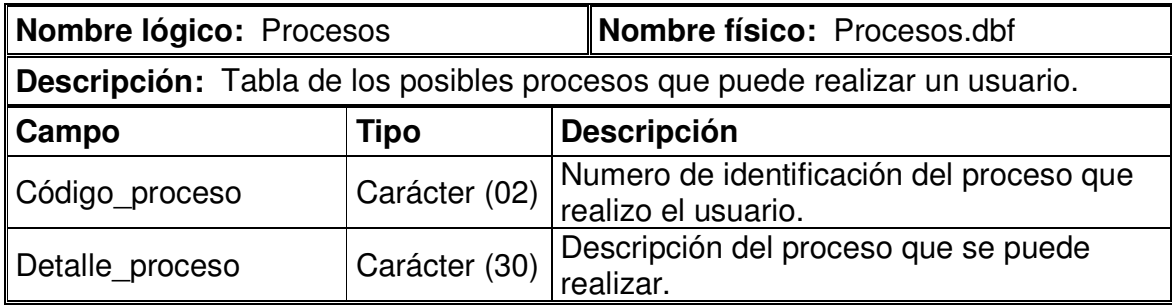
# 10.7 ATRIBUTOS

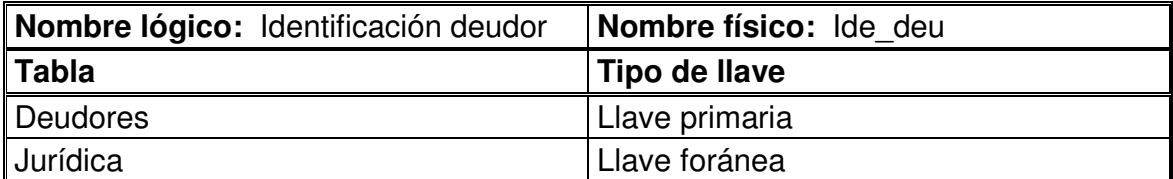

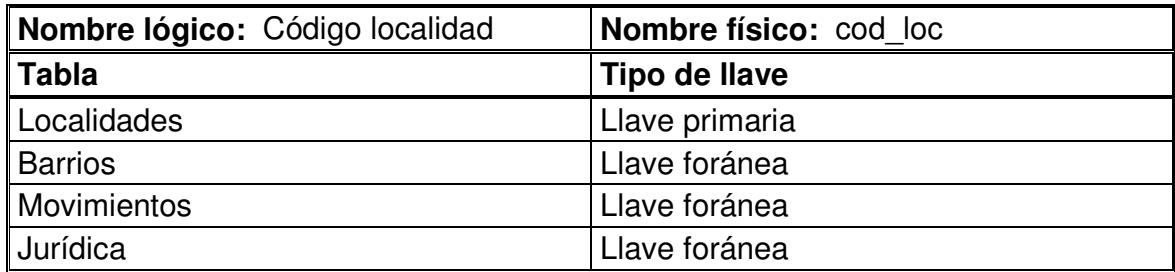

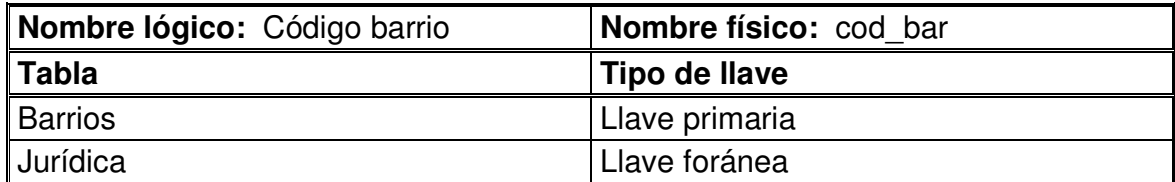

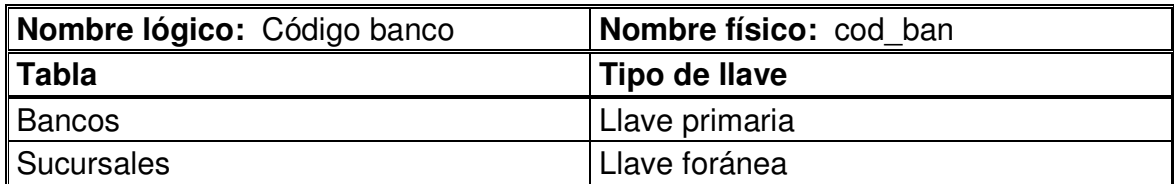

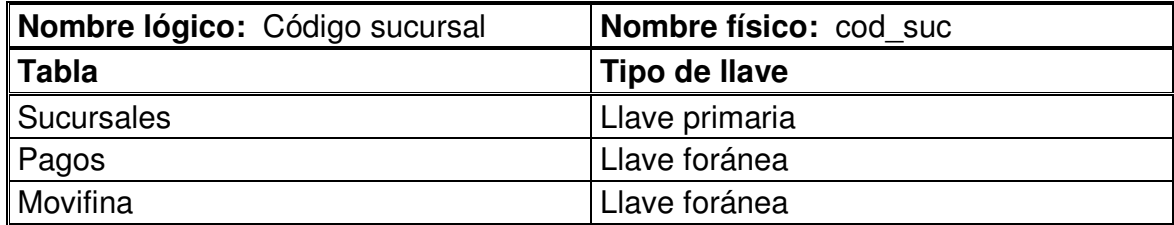

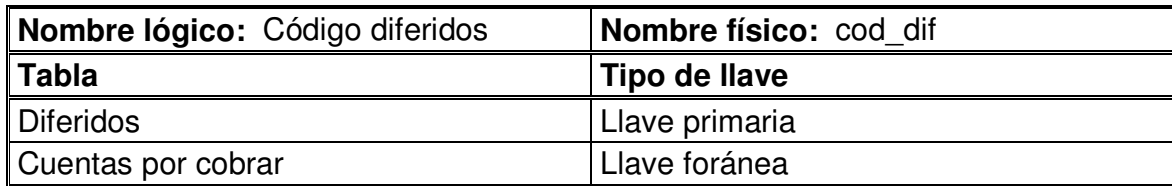

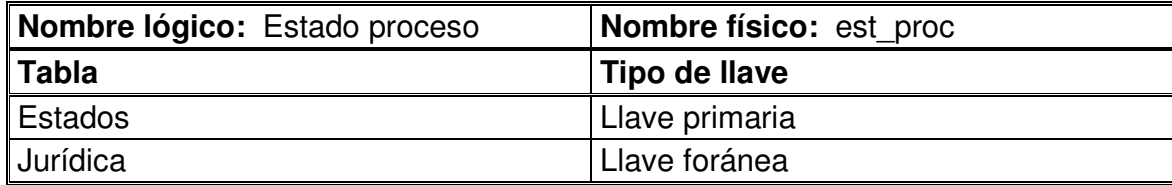

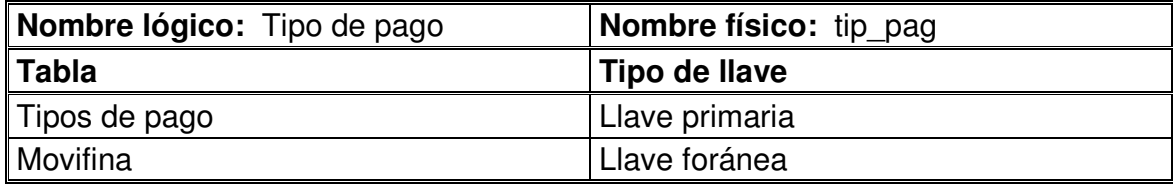

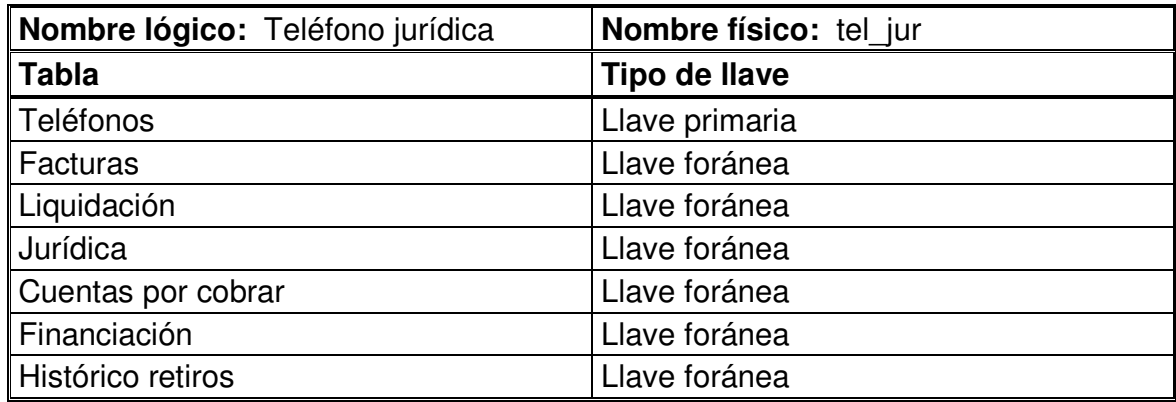

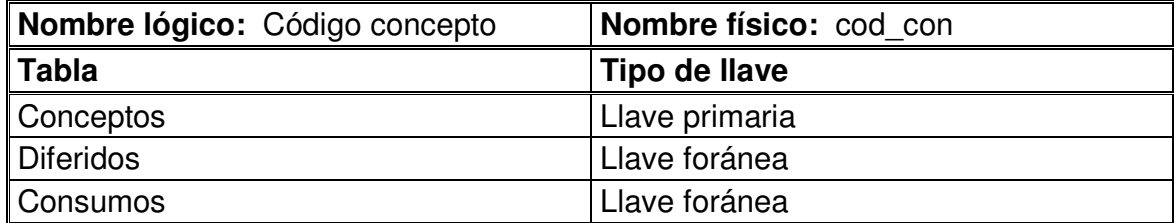

# 10.8 ÍNDICES

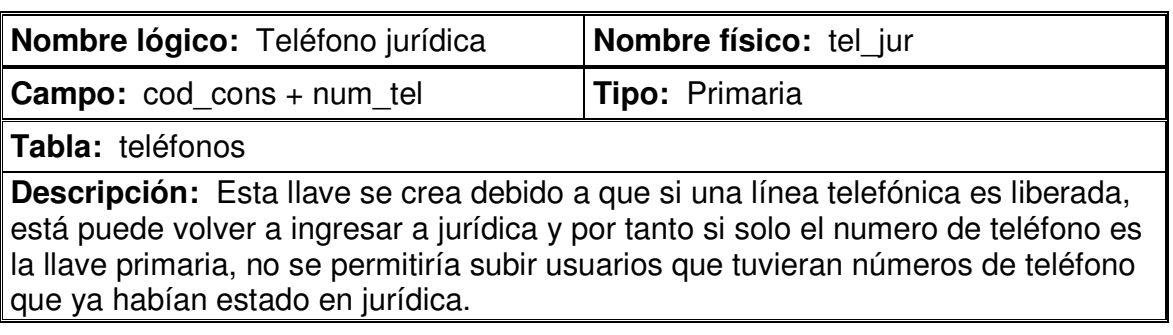

# 10.9 SEGURIDAD DE LA BASE DE DATOS

# 10.9.1 Algoritmo de encripción

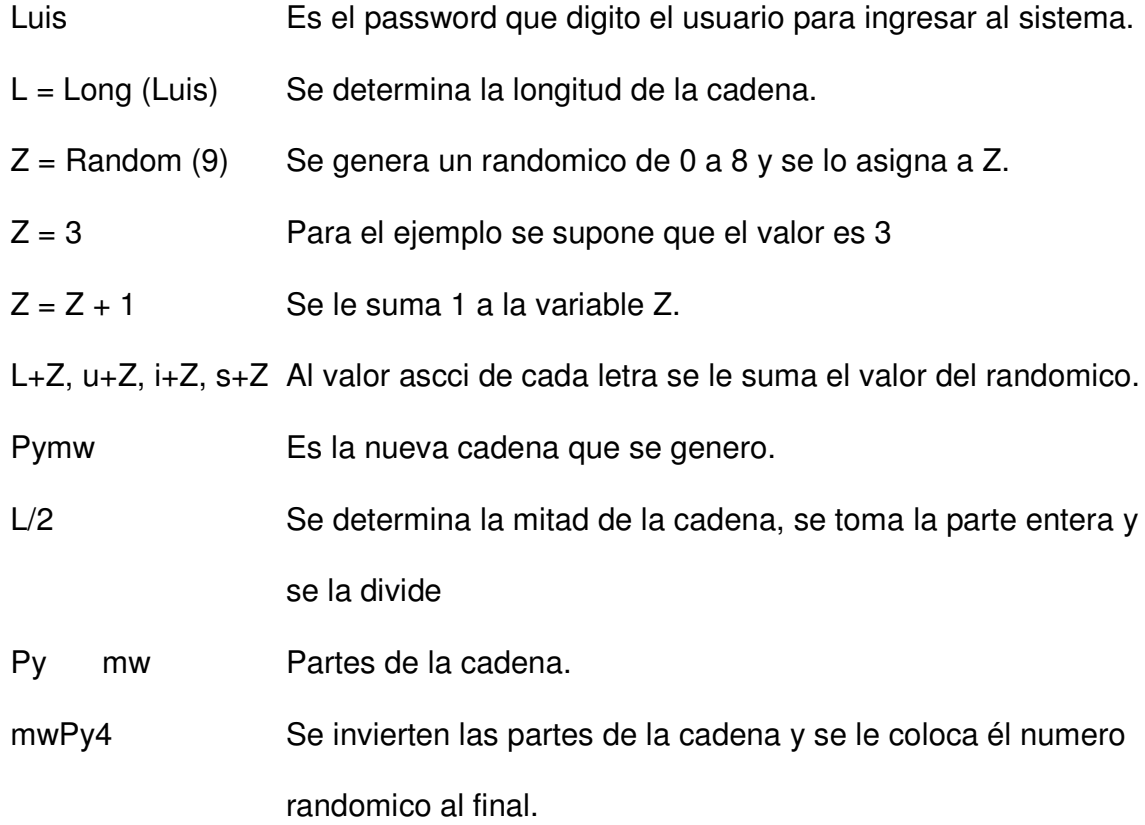

10.9.2 Algoritmo de desencripción

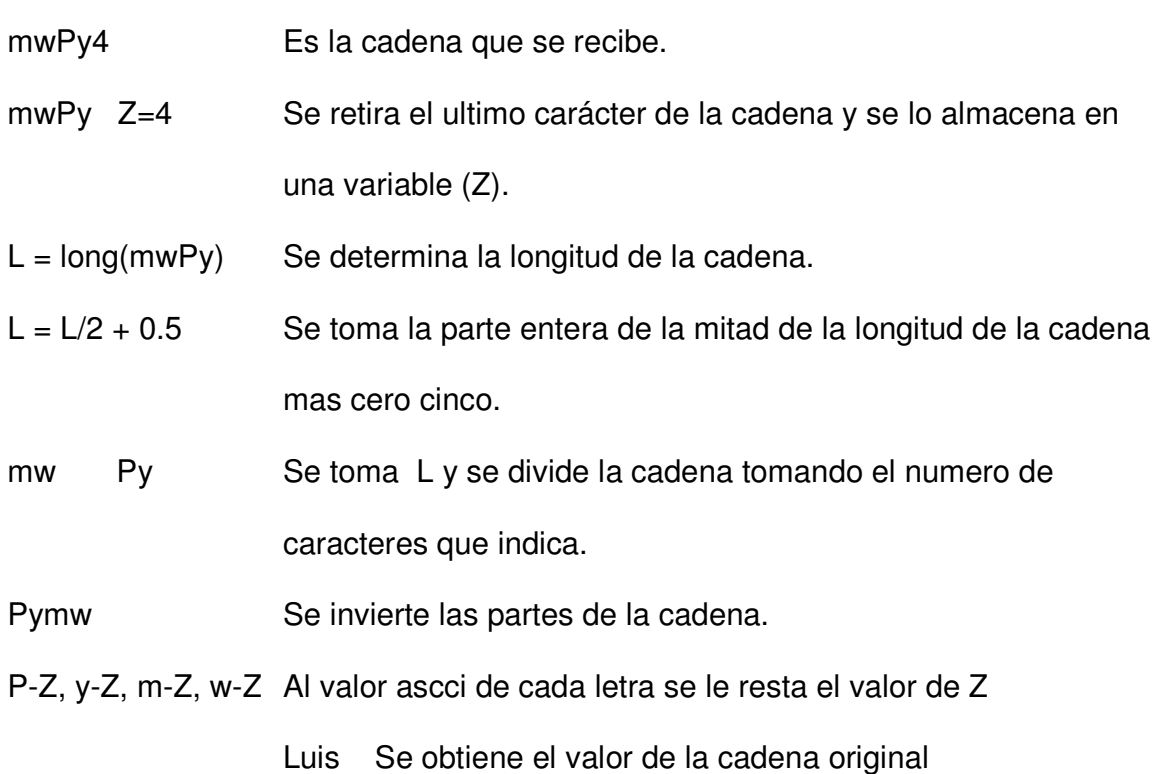

## 10.9.3 Diagrama de flujo de la encripción de datos

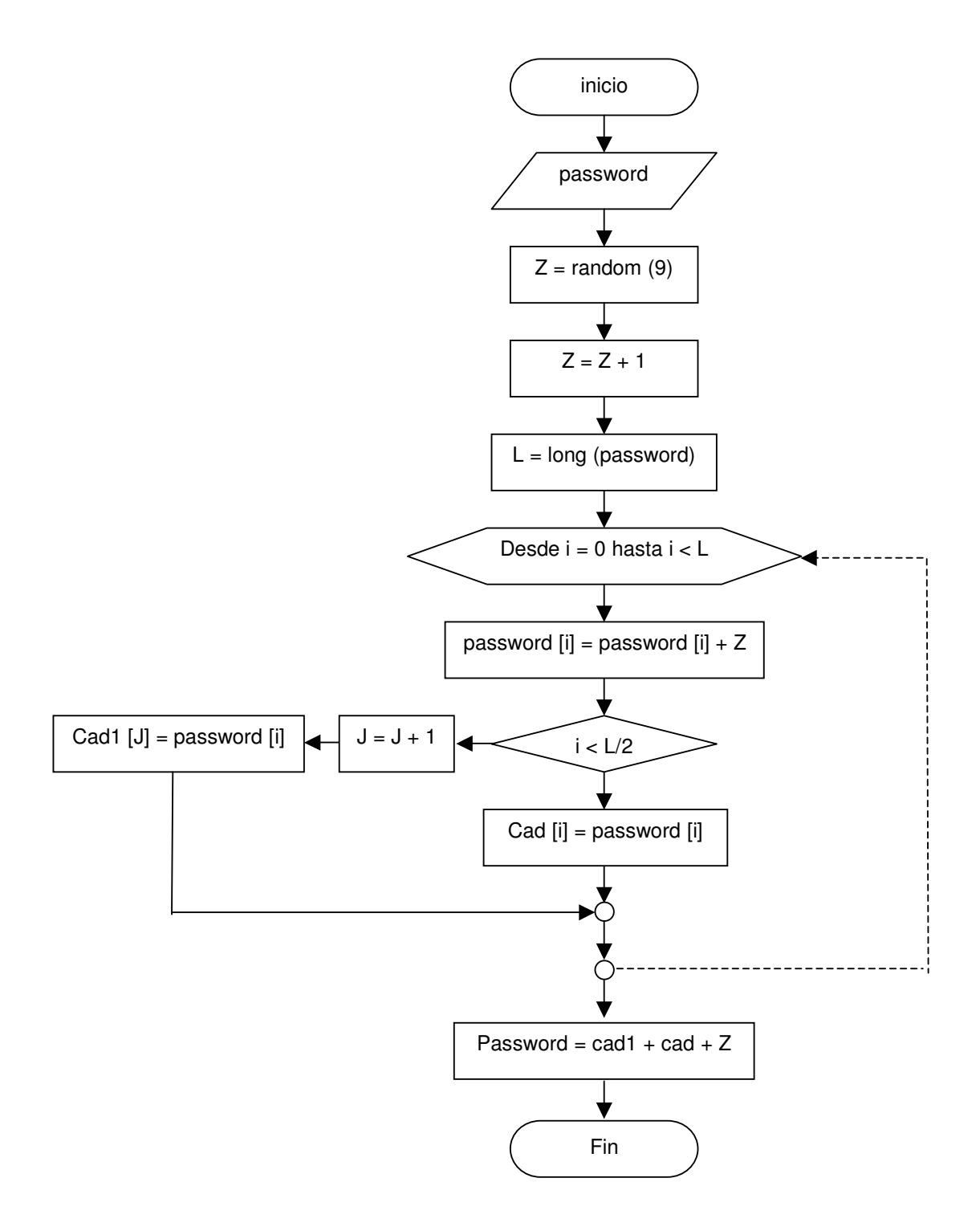

#### **11. MANTENIMIENTO Y CONTROL**

El aplicativo una vez instalado solo necesita de una conexión segura con el servidor del sistema y la base de datos, todo requerimiento que se disponga para un mejor rendimiento tiene que ser consultado con el pasante que desarrollo esta aplicación, para lograr un curva muy baja en la perdida de desempeño debido a los cambios que se realicen.

Para el buen funcionamiento del programa este debe correr bajo plataforma Windows, en un procesador mayor a Pentium de 133 Mhz, con un mínimo de memoria de 64 Mb y 20 Mb de espacio en disco duro para su instalación, además de una red en buen estado con un servidor donde se maneje la base de datos.

#### **CONCLUSIONES**

De las labores realizadas para el cumplimiento de los objetivos propuestos en el proyecto de la pasantía desarrollada y los resultados obtenidos, es posible sacar las siguientes conclusiones:

- El software diseñado a la medida permite que la empresa tenga un mejor manejo de sus datos, además de generar ingresos que se estaban perdiendo debido a procesos manuales que son muy demorados en lo concerniente al manejo de bases en archivos de papel.
- Las redes corporativas prestan una gran ayuda a toda la empresa, pero estás debe contar con soluciones eficientes que hagan que todos los procesos se efectúen en el menor tiempo posible con los mejores resultados.
- La creación del software a la medida permite que se tenga un control riguroso de los deudores que tiene Telecom, sin embargo el programa depende de otras áreas como son facturación e informática, y su desempeño se ve afectado directamente por el rendimiento que se de en estas áreas, ya que el SIAJ no esta conectado directamente a la base de datos, no es posible que esté retire los datos de forma automática, y al no encontrar controladores ODBC que permitan hacer una conexión más amigable y con un costo

razonable, la conexión que haría que el programa tuviera un rendimiento optimo en este momento no se ve como una opción de la cual se tenga esperanzas ni en un futuro inmediato ni remoto.

- Los proyectos realizados directamente con la empresa y en modo pasantía dan al estudiante una visión clara de lo que es un entorno de trabajo, además de proporcionar una idea de lo que es desarrollo de software, ya que uno se enfrenta con los problemas que son inherentes a cada organización y que le dan la posibilidad de madurar como profesional y como persona.
- En el tiempo que se esta viviendo donde el recurso más importante que tiene una empresa es la información y en donde esa información se maneja de manera automática y por medio de ordenadores, el área de informática deja de ser una simple oficina más para convertirse en uno de los ejes de la empresa ya que a través de esta se administran los recursos con los cuales se mueve la organización.
- La evolución de tecnología que se vive cada día, hace que los desarrolladores de software se preocupen cada vez menos por los recursos que necesitaran sus aplicaciones, pero lastimosamente en nuestro medio las pocas empresas que existen trabajan con maquinas que por su antigüedad no se pueden actualizar, y por lo tanto es necesario volver a pensar en desarrollar programas que no consuman tantos recursos sin que pierdan su capacidad.

#### **RECOMENDACIONES**

- Generar bancos de proyectos, de manera que los nuevos pasantes sepan que pueden ayudar a solucionar y de esta forma logren hacer más productivo su tiempo en la empresa.
- Cambiar el servidor de la red, ya que esté esta presentando gran cantidad de problemas en la prestación de servicios y ocasiona que los programas que funcionan bajo la arquitectura cliente – servidor presenten problemas en la conexión a las bases de datos y por lo tanto una baja en su rendimiento, ocasionando demora en el desarrollo de proceso y en casos más delicados perdida de información.
- Actualizar los manuales que en este momento se tienen del S.A.T. ya que en realidad no brindan una información clara debido a que son los que se tenia del primer sistema y no muestran de forma detallada la forma en como se manejan los datos.

#### **BIBLIOGRAFÍA**

SENN, James. Análisis y diseño de sistemas de información. 2 ed. México : McGraw Hill. 1997. 735 p.

HERNÁNDEZ, Pedro. Visual Foxpro 5. Desarrollo de aplicaciones. 2 ed. Madrid : McGraw Hill. 1998. 542 p.

STALLINGS, William. Comunicaciones y redes de computadores. 5 ed. Seathle : Prentice Hall. 1999. 623 p.

BASTIDAS, Hernán. Diseño y administración del Sistema de Administración Telefónica S.A.T. Empresa Nacional de Telecomunicaciones. Bogotá, Colombia. 1996. 80 p.

FORERO, Victor y Suarez, Ivan. Manual de administración de Solstice Network Client. Empresa Nacional De Telecomunicaciones. Bogotá, Colombia. 1998. 92 p.

FORERO, Victor y Suarez, Ivan. Manual de usuario de Solstice Network Client. Empresa Nacional De Telecomunicaciones. Bogotá, Colombia. 1998. 50 p.

# **Anexo A. DEFINICIÓN DE SÍMBOLOS UTILIZADOS EN LOS DIAGRAMAS DE DATOS**

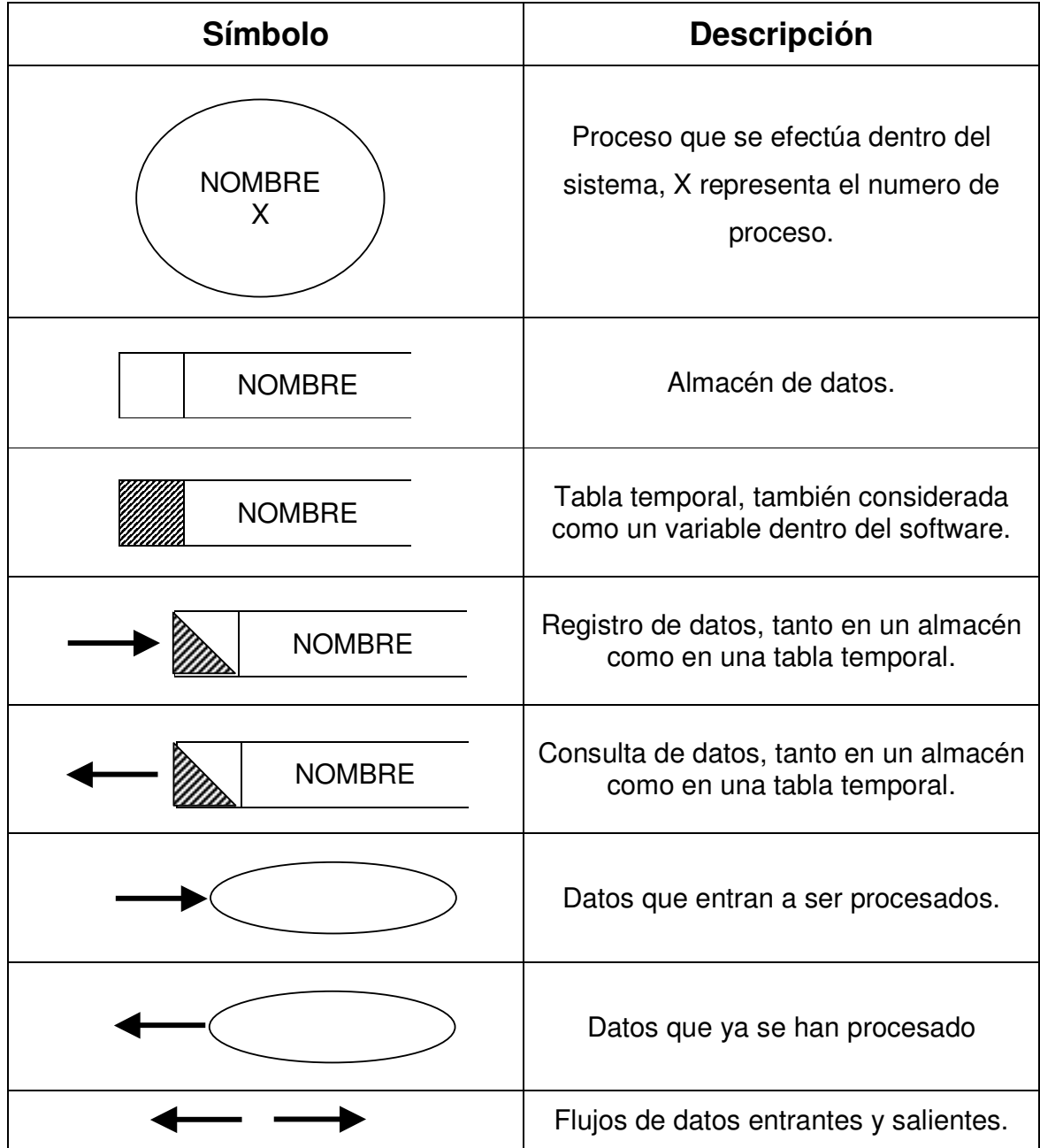

### **Anexo B. DEFINICIÓN DE SÍMBOLOS UTILIZADO EN LA RED**

La siguiente es la lista de los símbolos utilizadas en los diseños de redes para la representación de los dispositivos de conexión, transmisión y comunicación que aparecen en las Figuras del presente trabajo.

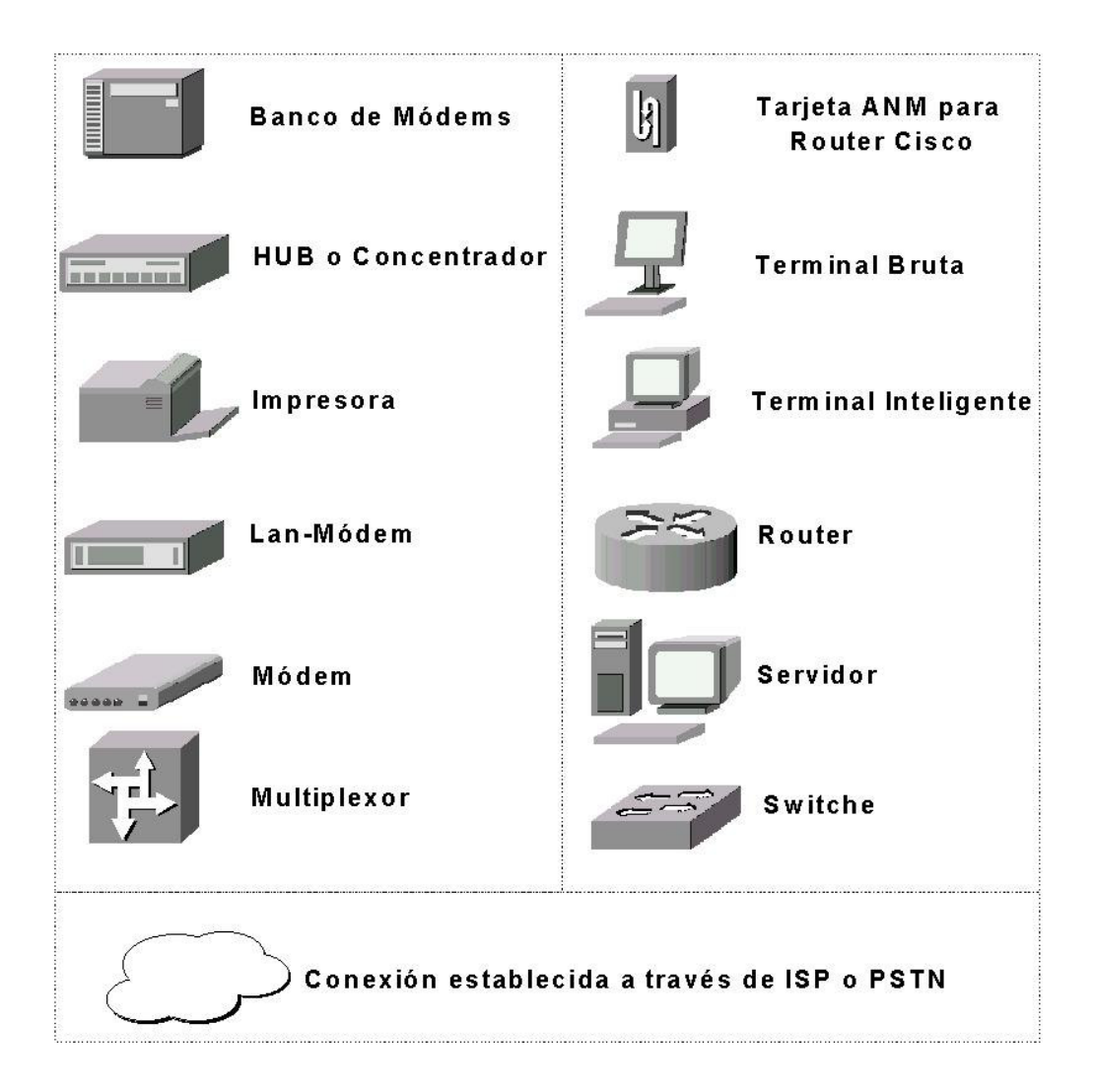